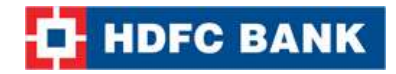

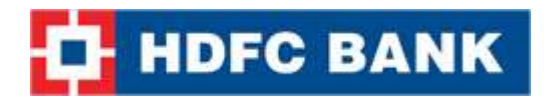

# **Merchant's API Implementation Guide**

**API Version 1.1**

**10 Feb 2017**

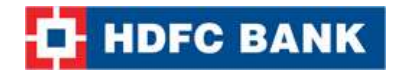

# **Statement of Confidentiality**

*This document contains information that is proprietary and confidential to Avenues India Private Limited which shall not be disclosed, transmitted, or duplicated, used in whole or in part for any purpose other than its intended purpose. Any use or disclosure in whole or in part of this information without express written permission of Avenues India Private Ltd is prohibited. Any other company and product names mentioned are used for identification purposes only, and may be trademarks of their respective owners.*

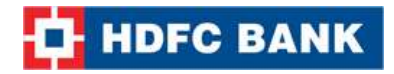

# **HDFC API**

The HDFC API is designed to enable you to interact securely with our API from your client-side web application. You can get XML, JSON or String responses from the API, including errors.

You need an active account to initiate an API call to the HDFC payment gateway.

## **API Authentication**

Merchant needs an active account to initiate an API call to the HDFC payment gateway. Merchants will have to log in to their HDFC M.A.R.S account and get the authentication credentials for initiating API calls.

Merchant must provide HDFC with the public IP address from where the API calls will be initiated. API calls will work only after HDFC registers the IP address provided.

Login to your HDFC M.A.R.S account, under Settings tab -> API Keys page; copy the following credentials:

- 1. Merchant ID
- 2. Access Code
- 3. Encryption Key

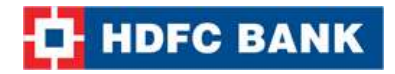

# **API Calls**

## **HDFC API supports following API calls.**

- 1. [Confirm](#page-7-0) **–** The Confirm API call allows you to confirm a pending order. Only confirmed orders are settled into the merchant's account. An order older than 12 days is automatically cancelled. Once an order has been auto-cancelled by the system, it cannot be confirmed.
- 2. [Cancel](#page-11-0) **–** The Cancel API call allows you to cancel a pending order. Funds will be refunded to the credit card or debit card or net banking account that was originally charged. An order older than 12 days is automatically cancelled.
- 3. [Refund](#page-15-0) The Refund API call allows you to refund an order/transaction that has previously been executed but not yet refunded. Funds will be refunded to the credit card or debit card or net banking account that was originally charged.
- 4. [Status](#page-20-0) **–** The Status API call can be used to ascertain the status of a transaction/order. You can use this call if you have not received status/information for a transaction request. It can also be used as an additional security measure to reconfirm the parameters posted back.
- 5. [Order Lookup](#page-30-0) **–** The Order Lookup API call can be used to find transactions/orders based on given criteria.
- 6. [Pending Orders](#page-44-0) **–** The Pending Orders API call can be used to list transactions which are yet to be confirmed or cancelled. Pending orders need to be confirmed for them to be settled, those older than 12 days are automatically cancelled.
- 7. [Get Customer Payment Option](#page-75-0) **–** The Customer payment option API call is used to list payment options saved for a customer. Payments options are saved for a customer in the vault for easy and convenient payment.
- 8. [Delete Customer Payment Option](#page-64-0) **-** The Delete Customer Payment Option API call is used to delete a particular payment option saved for the customer.
- 9. [Delete Customer](#page-59-0) The Delete Customer API call is used to delete all saved payment options for the customer.
- 10. [Generate Invoice](#page-82-0) **-** The Invoice API call is used to generate an invoice for a customer. Values can be passed as for generating invoice using the flexibility of Invoice Settings.
- 11. [Generate Recurring Invoice](#page-92-0) **-** Recurring invoice call is used to generate recurring invoice for a customer of a merchant .
- 12. [Generate Quick Invoice](#page-102-0) **-** This Quick Invoice API call is used to generate a quick invoice for a customer. This is a flavour of regular invoice but with limited options; hence an easy implementation.
- 13. [Get Item List](#page-110-0) **-** The Item list API call is used to find the list of configured Items and task for merchant. The items and tasks are used to create a regular Invoice or a recurring invoice.
- 14. [Invoice Lookup](#page-114-0) **-** Invoice Lookup API call is used to find list of invoice order lookup details of orders.
- 15. [Update Merchant Invoice Reference No](#page-124-0) **-** Update Invoice reference Number API call is used to update Invoice reference number if the same was not provided at the time of invoice generation.
- 16. [Update Merchant Param](#page-130-0) **-** Update Merchant params API is used to add some extra parameter against Merchant params if the same could not be done at the time of the transaction.
- 17.[Update Billing Details](#page-135-0) **-** Update billing details API call is used to update customer billing information against an order.
- 18. Add Customer Payment Option Add Customer payment option API call is used to add another payment option for registered customer of the merchant.

**Production API URL**:-<https://login.ccavenue.com/apis/servlet/DoWebTrans>

I

**HDFC BANK** 

**Staging API URL**:-[https://logintest.ccavenue.com/apis/servlet/DoWebTrans](https://180.179.175.17/apis/servlet/DoWebTrans)

# **Encryption of Request for API Calls**

I

Requests sent to HDFC will hold the parameters mentioned in the table below. enc\_request, has to be encrypted using AES similar to the method used for real-time transaction. Encryption key is mapped to Access code as mentioned in API Authentication section.

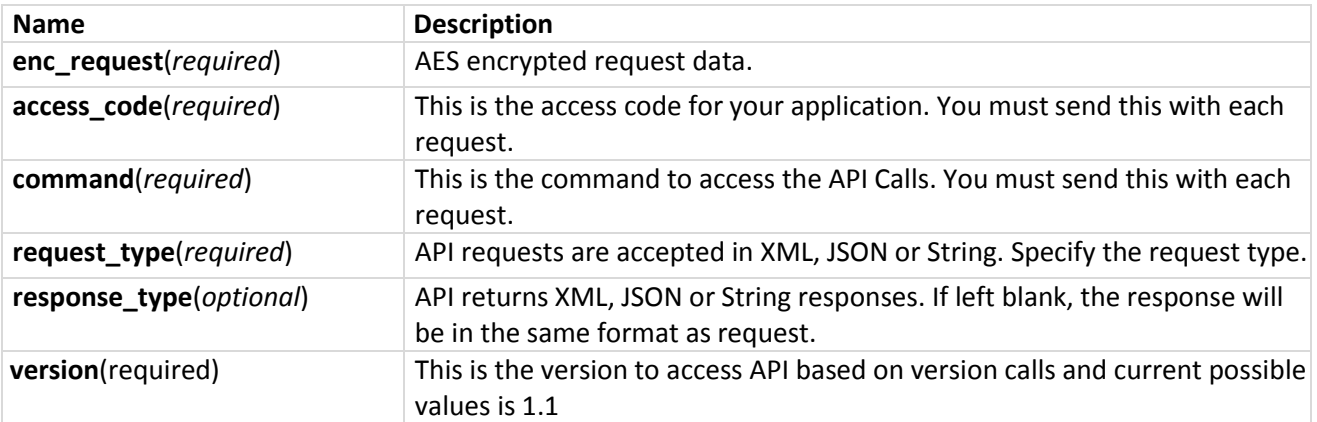

## **Example:**

**enc\_request**=63957FB55DD6E7B968A7588763E08B240878046EF2F520C44BBC63FB9CCE726209A47348 77F5904445591304ABB2F5E598B951E39EAFB9A24584B00590ADB077ADE5E8C444EAC5A250B1EA96F6 8D22E44EA2515401C2CD753DBA91BD0E7DFE7341BE1E7B7550&**access\_code**=8JXENNSSBEZCU8KQ&**co mmand**=confirmOrder&**request\_type**=XML&**response\_type**=XML**&version**=1.1

# **Decryption of Response for API Calls**

I

Response received from HDFC will hold the parameters mentioned in the table below. enc\_response, when encrypted will have to be decrypted using AES similar to the method used for realtime transactions. Encryption key is mapped to Access code as mentioned in API Authentication section.

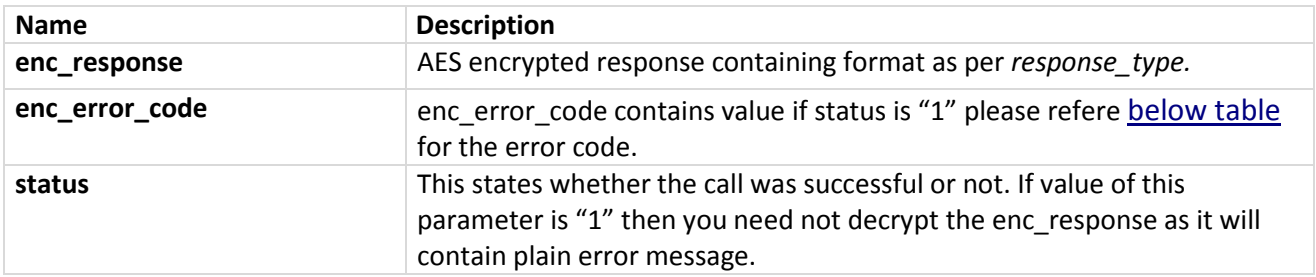

Note: - Possible refer **[below table](#page-140-0)** for enc\_response value when status value is "1" as follows.

## **Example:**

**Successful:**

**status**=0&**enc\_response**=63957FB55DD6E7B968A7588763E08B240878046EF2F520C44BBC63FB9CCE726 209A473457E6B13721EC6D05ED13A0483ACFDD6F11F284AE79755D47E79687478F93CFCD3CD97510B6 7B961CDB5279F209F5C451F3039696F13C990B963854C8CADF730&**enc\_error\_code**=

**Error:**

**status**=1&**enc\_response**=Access\_code: Invalid Parameter&**enc\_error\_code**=51407.

I

# <span id="page-7-0"></span>**1. Confirm**

Confirm API call allows you to confirm a pending order. Only confirmed orders are settled into the merchant's account. An order older than 12 days is automatically cancelled. Once an order has been auto-cancelled by the system, it cannot be confirmed. You can optionally confirm only part of an order. Remember, you can do so only once. Remaining funds will be refunded to the credit card or debit card or net banking account that was originally charged.

## **Request Parameters**

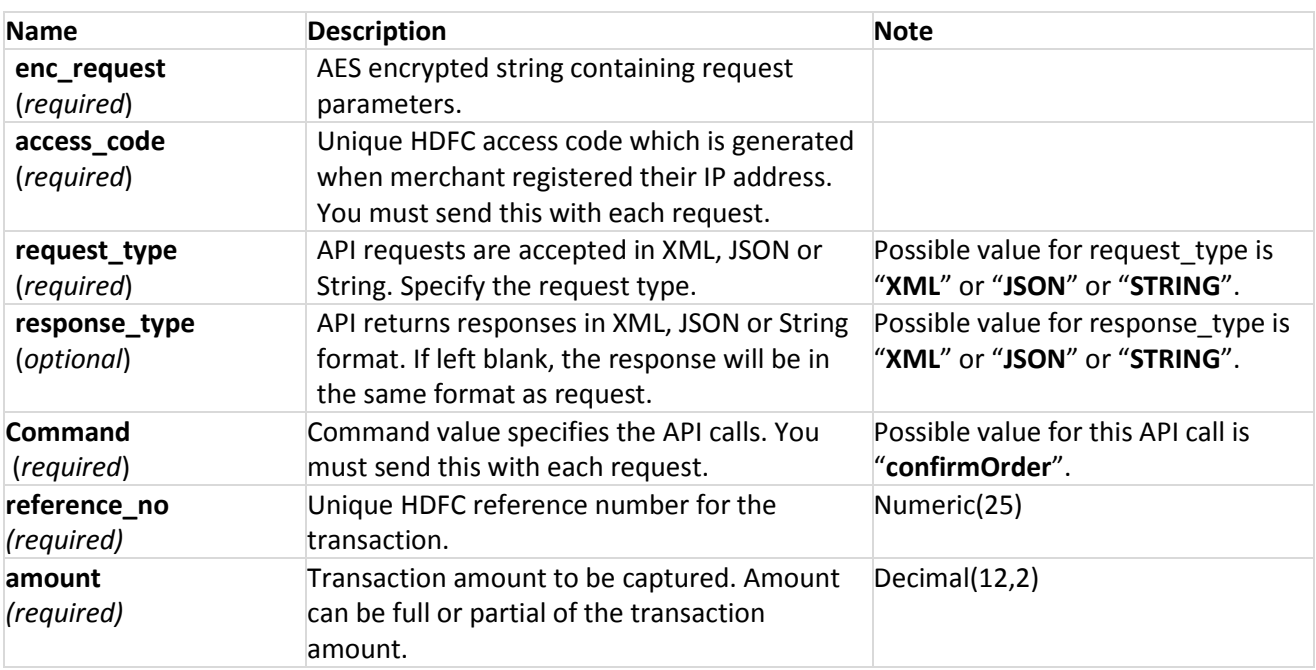

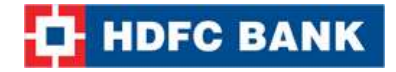

## **Example XML Request**

```
<?xml version="1.0" encoding="UTF-8" standalone="yes"?>
<Order_List>
   <order reference_no="123456789" amount="1.00" />
   <order reference_no="123456789" amount="2.00" />
</Order_List>
```
**Note:** You will have to encrypt the above request and store in the "enc\_request" parameter before sending it to HDFC. Kindly refer to the encryption section.

#### **Example JSON Request**

```
{
  "order_List": [
   { "reference_no":"203000099429", "amount": "1.00"},
   { "reference_no": "203000104640", "amount": "1.00"}
  ] 
}
```
**Note:** You will have to encrypt the above request and store in the "enc\_request" parameter before sending it to HDFC. Kindly refer to the encryption section.

#### **Example STRING Request**

**Format:** reference\_no\$amt|reference\_no\$amt|reference\_no\$amt|

```
Example: 203000099429$1.00|203000104640$1.00|
```
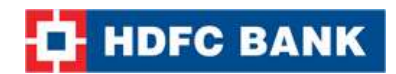

# **Response Parameters**

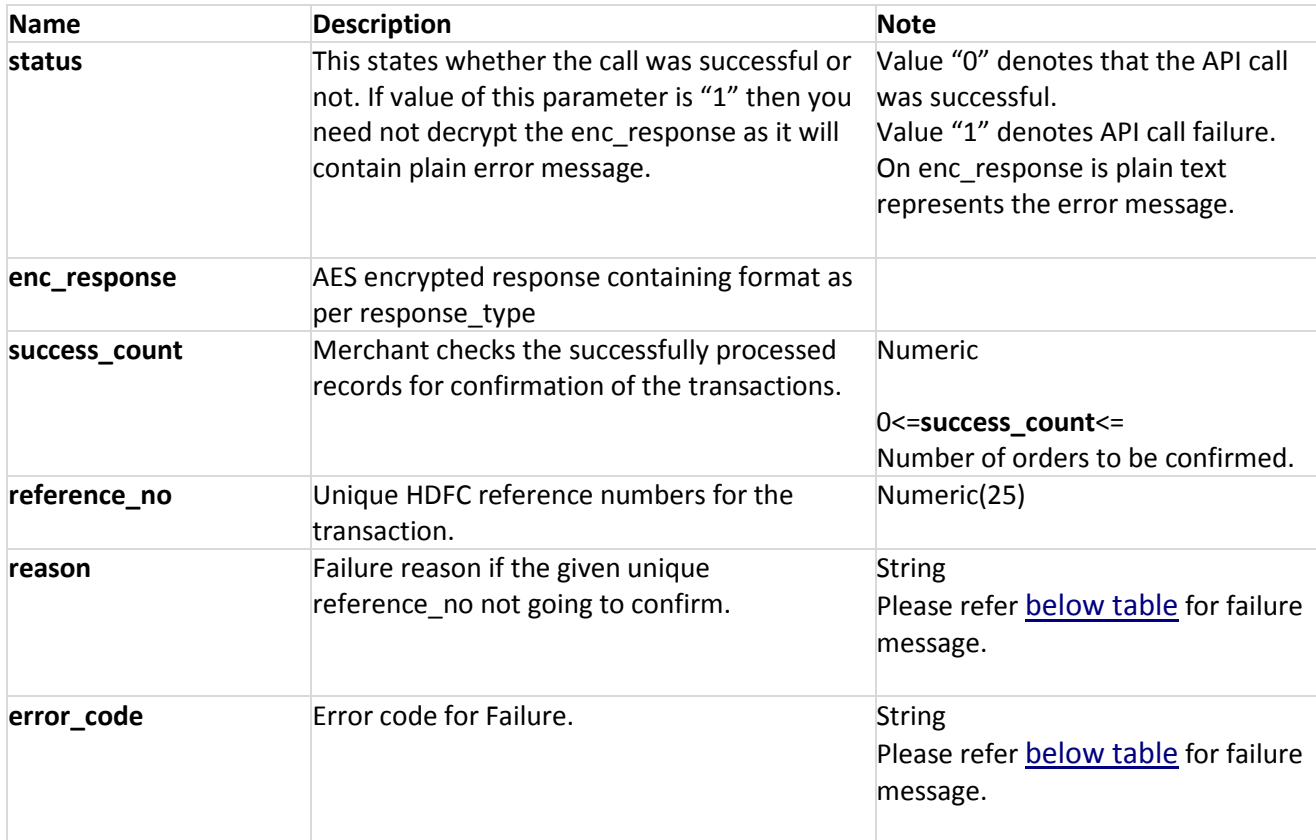

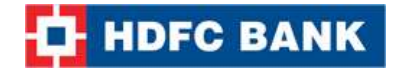

### **Example XML Response**

```
<?xml version="1.0" encoding="UTF-8" standalone="yes"?>
<Order_Result error_code="">
  <error_desc></error_desc>
  <success_count>0</success_count>
   <failed_List>
     <failed_order error_code="51304 " reason=" Invalid order/tracking id " 
reference_no="123456788"/>
     <failed_order error_code="51206" reason="Order List: Invalid Parameter" 
reference_no="123456788"/>
   </failed_List>
</Order_Result>
```
**Note:** You will have to decrypt the above response from "enc\_response" parameter. Kindly refer to the decryption section.

#### **Example JSON Response**

```
{
        "failed_List":[
                        {"reference_no":"123456788","reason":" Invalid order/tracking id 
","error_code":"51304 "},
                        {"reference_no":"123456788","reason":"Order List: Invalid 
Parameter","error_code":"51206"}
                        ],
        "error_desc":"",
        "success_count":0,
       "error_code":""
       }
```
**Note:** You will have to decrypt the above response from "enc\_response" parameter. Kindly refer to the decryption section.

#### **Example STRING Response**

**Format:** success\_count|error\_code\$reference\_no\$reason^error\_code\$reference\_no\$reason|

**Example:** 0|51304 \$123456788\$ Invalid order/tracking id ^51206\$123456788\$Order List: Invalid Parameter|

**Note:** You will have to decrypt the above response from "enc\_response" parameter. Kindly refer to the decryption section.

I

# <span id="page-11-0"></span>**2. Cancel**

Cancel API call allows you to cancel a pending order. An order older than 12 days is automatically cancelled. Once an order has been cancelled/auto-cancelled by the system, it cannot be confirmed. Funds will be refunded to the credit card or debit card or net banking account that was originally charged.

# **Request Parameters**

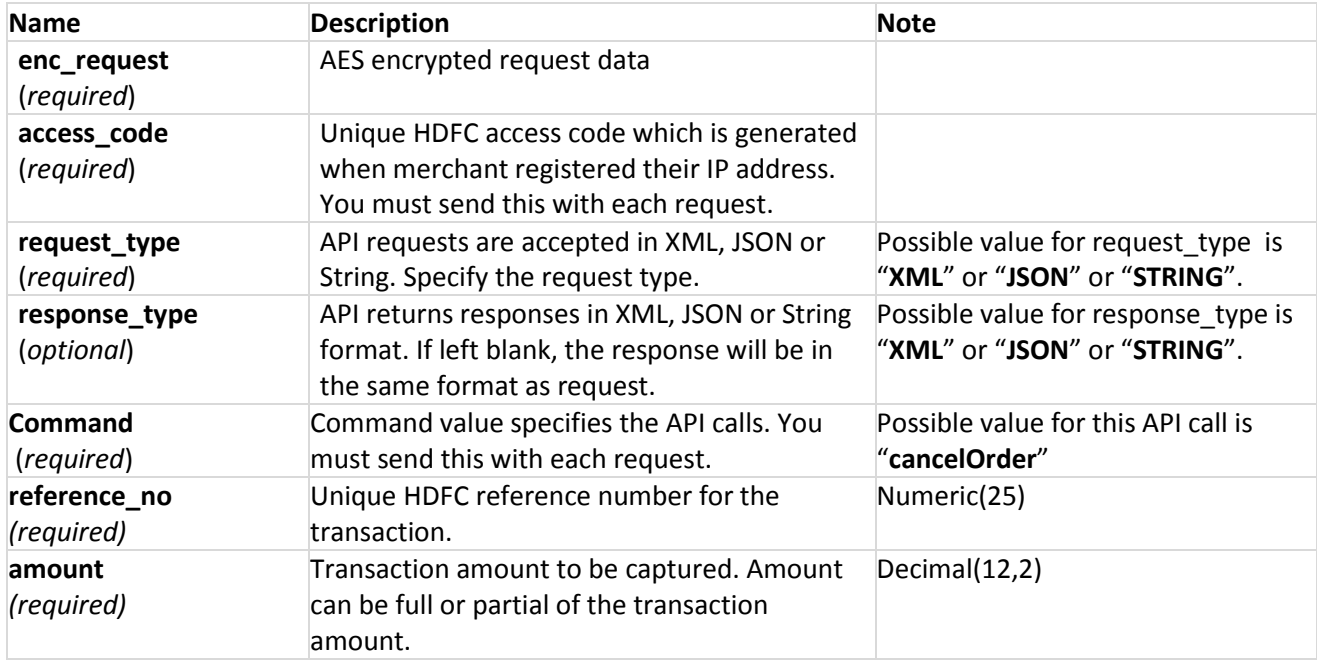

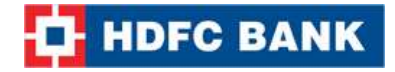

## **Example XML Request**

```
<?xml version="1.0" encoding="UTF-8" standalone="yes"?>
<Order_List>
       <order reference_no="123456788" amount="1.00" />
       <order reference_no="123456789" amount="2.00" />
</Order_List>
```
**Note:** You will have to encrypt the above request and store in the "enc\_request" parameter before sending it to HDFC. Kindly refer to the encryption section.

#### **Example JSON Request**

```
{
       "order_List": [
       {"reference_no":"203000099429","amount": "1.00" },
       {"reference_no":"203000099429","amount": "1.00" }
       ] 
}
```
**Note:** You will have to encrypt the above request and store in the "enc\_request" parameter before sending it to HDFC. Kindly refer to the encryption section.

## **Example STRING Request**

**Format**: reference\_no\$amt|reference\_no\$amt|

```
Example: 203000099429$1.00|203000104640$101.23|
```
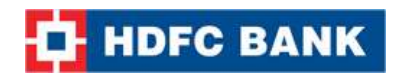

# **Response Parameters**

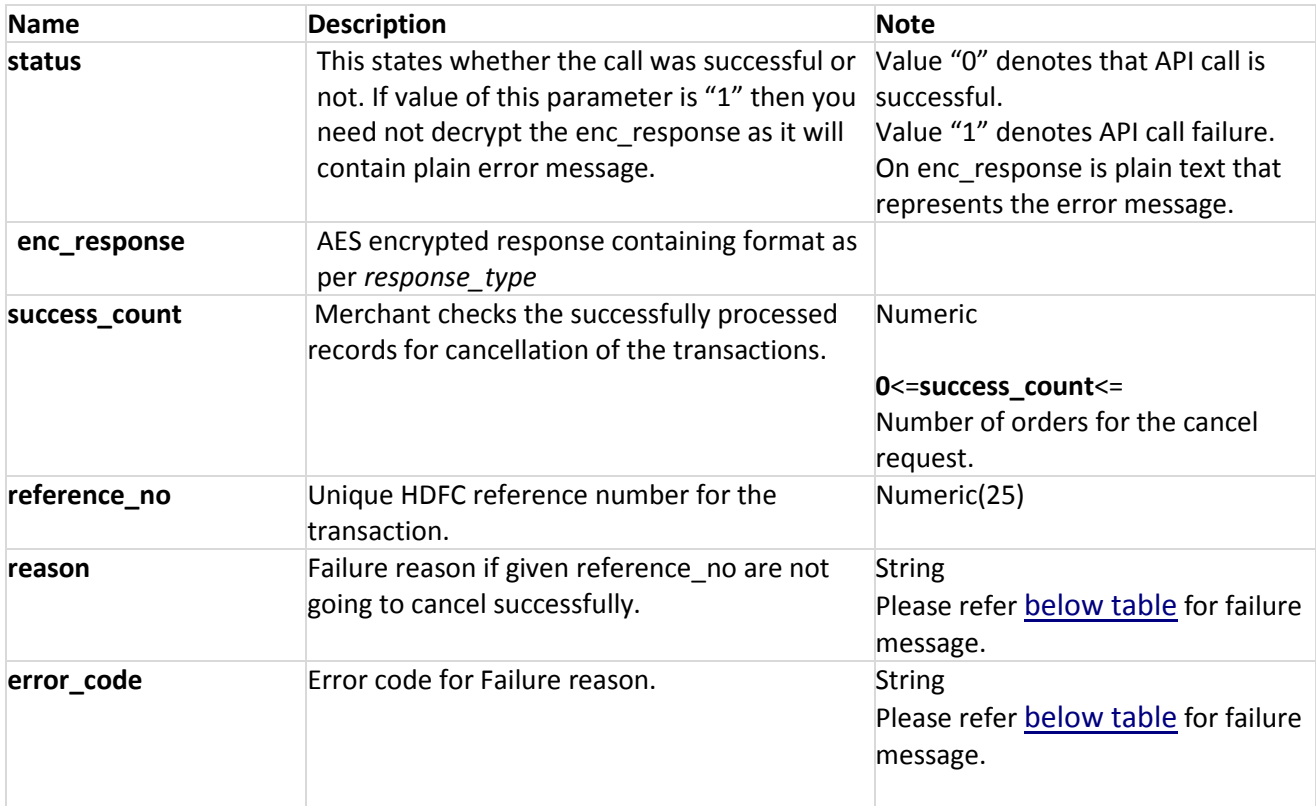

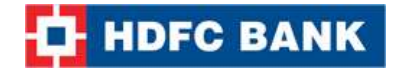

### **Example XML Response**

```
<?xml version="1.0" encoding="UTF-8" standalone="yes"?>
<Order_Result error_code="">
  <error_desc></error_desc>
  <success_count>0</success_count>
   <failed_List>
     <failed_order error_code="51304 " reason=" Invalid order/tracking id " 
reference_no="123456788"/>
     <failed_order error_code="51206" reason="Order List: Invalid Parameter"
reference_no="123456788"/>
   </failed_List>
</Order_Result>
```
**Note:** You will have to decrypt the above response from "enc\_response" parameter. Kindly refer to the decryption section.

#### **Example JSON Response**

```
{
        "failed_List":[
                        {"reference_no":"123456788","reason":" Invalid order/tracking id 
","error_code":"51304 "},
                        {"reference_no":"123456788","reason":"Order List: Invalid 
Parameter","error_code":"51206"}
                        ],
        "error_desc":"",
        "success_count":0,
       "error_code":""
       }
```
**Note:** You will have to decrypt the above response from "enc\_response" parameter. Kindly refer to the decryption section.

#### **Example STRING Response**

**Format:** success\_count|error\_code\$reference\_no\$reason^error\_code\$reference\_no\$reason|

**Example:** 0|51304 \$123456788\$ Invalid order/tracking id ^51206\$123456788\$Order List: Invalid Parameter|

**Note:** You will have to decrypt the above response from "enc\_response" parameter. Kindly refer to the decryption section.

I

# <span id="page-15-0"></span>**3. Refund**

The Refund API call allows you to refund an order/transaction that has previously been executed but not yet refunded. Funds will be refunded to the credit card or debit card or net banking account that was originally charged.

## **Request Parameters**

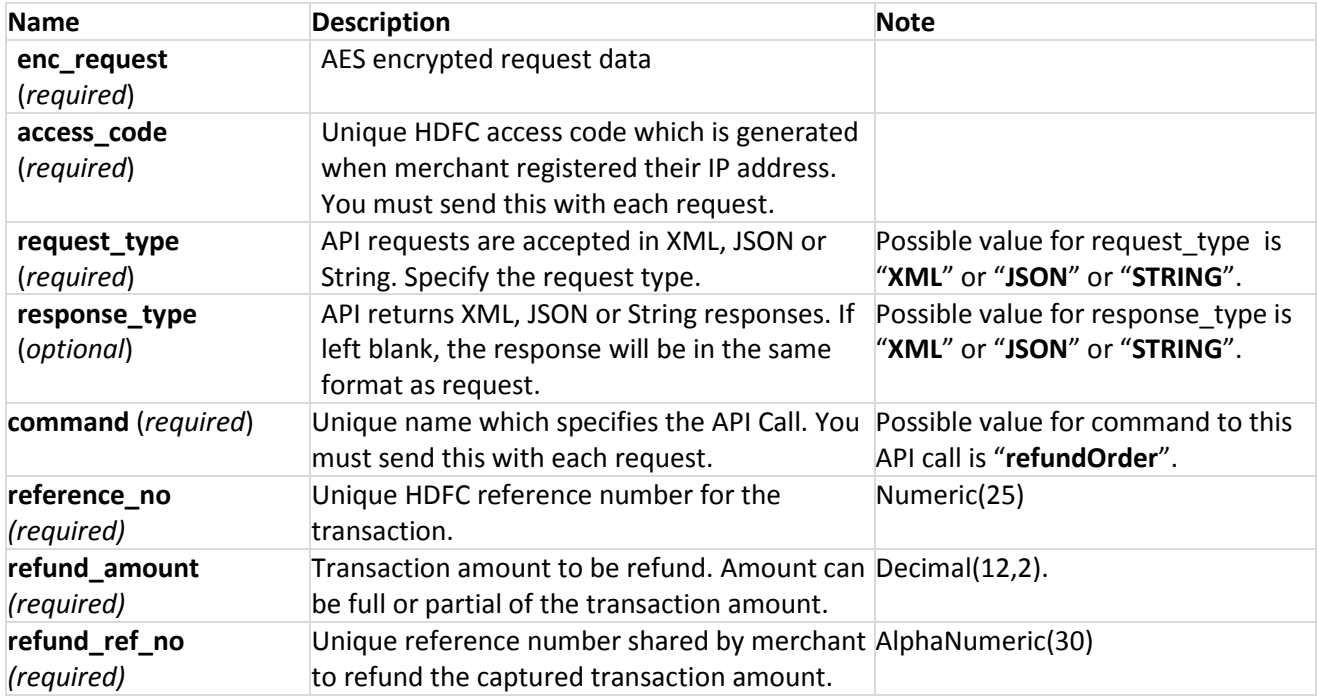

## **Example XML Request**

<?xml version="1.0" encoding="UTF-8" standalone="yes"?> <Refund\_Order\_Query reference\_no="1236547" refund\_amount="1.0" refund\_ref\_no="API1234"> </Refund\_Order\_Query>

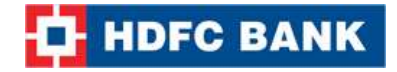

### **Example JSON Request**

```
{
   "reference_no":"1236547",
   "refund_amount":"1.0",
   "refund_ref_no":"API1234"
}
```
**Note:** You will have to encrypt the above request and store in the "enc\_request" parameter before sending it to HDFC. Kindly refer to the encryption section.

#### **Example STRING Request**

**Format**: reference\_no|refund\_amount|refund\_ref\_no|

**Example:** 203000094245|1.00|API1234|

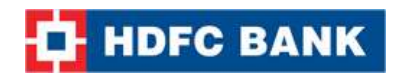

# **Response Parameters**

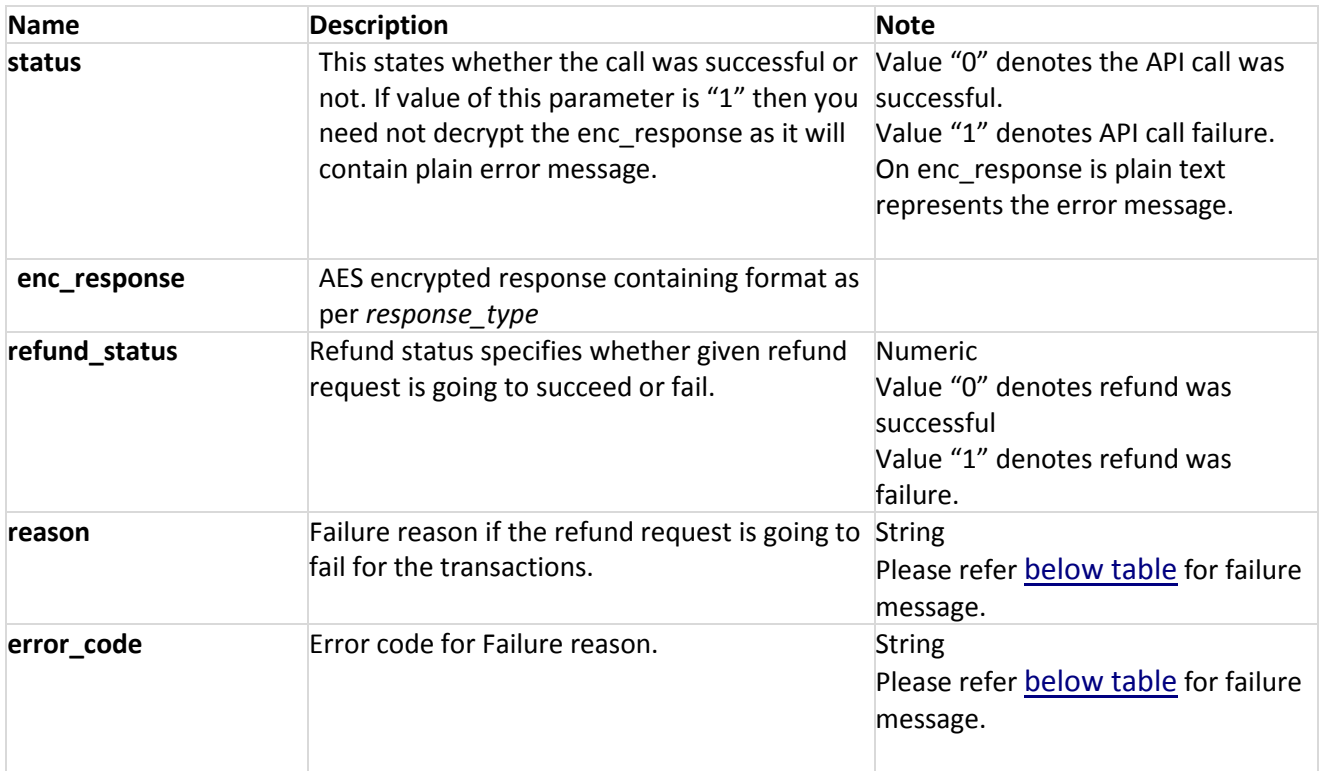

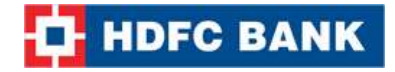

#### **Example XML Response**

#### **Success Response:**

<?xml version="1.0" encoding="UTF-8" standalone="yes"?> <Refund Order Result reason="" refund status="0" reason="" error code=""/>

#### **Failure Response:**

<?xml version="1.0" encoding="UTF-8" standalone="yes"?> <Refund\_Order\_Result reason="Reference number: Invalid Parameter" refund\_status="1" error\_code="51310"/>

**Note:** You will have to decrypt the above response from "enc\_response" parameter. Kindly refer to the decryption section.

#### **Example JSON Response**

#### **Success Response**:

```
{
    "reason":"",
    "error_code":"",
    "refund_status":0
}
```
## **Failure Response:**

```
{
   "reason":"Reference number: Invalid Parameter",
    "error_code":"51310",
   "refund_status":1
}
```
**Note:** You will have to decrypt the above response from "enc\_response" parameter. Kindly refer to the decryption section.

#### **Example STRING Response**

**Success Response:**

**Format:** refund\_status| **Example**: 0|

#### **Failure Response:**

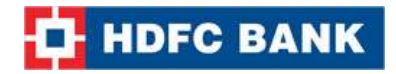

**Format:** refund\_status|error\_code|reason| **Example**: 1|51310|Reference number: Invalid Parameter|

**Note:** You will have to decrypt the above response from "enc\_response" parameter. Kindly refer to the decryption section.

I

# <span id="page-20-0"></span>**4. Status**

The Status API call can be used to ascertain the status of a transaction/order. You can use this call if you have not received status/information for a transaction request. It can also be used as an additional security measure to reconfirm the parameters posted back.

# **Request Parameters**

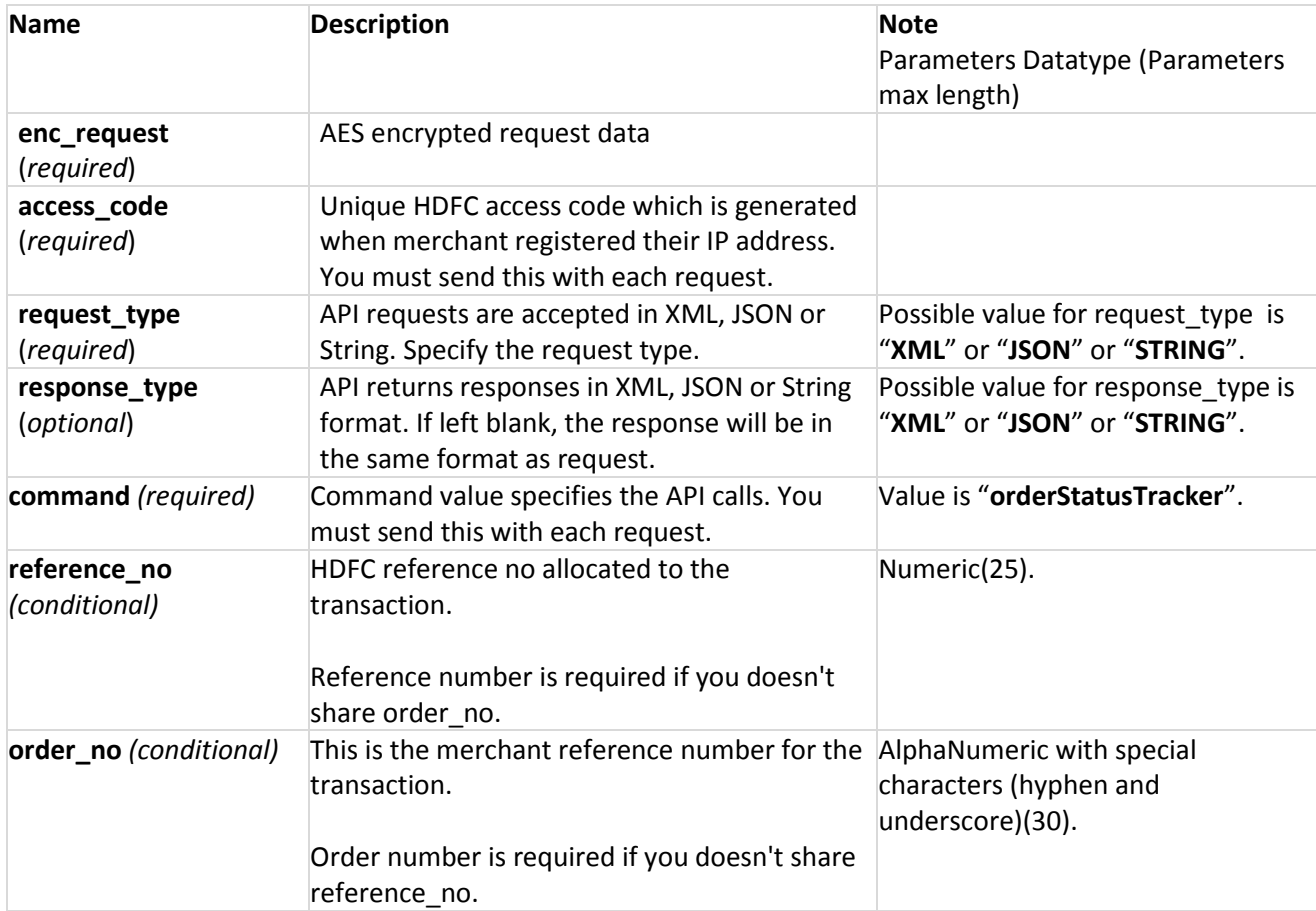

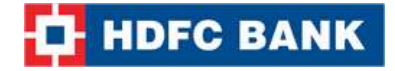

## **Example XML Request**

```
<?xml version="1.0" encoding="UTF-8" standalone="yes"?>
<Order_Status_Query order_no="33231644" reference_no="225013271813"/>
```
**Note:** You will have to encrypt the above request and store in the "enc\_request" parameter before sending it to HDFC. Kindly refer to the encryption section.

#### **Example JSON Request**

```
{
    "reference_no": "225013271813",
    "order_no": "33231644"
}
```
**Note:** You will have to encrypt the above request and store in the "enc\_request" parameter before sending it to HDFC. Kindly refer to the encryption section.

#### **Example STRING Request**

**Format:** reference\_no|order\_no|

```
Example: 225013271813|33231644|
```
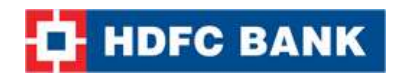

# **Response Parameters**

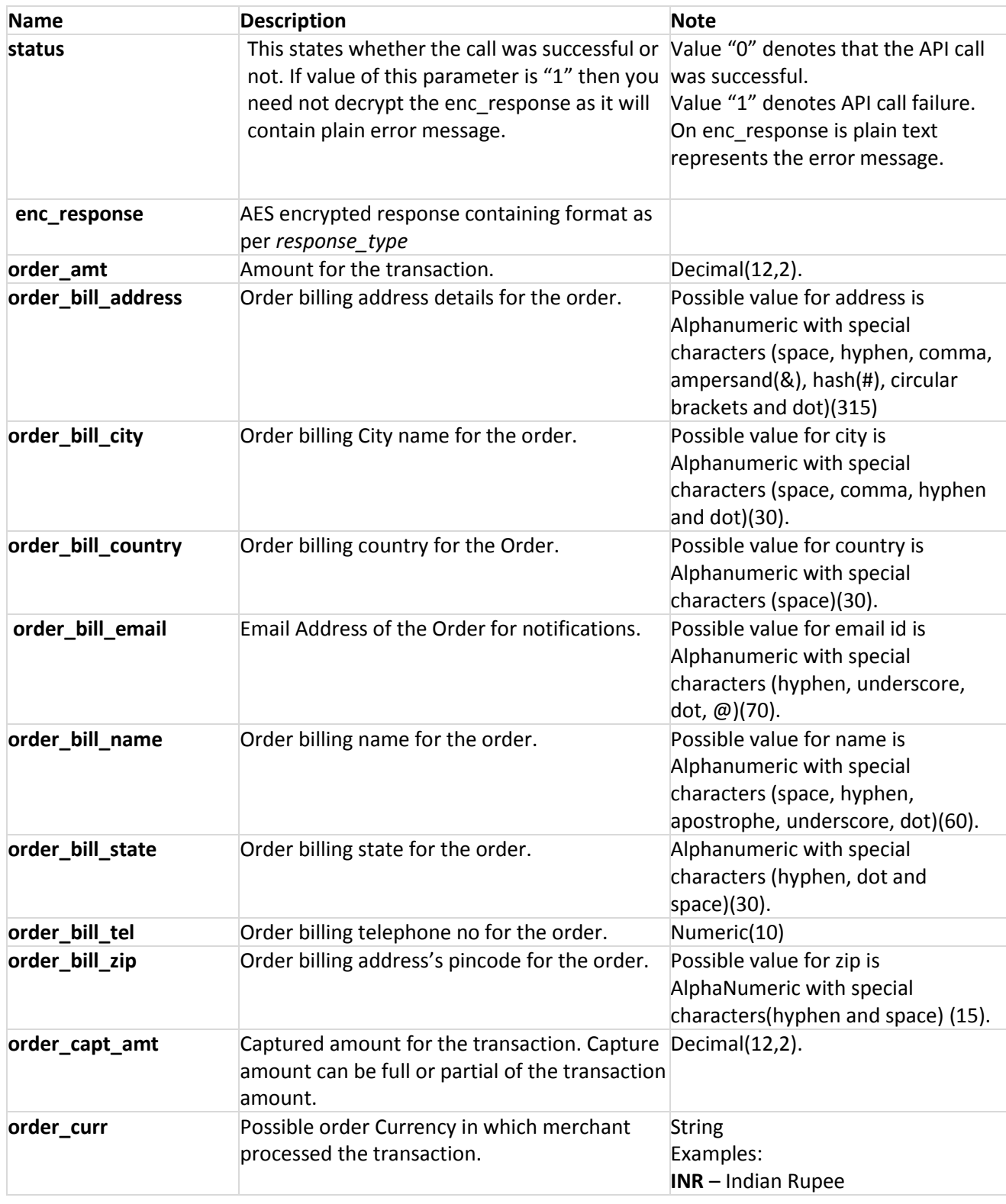

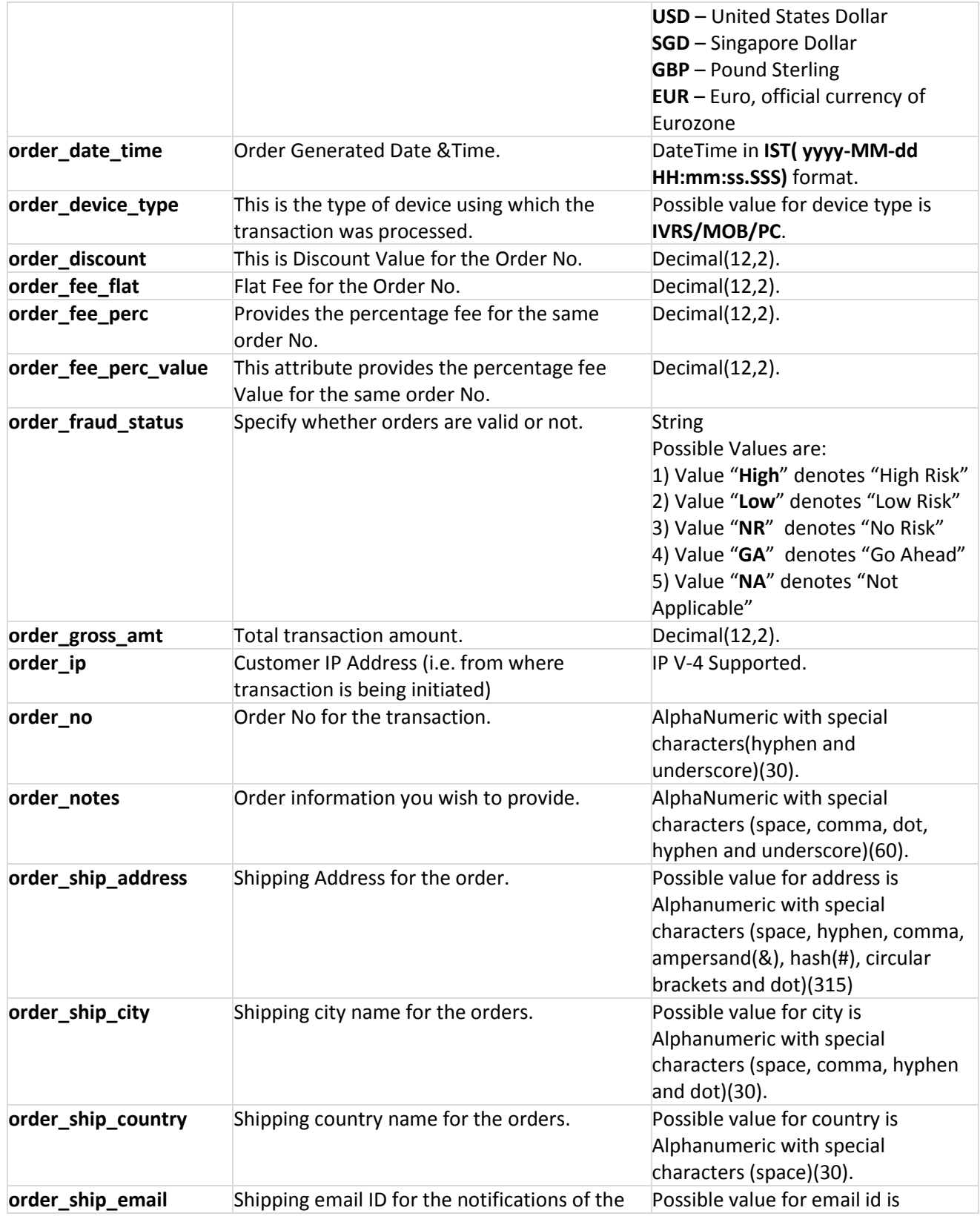

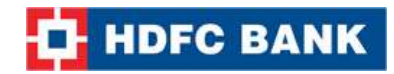

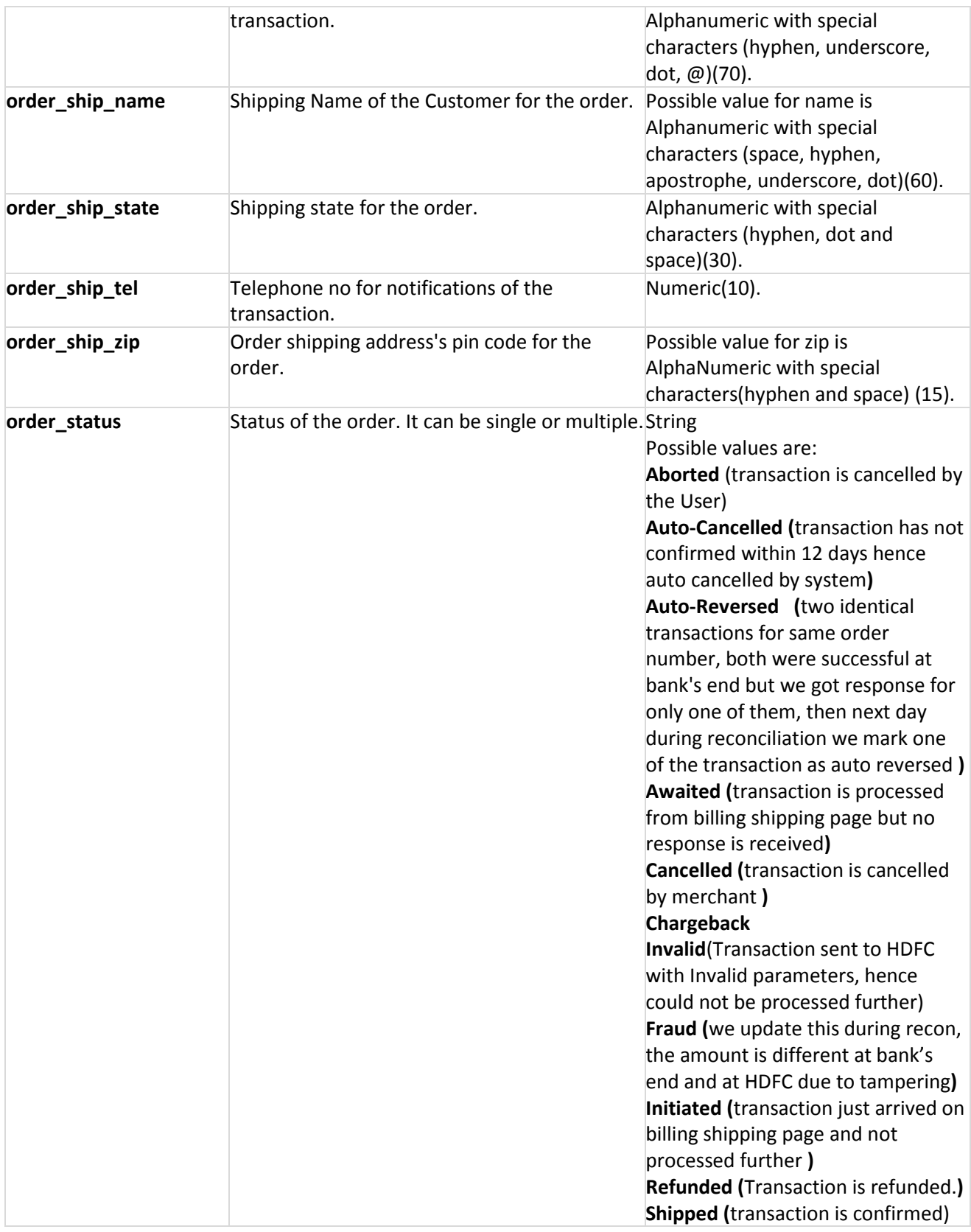

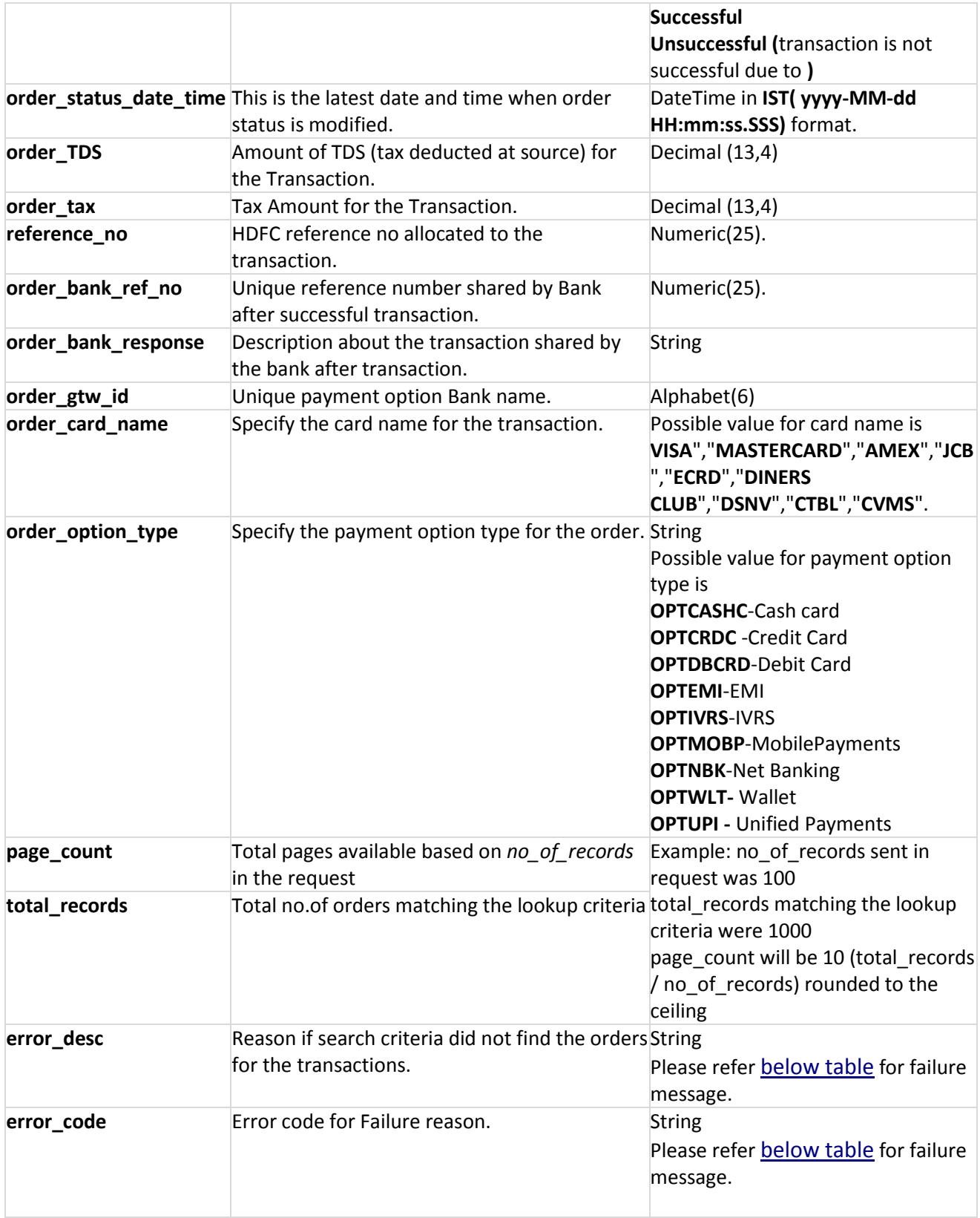

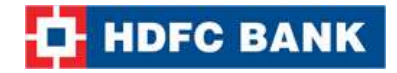

#### **Example XML Response**

#### **Success Response:**

<?xml version="1.0" encoding="UTF-8" standalone="yes"?> <Order\_Status\_Result error\_code=""> <error\_desc></error\_desc> <order\_TDS>0.0</order\_TDS> <order\_amt>1.0</order\_amt> <order\_bank\_ref\_no>289049</order\_bank\_ref\_no> <order\_bank\_response>Approved</order\_bank\_response> <order\_bill\_address>Room no 1101, near Railway station</order\_bill\_address> <order\_bill\_city>Indore</order\_bill\_city> <order\_bill\_country>India</order\_bill\_country> <order\_bill\_email>xxxxx.xxx@xxxxx.xxxx</order\_bill\_email> <order\_bill\_name>Shashi</order\_bill\_name> <order\_bill\_state>MP</order\_bill\_state> <order\_bill\_tel>1234567890</order\_bill\_tel> <order\_bill\_zip>425001</order\_bill\_zip> <order capt amt>0.0</order capt amt> <order\_card\_name>Amex</order\_card\_name> <order\_currncy>INR</order\_currncy> <order\_date\_time>2015-04-13 10:59:05.517</order\_date\_time> <order\_device\_type>PC</order\_device\_type> <order\_discount>0.0</order\_discount> <order fee flat>0.0</order fee flat> <order\_fee\_perc>4.0</order\_fee\_perc> <order\_fee\_perc\_value>0.04</order\_fee\_perc\_value> <order fraud status>NA</order fraud status> <order\_from\_date></order\_from\_date> <order gross amt>1.0</order gross amt> <order\_gtw\_id>PGT</order\_gtw\_id> <order\_ip>192.168.2.182</order\_ip> <order\_name></order\_name> <order\_no>66885810</order\_no> <order\_notes>order will be shipped</order\_notes> <order\_option\_type>OPTCRDC</order\_option\_type> <order ship address>room no.701 near bus stand</order ship address> <order\_ship\_city>Hyderabad</order\_ship\_city> <order\_ship\_country>India</order\_ship\_country> <order\_ship\_name>Chaplin</order\_ship\_name> <order\_ship\_state>Andhra</order\_ship\_state> <order\_ship\_tel>1234567890</order\_ship\_tel> <order\_ship\_zip>425001</order\_ship\_zip> <order\_status>Successful</order\_status> <order\_status\_date\_time>2015-04-13 10:59:53.217</order\_status\_date\_time>

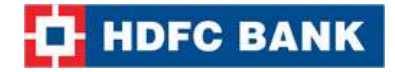

<order\_tax>0.0049</order\_tax> <order\_to\_date></order\_to\_date> <reference\_no>204000136232</reference\_no> <status>0</status> </Order\_Status\_Result>

## **Failure Response:**

<?xml version="1.0" encoding="UTF-8" standalone="yes"?> <Order\_Status\_Result error\_code="51313"> <error\_desc>Order List: Invalid Parameter</error\_desc> <status>1</status> </Order\_Status\_Result>

**Note:** You will have to decrypt the above response from "enc\_response" parameter. Kindly refer to the decryption section.

#### **Example JSON Response**

#### **Success Response:**

```
{
    "reference_no":204000136232,
   "order_no":"66885810",
    "order_currncy":"INR",
    "order_amt":1.0,
    "order_date_time":"2015-04-13 10:59:05.517",
    "order_bill_name":"Shashi",
    "order_bill_address":"Room no 1101,
    near Railway station Ambad",
    "order_bill_zip":"425001",
    "order_bill_tel":"1234567890",
    "order_bill_email":"chandrakant.patil@avenues.info",
    "order_bill_country":"India",
    "order_ship_name":"Chaplin",
    "order_ship_address":"room no.701 near bus stand",
    "order_ship_country":"India",
    "order_ship_tel":"1234567890",
    "order_bill_city":"Indore",
    "order_bill_state":"MP",
    "order_ship_city":"Hyderabad",
    "order_ship_state":"Andhra",
    "order_ship_zip":"425001",
    "order_notes":"order will be shipped",
    "order_ip":"192.168.2.182",
```
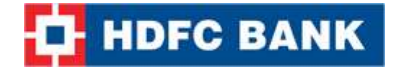

```
"order_status":"Successful",
"order_fraud_status":"NA",
"order_status_date_time":"2015-04-13 10:59:53.217",
"order_capt_amt":0.0,
"order_card_name":"Amex",
"order_fee_perc":4.0,
"order fee perc value":0.04,
"order_fee_flat":0.0,
"order_gross_amt":1.0,
"order_discount":0.0,
"order_tax":0.0049,
"order_bank_ref_no":"289049",
"order_gtw_id":"PGT",
"order_bank_response":"Approved",
"order_option_type":"OPTCRDC",
"order_TDS":0.0,
"order_device_type":"PC",
"status":0,
"error_desc":"",
"error_code":"",
```
## }

## **Failure Response:**

```
{
    "error_desc":"Order List: Invalid Parameter",
    "error_code":"51313",
    "status":1
}
```
**Note:** You will have to decrypt the above response from "enc\_response" parameter. Kindly refer to the decryption section.

#### **Example STRING Response**

## **Format**:

status|order\_status|reference\_no|order\_bank\_ref\_no|order\_bank\_response| order\_bill\_name|order\_bill\_email|order\_bill\_address|order\_bill\_city|order\_bill\_state|order\_bill\_co untry|order\_bill\_telephone\_no|order\_bill\_city\_zip|order\_card\_name|order\_currency|order\_date time|order\_delivery\_details|order\_device\_type|order\_fraud\_status|order\_gateway\_id|order\_iP|or der\_no|

order\_notes|order\_option\_type|order\_shiping\_name|order\_ship\_email|order\_ship\_address|order \_ship\_city|order\_ship\_state|order\_ship\_country|order\_ship\_telephone\_no|order\_ship\_zip|order\_ status\_date\_time|order\_TDS|order\_amount|order\_capture\_amount|order\_discount|order\_fee\_fla t|order\_fee\_perc|order\_fee\_perc\_value|order\_gross\_amount|order\_tax|

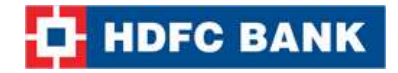

#### **Example**:

0|Successful|204000136232|289049|Approved|Shashi|xxxxx.xxx@xxxxx.xxxx|Room no 1101, near Railway station Ambad|Indore|MP|India|1234567890|425001|Amex|INR|2015-04-13 10:59:05.517||PC|NA|PGT|192.168.2.182|66885810|order will be shipped|OPTCRDC|Chaplin||room no.701 near bus stand|Hyderabad|Andhra|India|1234567890|425001|2015-04-13 10:59:53.217|0.0|1.0|0.0|0.0|0.0|4.0|0.04|1.0|0.0049|

#### **Failure Response:**

**Format:** statud|error\_code|error\_desc| **Example**: 1|51313|Order List: Invalid Parameter|

**Note:** You will have to decrypt the above response from "enc\_response" parameter. Kindly refer to the decryption section.

I

# <span id="page-30-0"></span>**5. Order Lookup**

The Lookup API call can be used to extract transaction details for a certain set of transactions. The functionality works similar to a search feature.

# **Request Parameters**

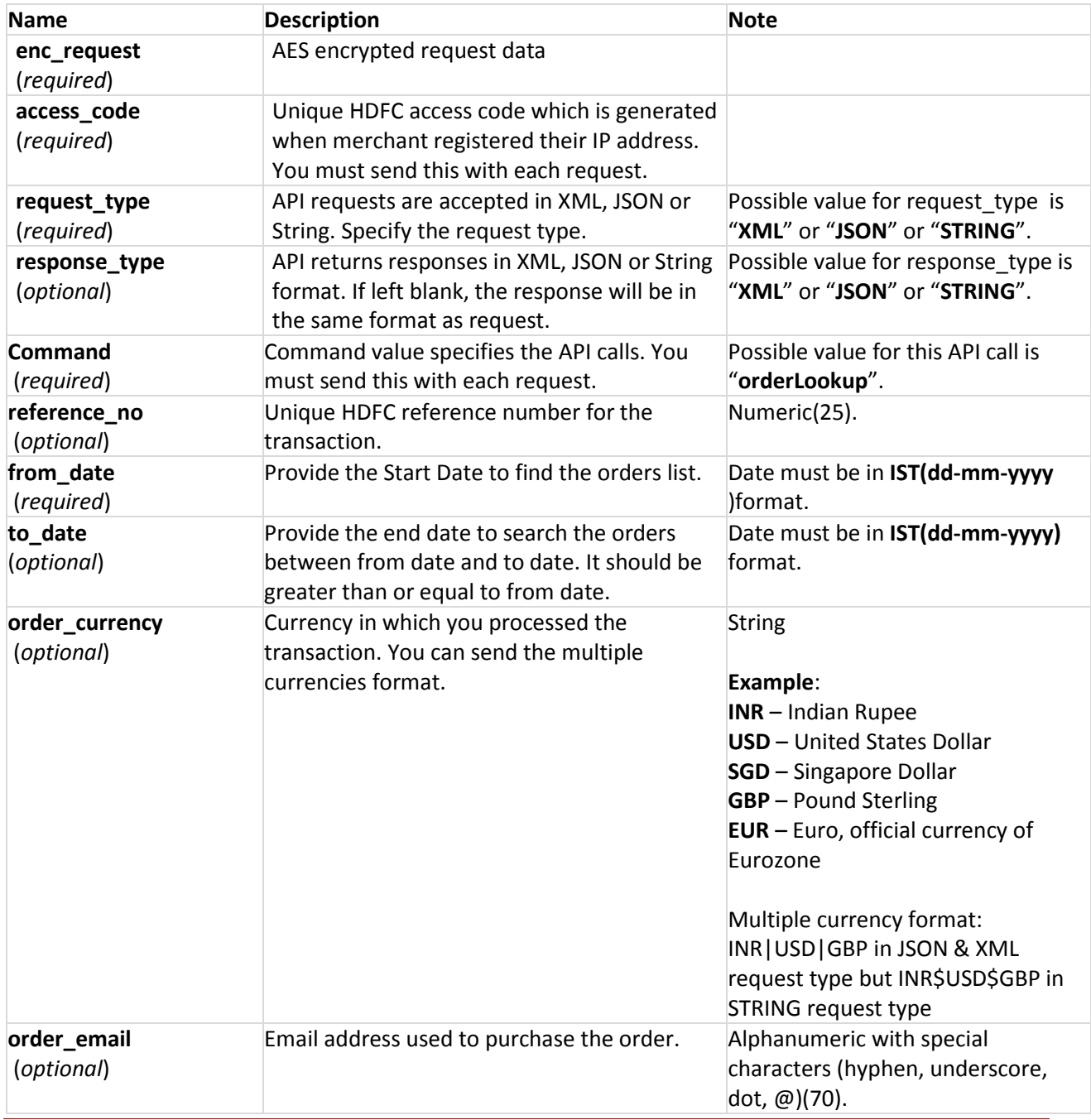

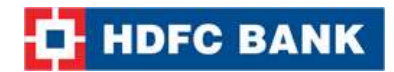

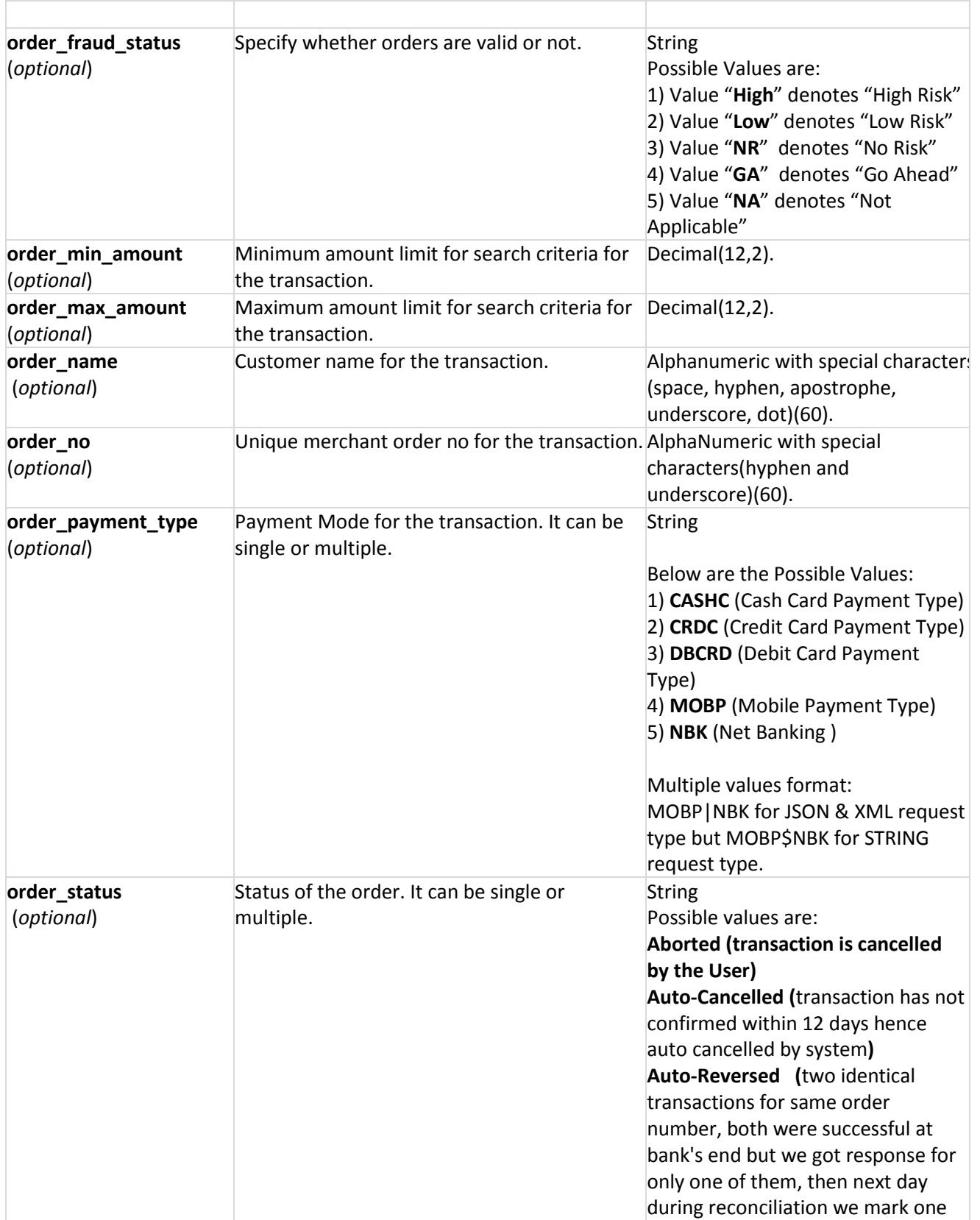

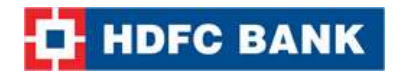

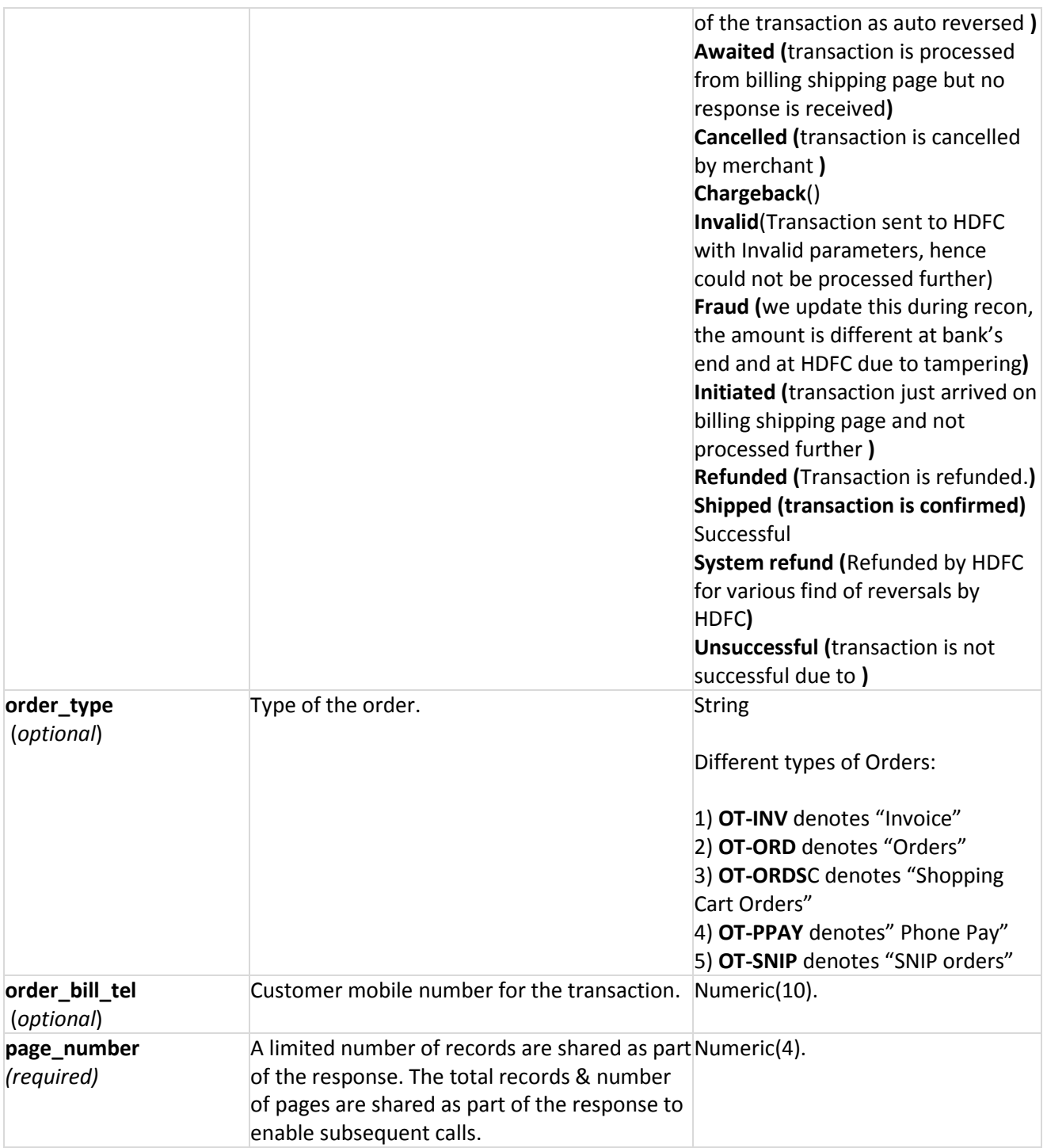

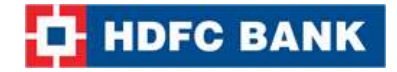

#### **Example XML Request**

<?xml version="1.0" encoding="UTF-8" standalone="yes"?> <Order\_Lookup\_Query> <order\_no>xxxxxxx</order\_no> <reference\_no>xxxxxxxxx</reference\_no> <order\_email>xxx@xxxxx.com</order\_email> <order\_bill\_tel>xxxxxxxxxxx</order\_bill\_tel> <order\_country>xxxxx</order\_country> <from\_date>xx-xx-xxxx</from\_date> <to\_date>xx-xx-xxxx</to\_date> <order\_max\_amount>xx.xx</order\_max\_amount> <order\_min\_amount>xx.xx</order\_min\_amount> <order\_status>xxxxxxx</order\_status> <order\_fraud\_status>xxxx</order\_fraud\_status> <order\_currency>xxx</order\_currency> <order\_type>xx-xxx</order\_type> <order\_payment\_type>xxxxxx</order\_payment\_type> <page\_number>1</page\_number> </Order\_Lookup\_Query>

**Note:** You will have to encrypt the above request and store in the "enc\_request" parameter before sending it to HDFC. Kindly refer to the encryption section.

#### **Example JSON Request**

{

}

"order\_no": "xxx", "reference\_no":"xxxxx", "order\_email": "xxx@xxxx.com", "order\_bill\_tel": "xxxxxxxxx", "order\_country": "xxxxxxx", "from\_date": "xx-xx-xxxx", "to\_date": "xx-xx-xxxx", "order\_max\_amount": "xx.xx", "order\_min\_amount": "xx.xx", "order\_status": "xxxxx", "order fraud status": "xxxx", "order\_currency": "xxx", "order\_type": "xxxxxx", "order\_payment\_type": "xxxxx", "page\_number":1

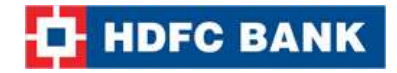

## **Example STRING Request**

#### **Format**:

reference\_no|order\_no|from\_date|to\_date|order\_status|order\_bill\_tel|order\_country|order\_ema il|order\_fraud\_status|order\_max\_amount|order\_min\_amount|order\_name|order\_payment\_type| order\_type|order\_currency|page\_number|

**Example:** ||21-03-2015|03-04-2015||||||||||||1|

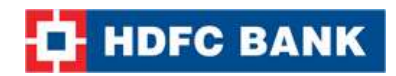

# **Response Parameters**

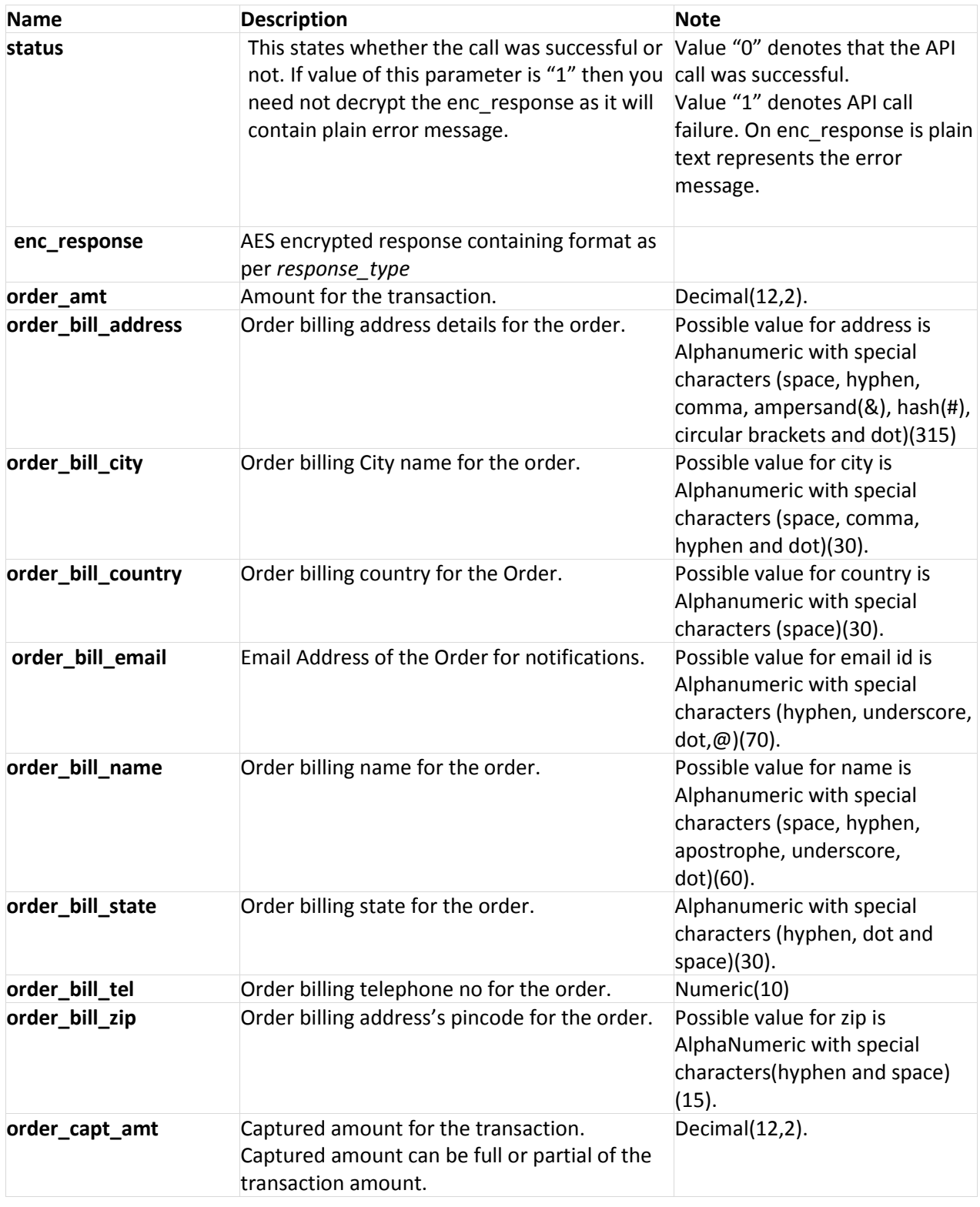
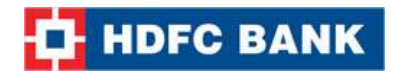

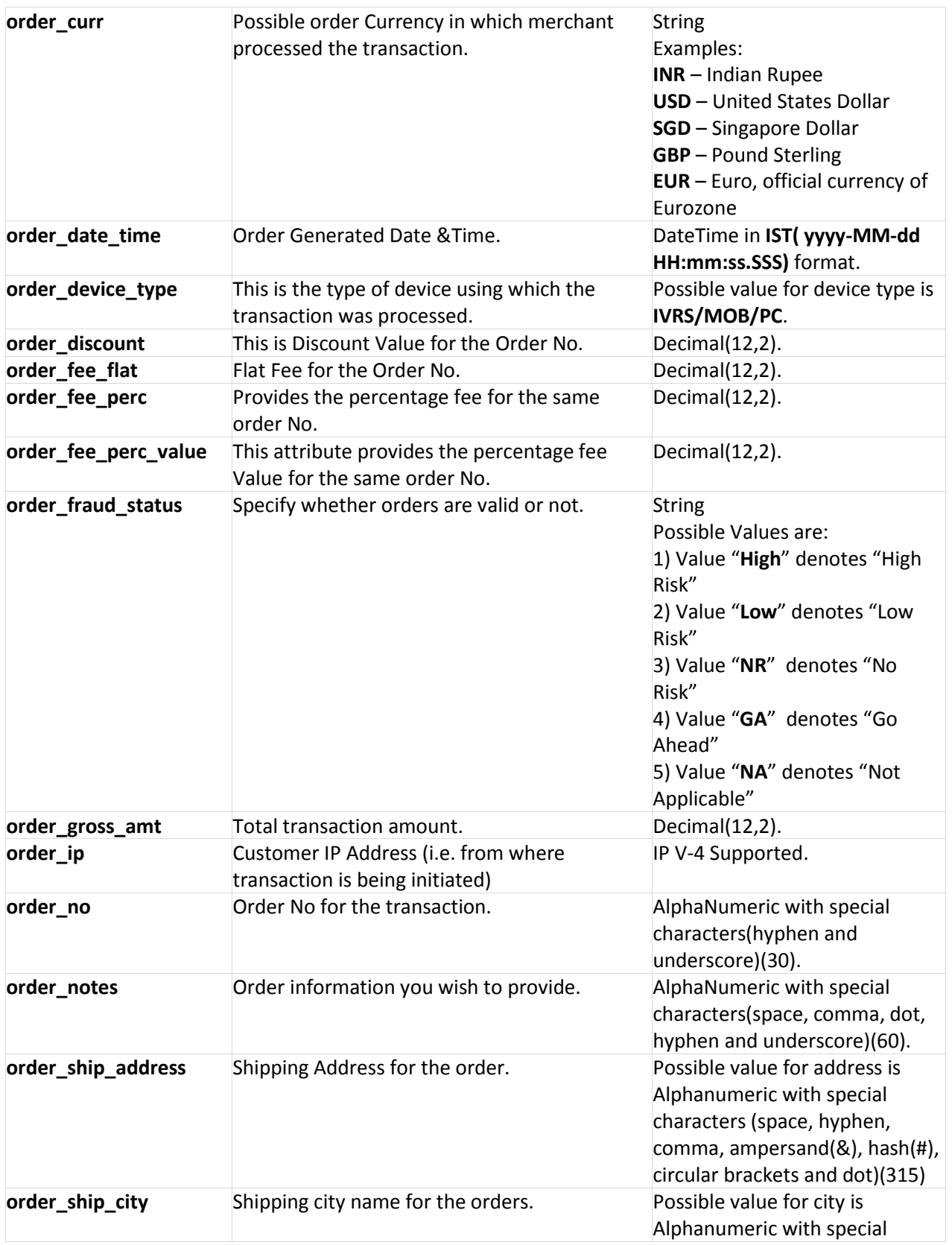

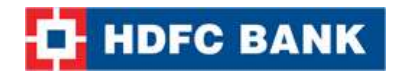

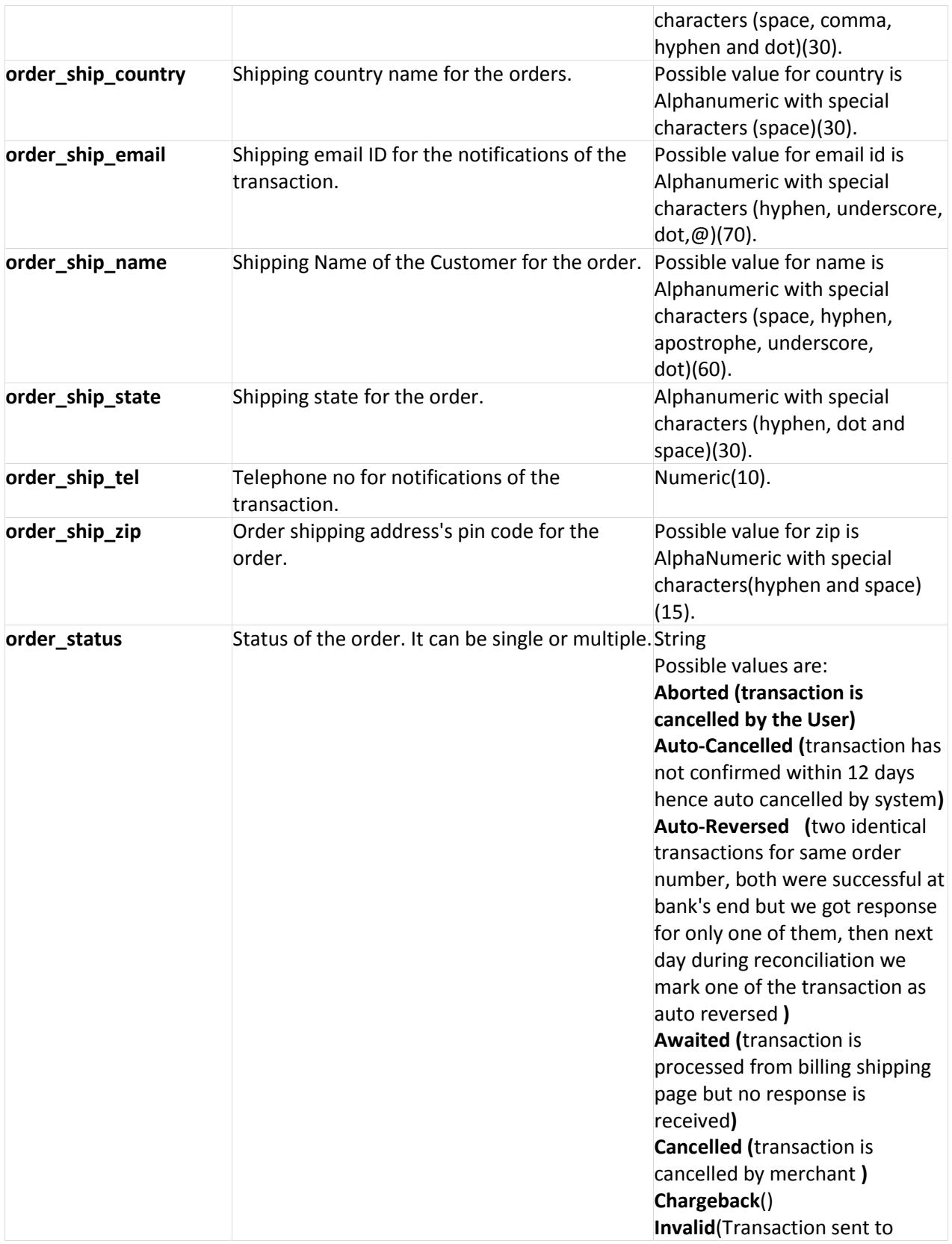

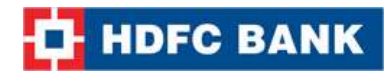

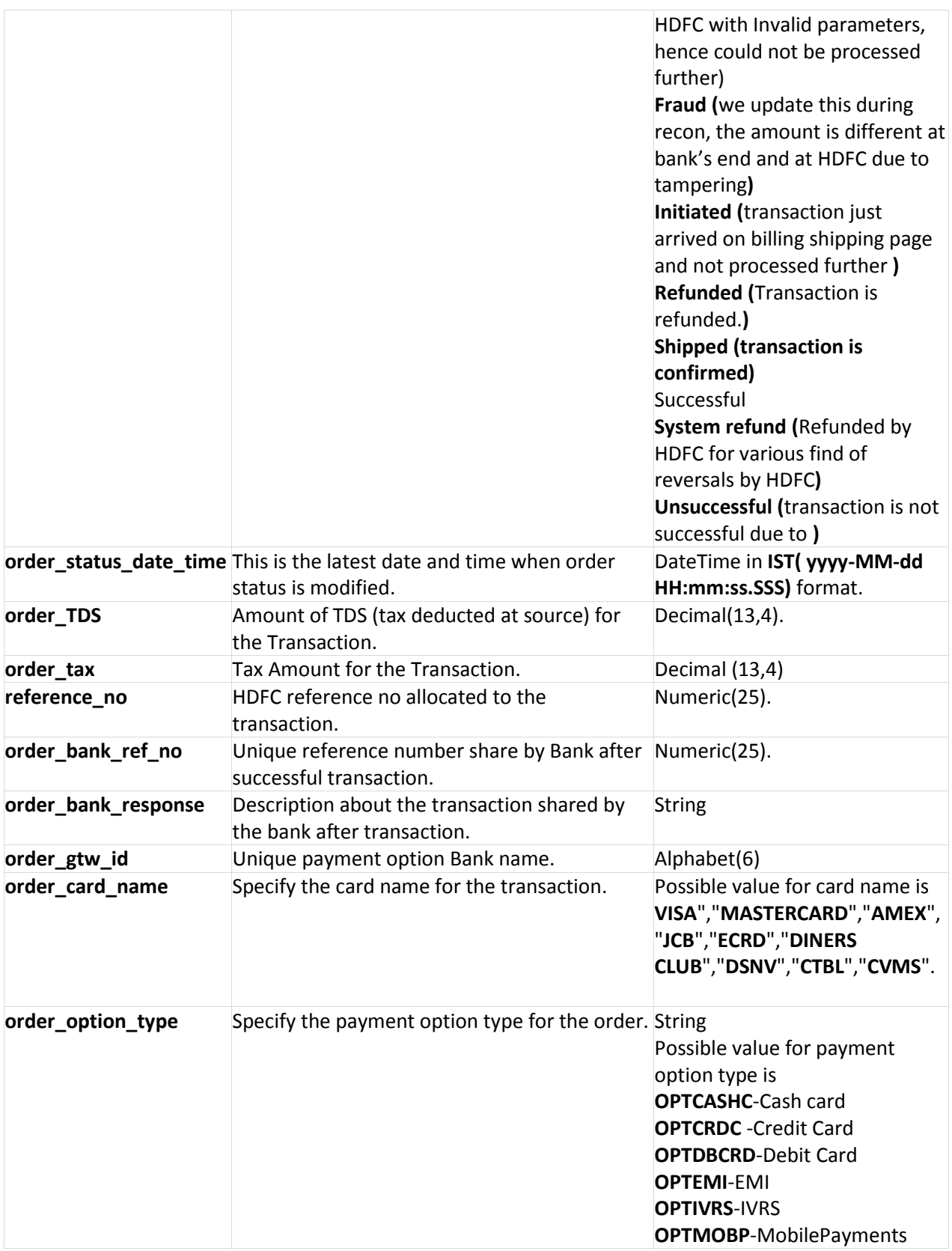

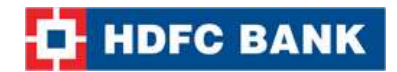

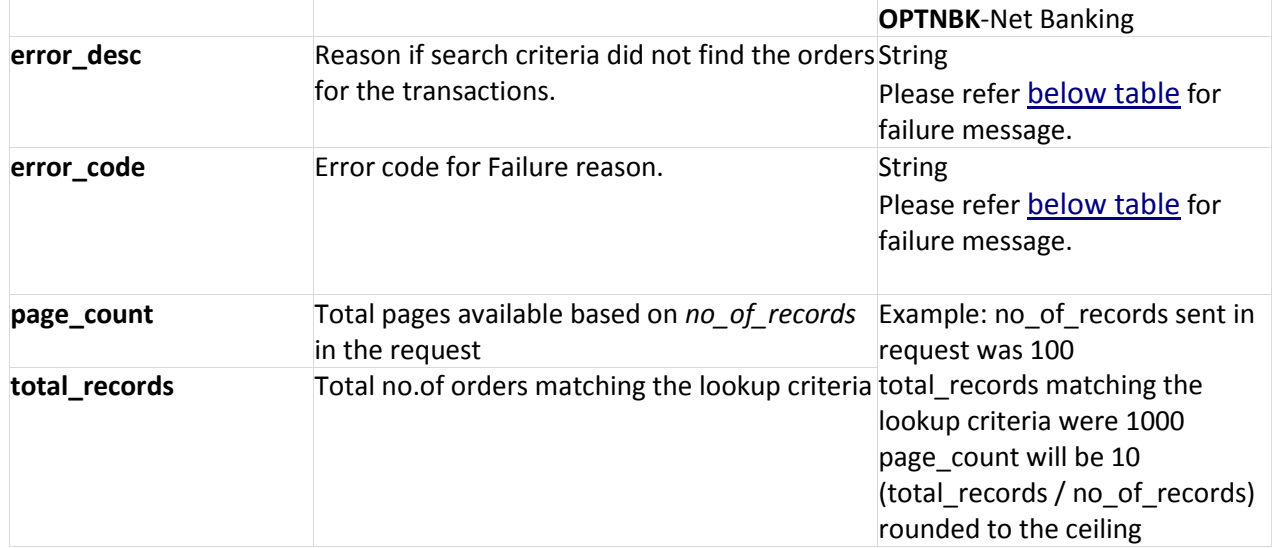

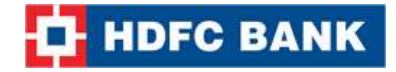

#### **Example XML Response**

```
Success Response:
<?xml version="1.0" encoding="UTF-8" standalone="yes"?>
<Order_Lookup_Result error_code="">
   <error_desc></error_desc>
   <order_Status_List>
     <order order_TDS="0.0" 
       order_amt="1.0"
       order_bank_response="Invalid Credentials" 
       order_bill_address="Room no 1101, near Railway station Ambad" 
       order_bill_city="Indore"
       order_bill_country="India" 
       order_bill_email="xxxxx.xxx@xxxxx.xxxx"
       order_bill_name="Shashi" 
       order_bill_state="MP" 
       order_bill_tel="1234567890" 
       order_bill_zip="425001"
       order_capt_amt="0.0"
       order_card_name="MasterCard" 
       order_currncy="INR" 
       order_date_time="2015-03-31 11:20:44.47" 
       order device type="PC"
       order_discount="0.0" 
       order_fee_flat="0.0" 
       order_fee_perc="12.0" 
       order_fee_perc_value="0.12" 
       order fraud status="NA"
       order_gross_amt="1.0" 
       order_gtw_id="SBI" 
       order ip="192.168.2.182"
       order_no="45289752" 
       order_notes="order will be shipped" 
       order_option_type="OPTCRDC" 
       order_ship_address="Room no 1101, near Railway station Ambad" 
       order_ship_city="Indore" 
       order_ship_country="India" 
       order_ship_name="Shashi" 
       order_ship_state="MP"
       order_ship_tel="1234567890" 
       order ship zip="425001"
       order_status="Unsuccessful"
       order_status_date_time="2015-03-31 11:21:09.99" 
       order_tax="0.0148" 
       reference_no="204000134595"/>
      </order_Status_List>
```
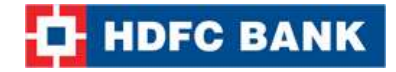

 <page\_count>1</page\_count> <total\_records>1</total\_records> </Order\_Lookup\_Result>

#### **Failure Response:**

```
<?xml version="1.0" encoding="UTF-8" standalone="yes"?>
<Order_Lookup_Result error_code="51313">
  <error_desc>Order List: Invalid Parameter</error_desc>
   <page_count>0</page_count>
   <total_records>0</total_records>
</Order_Lookup_Result>
```
**Note:** You will have to decrypt the above response from "enc\_response" parameter. Kindly refer to the decryption section.

### **Example JSON Response Success Response:**

{

```
"order_Status_List":[{
   "reference_no":204000134595,
   "order_no":"45289752",
   "order_currncy":"INR",
   "order_amt":1.0,
   "order_date_time":"2015-03-31 11:20:44.47",
   "order_bill_name":"Shashi",
   "order_bill_address":"Room no 1101, near Railway station Ambad",
   "order_bill_zip":"425001",
   "order_bill_tel":"1234567890",
   "order_bill_email":"xxxx.xxxx@xxxx.xxxx",
   "order_bill_country":"India",
   "order_ship_name":"Shashi",
   "order_ship_address":"Room no 1101, near Railway station Ambad",
   "order_ship_country":"India",
   "order_ship_tel":"1234567890",
   "order_bill_city":"Indore",
   "order_bill_state":"MP",
   "order_ship_city":"Indore",
   "order_ship_state":"MP",
   "order_ship_zip":"425001",
   "order_notes":"order will be shipped",
   "order_ip":"192.168.2.182",
   "order_status":"Unsuccessful",
   "order_fraud_status":"NA",
```
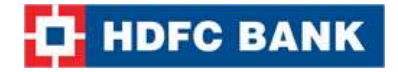

```
"order_status_date_time":"2015-03-31 11:21:09.99",
   "order_capt_amt":0.0,
   "order_card_name":"MasterCard",
   "order fee perc value":0.12,
   "order_fee_perc":12.0,
   "order_fee_flat":0.0,
   "order_gross_amt":1.0,
   "order_discount":0.0,
   "order_tax":0.0148,
   "order_TDS":0.0,
   "order_gtw_id":"SBI",
   "order_bank_response":"Invalid Credentials",
   "order_option_type":"OPTCRDC",
   "order_device_type":"PC"
   }],
"page_count":1,
"total_records":1,
"error_desc":"",
"error_code":""
Failure Response:
   "page_count":0,
   "total_records":0,
   "error_desc":"Order List: Invalid Parameter",
   "error_code":"51313"
}
```
**Note:** You will have to decrypt the above response from "enc\_response" parameter. Kindly refer to the decryption section.

#### **Example STRING Response**

#### **Success Response:**

#### **Format:**

}

{

page\_count|total\_records|reference\_no\$order\_no\$order\_amount\$order\_status\$order\_bank\_ref\_n o\$order\_bank\_response\$order\_card\_name\$order\_currancy\$order\_date\_time\$order\_delivery\_detai ls\$order\_device\_type\$order\_fraud\_status\$order\_gateway\_id\$order\_ip\$order\_notes\$order\_option type\$order\_bill\_name\$order\_bill\_address\$order\_bill\_city\$order\_bill\_state\$order\_bill\_country\$orde r\_bill\_zip\$order\_bill\_tel\$order\_bill\_email\$order\_ship\_name\$order\_ship\_address\$order\_ship\_city\$o rder\_ship\_state\$order\_ship\_county\$order\_ship\_zip\$order\_ship\_tel\$order\_ship\_email\$order\_captu re\_amount\$order\_discount\$order\_gross\_amount\$order\_fee\_flat\$order\_fee\_perc\$order\_fee\_perc\_ value^|

**Example**:

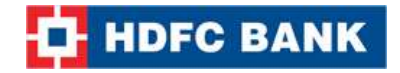

### **Successful Response:**

1|1|204000134595\$45289752\$1.0\$Unsuccessful\$\$Invalid Credentials\$MasterCard\$INR\$2015-03-31 11:20:44.47\$\$PC\$NA\$SBI\$192.168.2.182\$order will be shipped\$OPTCRDC\$Shashi\$Room no 1101, near Railway station

Ambad\$Indore\$MP\$India\$425001\$9595226054\$xxxxx.xxxx@xxxxxx.xxxx\$Shashi\$Room no 1101, near Railway station Ambad\$Indore\$MP\$India\$425001\$1234567890\$\$0.0\$0.0\$1.0\$0.0\$12.0\$0.12|

#### **Failure Response:**

**Format:** page\_no|total\_no\_of\_records|error\_code|error\_desc**| Example**: 0|0|51313|Order List: Invalid Parameter|

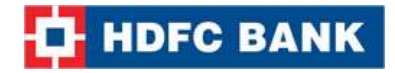

# **6. Pending Orders**

Pending API call allows you to find the list of pending orders. Only confirmed orders are settled into the merchant's account. An order older than 12 days is automatically canceled. Once an order has been auto-canceled by the system, it cannot be confirmed.

You can optionally confirm only part of an order. Remember, you can do so only once. Remaining funds will be refunded to the credit card or debit card or net banking account that was originally charged.

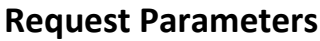

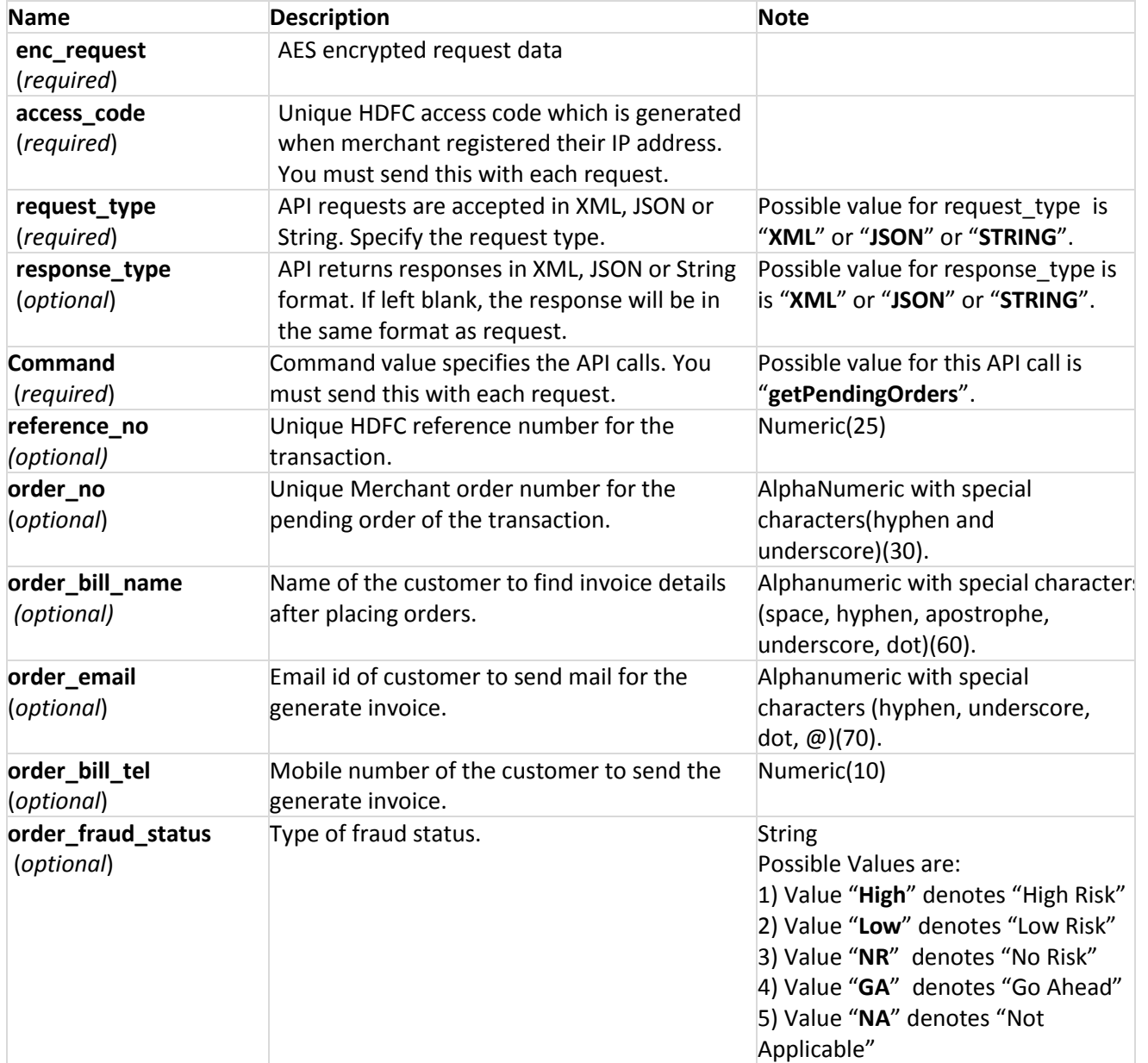

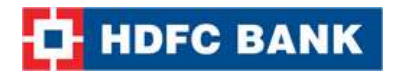

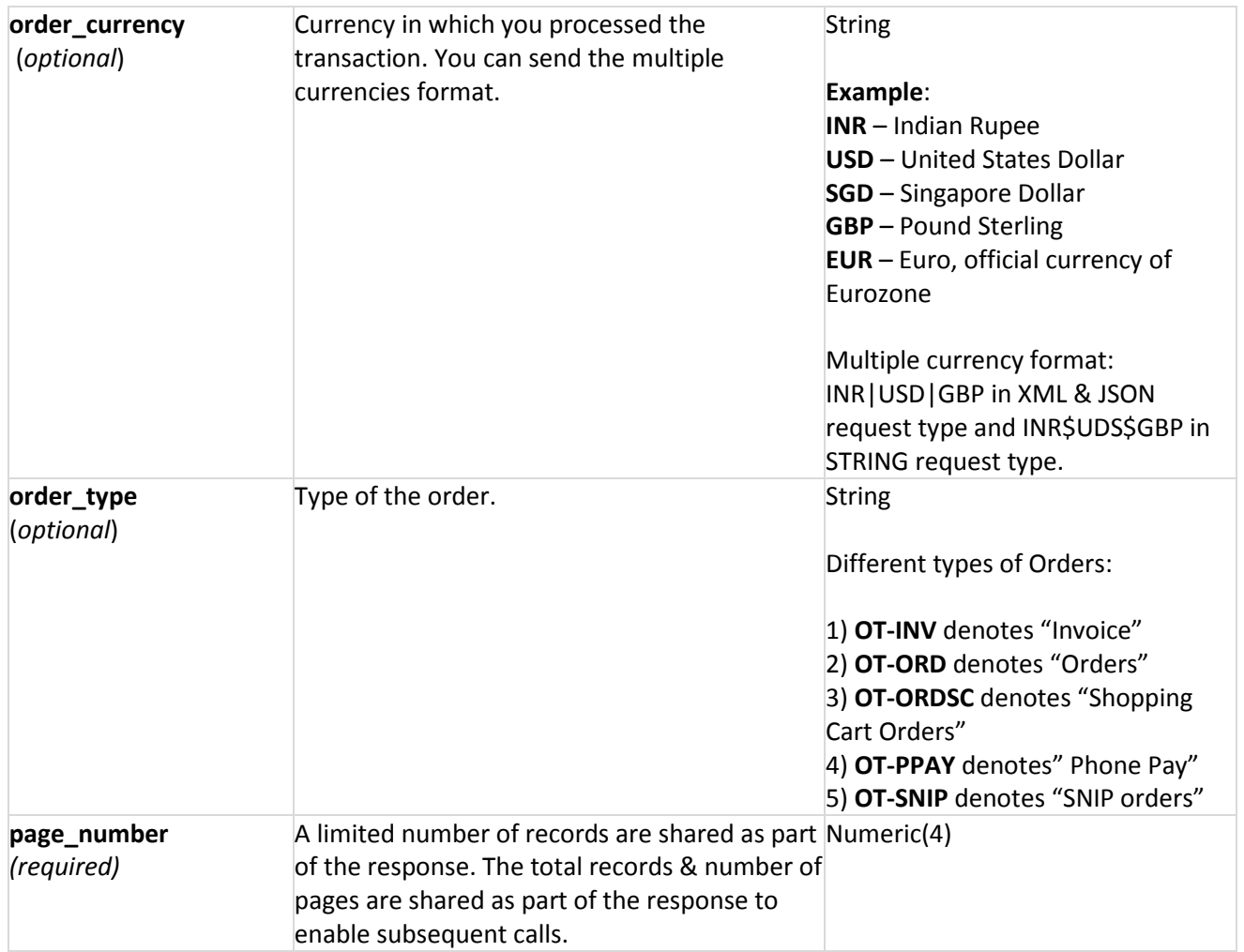

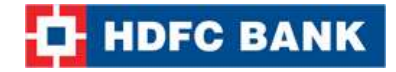

### **Example XML Request**

<?xml version="1.0" encoding="UTF-8" standalone="yes"?> <Pending\_Orders\_Query> <order\_no>XXXXXX</order\_no> <reference\_no>XXXXXXX</reference\_no> <order\_bill\_name>XXXXX</order\_bill\_name> <order\_email>XXXX@XXXX.com</order\_email> <order\_bill\_tel>XXXXXXX</order\_bill\_tel> <order\_fraud\_status>XX|XXXX|XXX</order\_fraud\_status> <order\_currency>XXX|XXX|XXX|XXX</order\_currency> <order\_type>XX-XXX|XX-XXX</order\_type> <page\_number>1</page\_number> </Pending\_Orders\_Query>

**Note:** You will have to encrypt the above request and store in the "enc\_request" parameter before sending it to HDFC. Kindly refer to the encryption section.

#### **Example JSON Request**

```
{
```

```
"order_no": "XXXXXXX",
"reference_no": "XXXXXXX",
"order_bill_name": "XXXXX",
"order_email": "XXXX@XXXXX.com",
"order_bill_tel": "XXXXXXXXXXXX",
"order_fraud_status": "XX|XXXX|XXX",
"order_currency": "XXX|XXX|XXX|XXX", 
"order_type": "XX|XX-XX", 
"page_number": "1"
```
}

**Note:** You will have to encrypt the above request and store in the "enc\_request" parameter before sending it to HDFC. Kindly refer to the encryption section.

#### **Example STRING Request**

#### **Format**:

reference\_no|order\_no|order\_bill\_name|order\_bill\_tel|order\_currency\$order\_currency \$order\_currency|order\_email|order\_fraud\_status\$order\_fraud\_status \$order\_fraud\_status|order\_type\$order\_type\$order\_type|page\_number|

#### **Example:**

```
XXXXXXX|XXXXXX|XXXXX|XXXXXXX|XXX$XXX$XXX$XXX|XXXX@XXXX.com|XX$XXXX$XXX|XX-
XXX$XX-XXX|1|
```
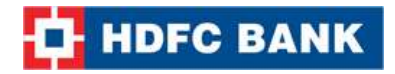

**Note:** You will have to encrypt the above request and store in the "enc\_request" parameter before sending it to HDFC. Kindly refer to the encryption section.

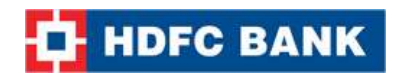

# **Response Parameters**

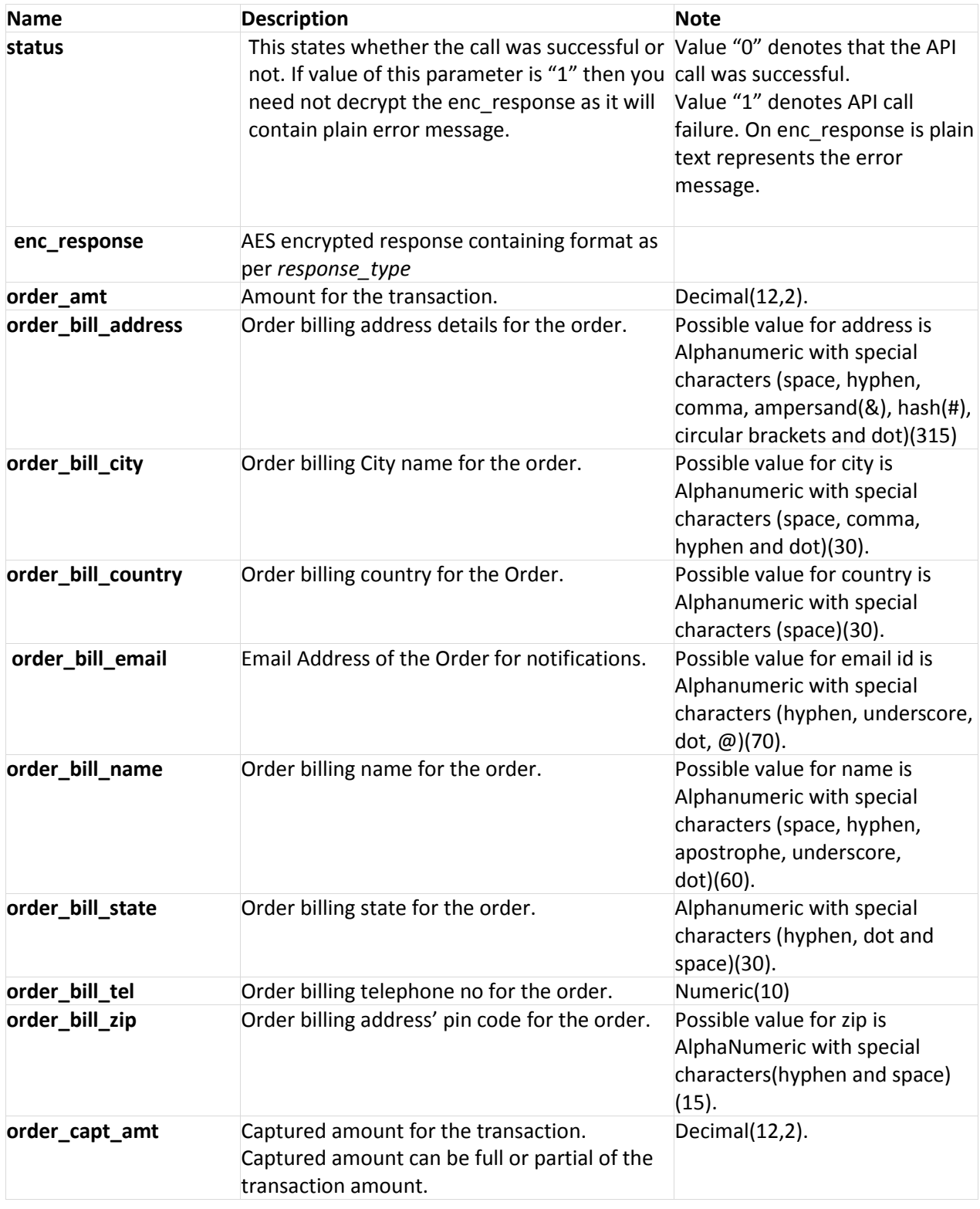

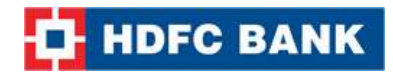

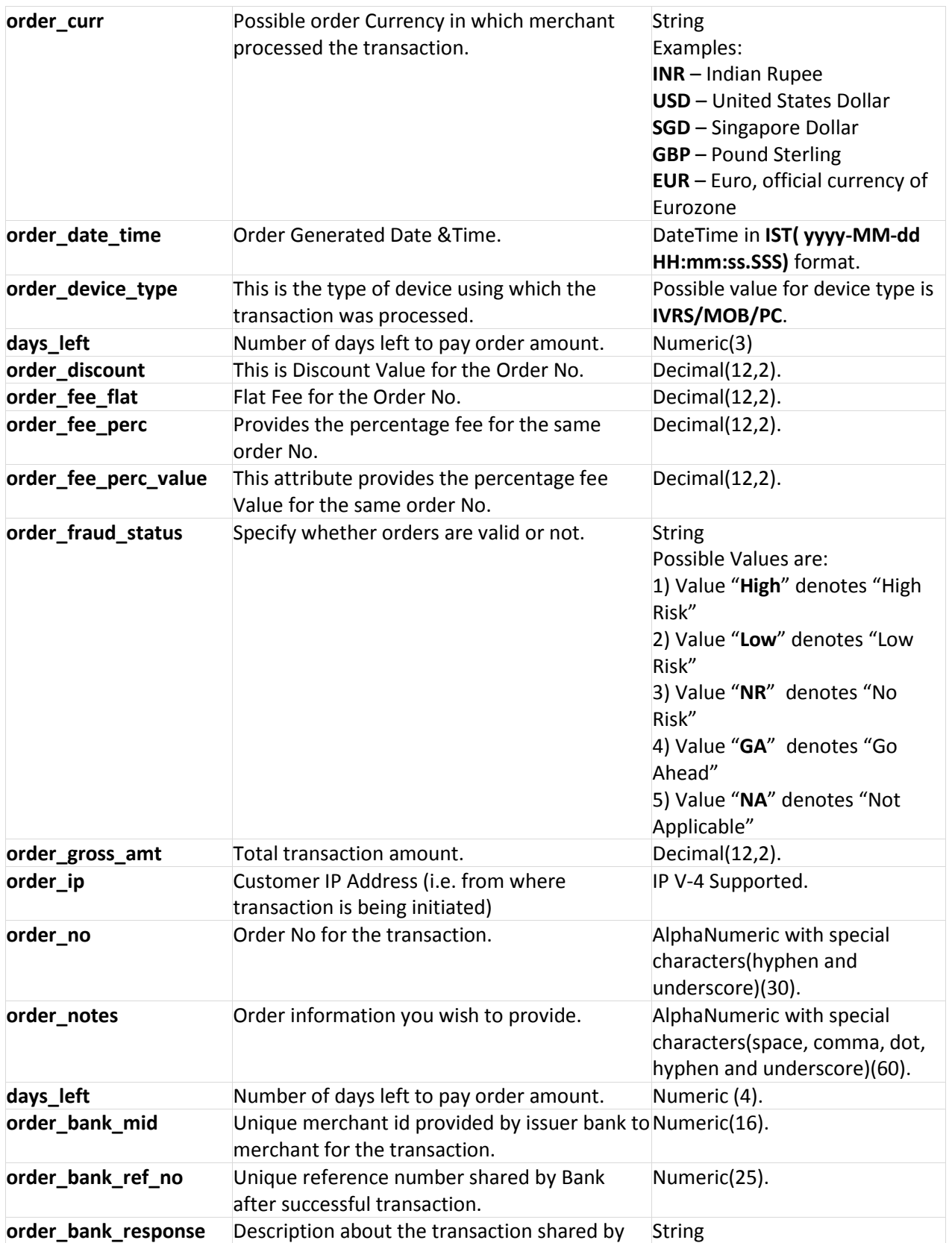

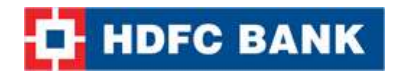

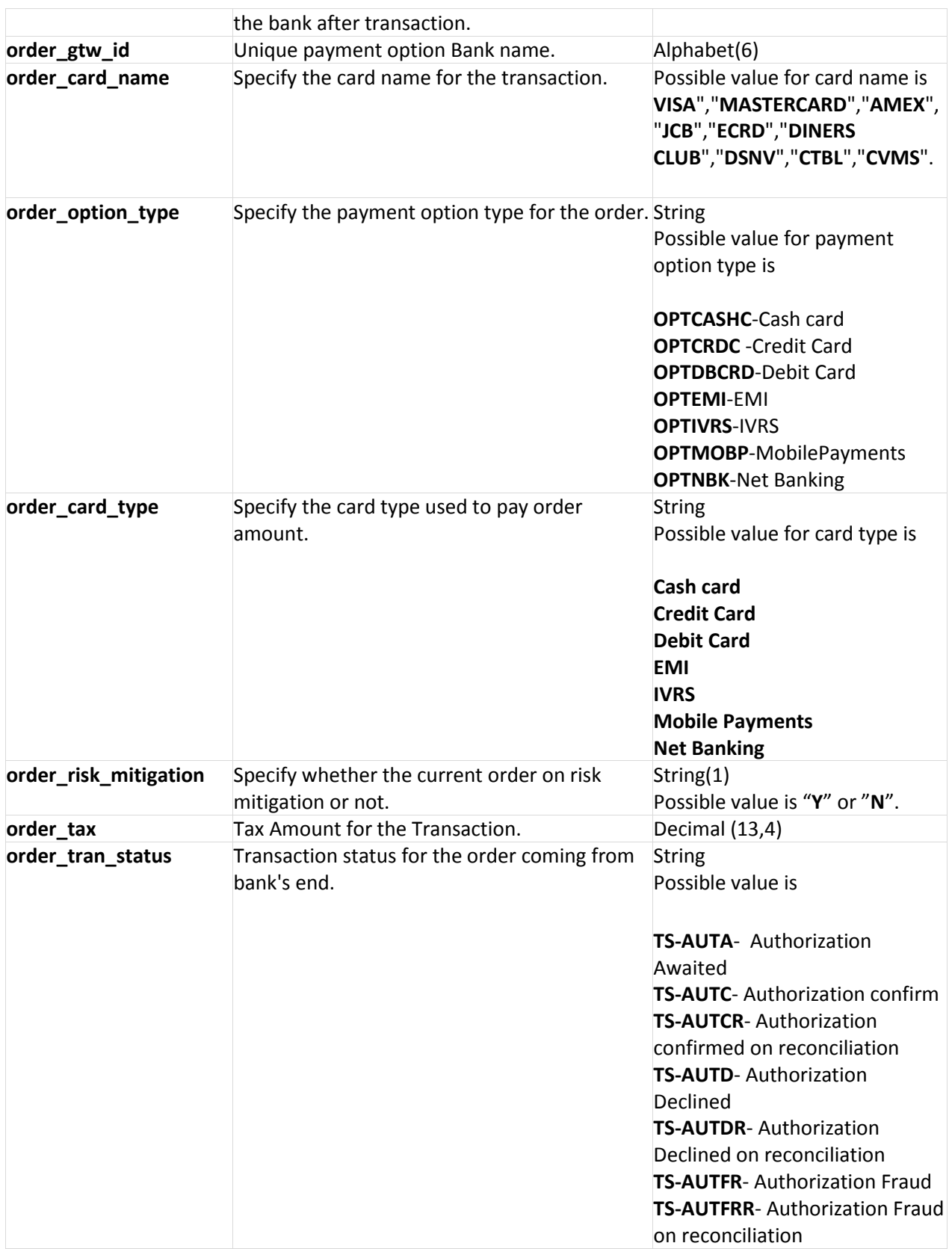

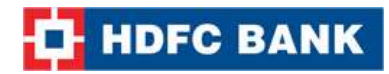

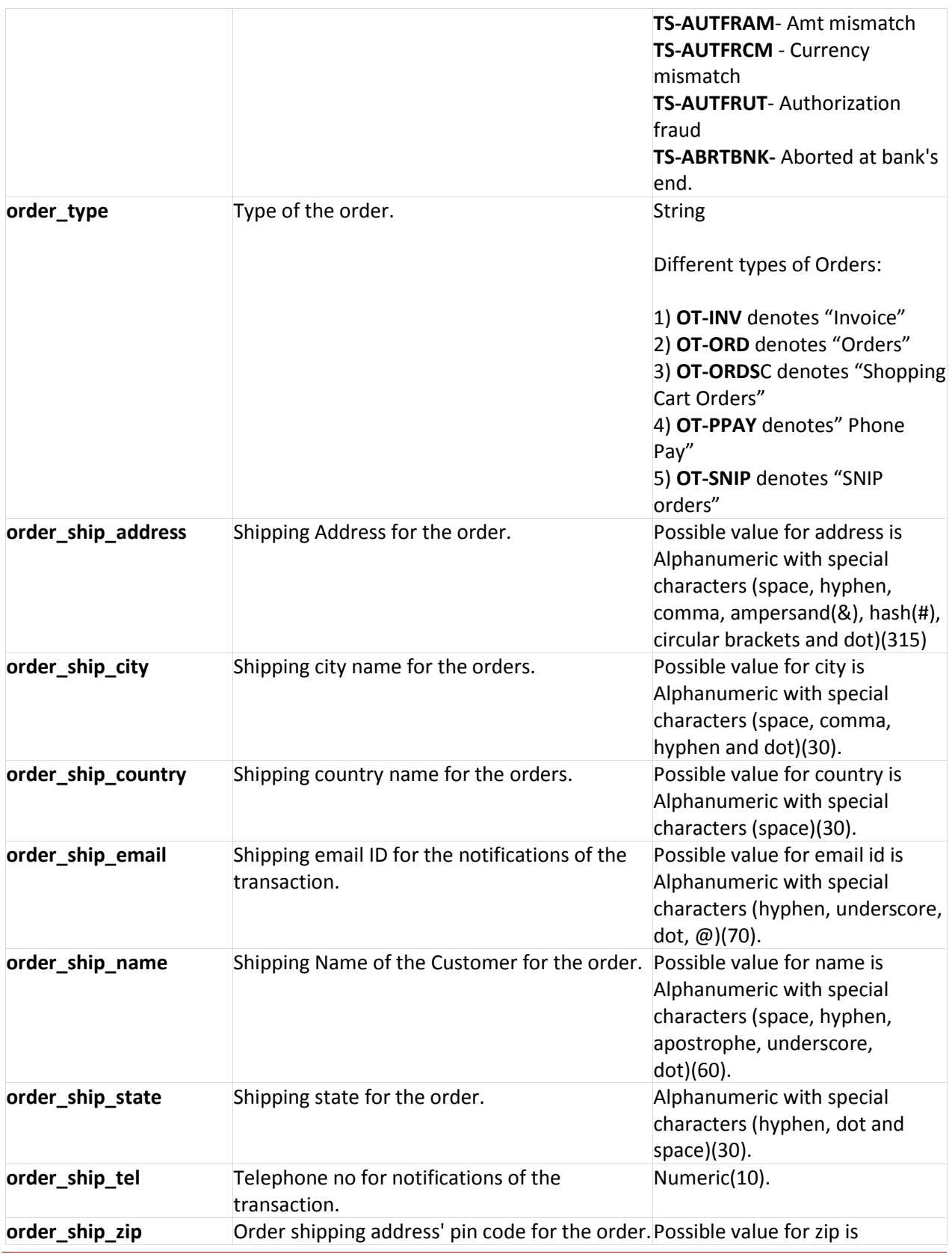

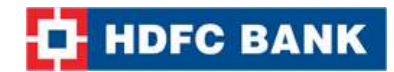

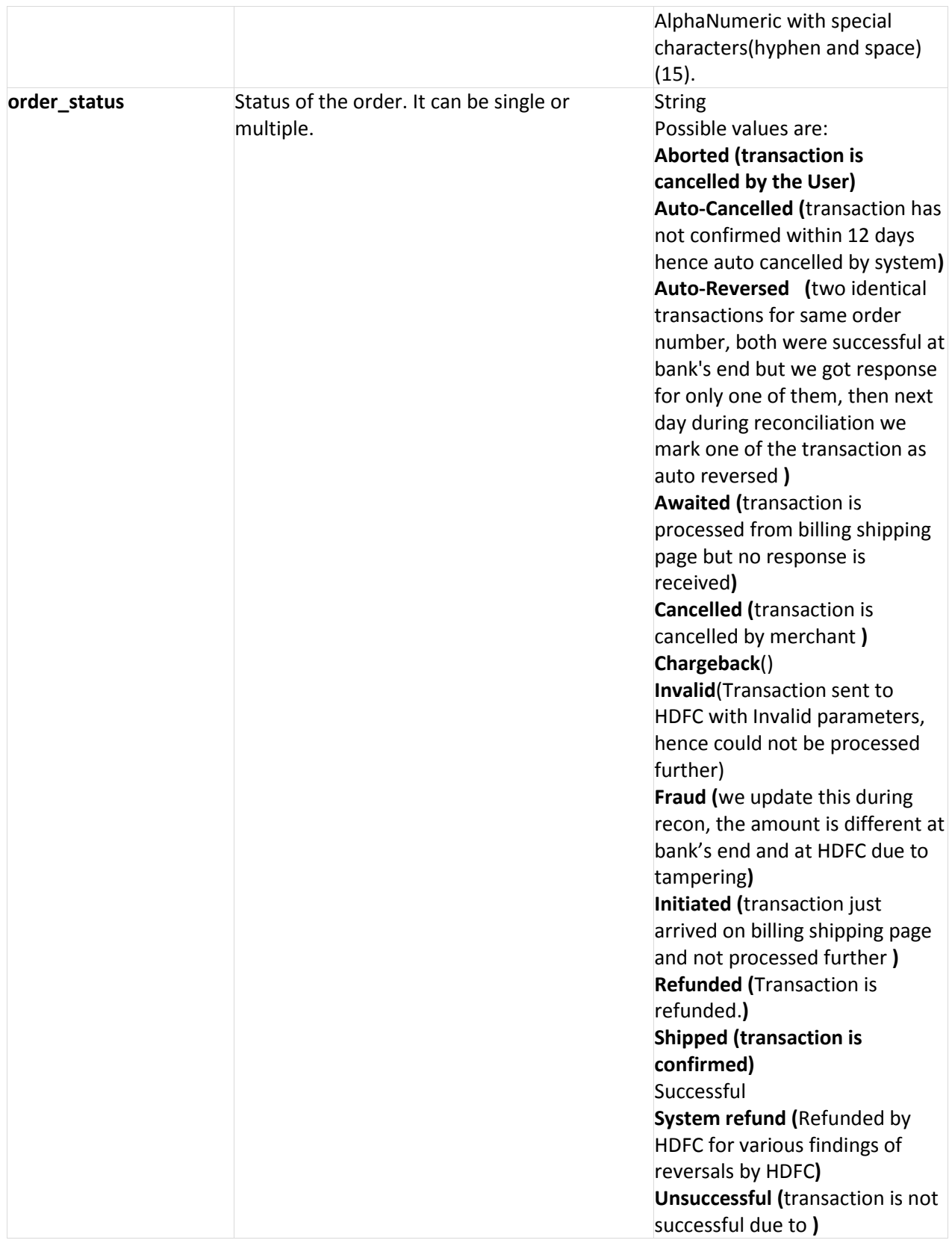

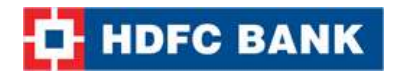

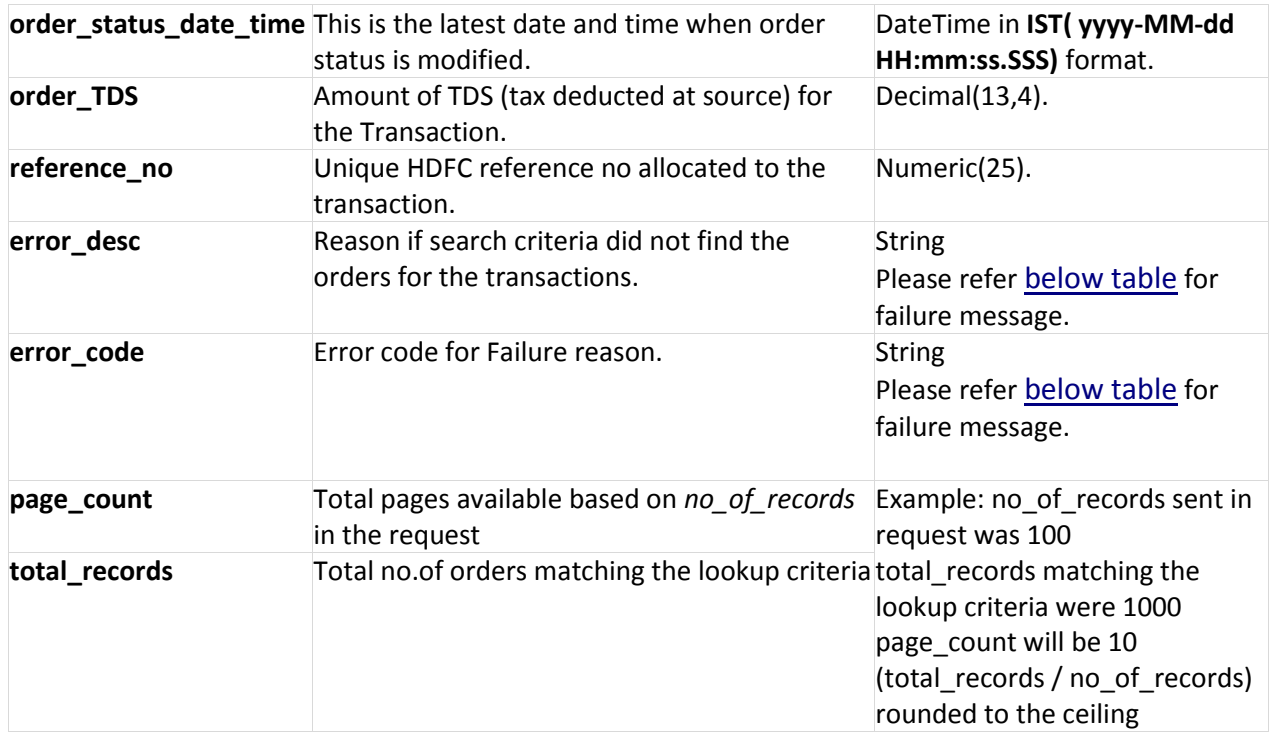

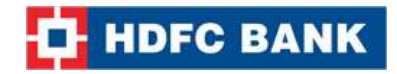

#### **Example XML Response**

### **Success Response:** <?xml version="1.0" encoding="UTF-8" standalone="yes"?> <Pending\_Orders\_Result error\_code=""> <error\_desc></error\_desc> <page\_count>1</page\_count> <pending\_Orders\_List> <pending\_Orders days\_left="3" order\_TDS="0.0" order\_amt="1.0" order\_bank\_mid="1234567890" order\_bank\_ref\_no="289049" order\_bank\_response="Approved" order\_bill\_address="Room no 1101, near Railway station Ambad" order\_bill\_city="Indore" order\_bill\_country="India" order\_bill\_email="xxxxxx.xxxx@xxxxxx.xxxx" order\_bill\_name="Shashi" order\_bill\_state="MP" order\_bill\_tel="1234567890" order\_bill\_zip="425001" order\_capt\_amt="0.0" order\_card\_name="Amex" order\_card\_type="Credit Card" order\_curr="INR" order\_date\_time="2015-04-13 10:59:05.517" order\_discount="0.0" order\_fee\_flat="0.0" order fee perc="4.0" order\_fee\_perc\_value="0.04" order\_fraud\_status="NA" order\_gross\_amt="1.0" order\_gtw\_id="PGT" order\_ip="192.168.2.182" order\_no="66885810" order\_notes="order will be shipped" order\_risk\_mitigation="Y" order ship address="room no.701 near bus stand" order\_ship\_city="Hyderabad" order ship country="India" order\_ship\_name="Chaplin" order\_ship\_state="Andhra" order\_ship\_tel="1234567890" order\_ship\_zip="425001"

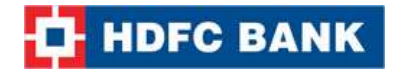

order\_status="Successful" order\_status\_date\_time="2015-04-13 10:59:53.217" order\_tax="0.0049" order\_tran\_status="TS-AUTC" order\_type="OT-ORD" reference\_no="204000136232"/> </pending\_Orders\_List> <total\_records>1</total\_records> </Pending\_Orders\_Result>

#### **Failure Response:**

<?xml version="1.0" encoding="UTF-8" standalone="yes"?> <Pending\_Orders\_Result error\_code="51313"> <error\_desc>Order List: Invalid Parameter</error\_desc> <page\_count>1</page\_count> <total\_records>1</total\_records> </Pending\_Orders\_Result>

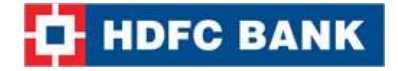

## **Example JSON Response Success Response**:

{

```
"pending_Orders":[{
   "reference_no":"204000136232",
   "order_no":"66885810",
   "order_type":"OT-ORD",
   "order_curr":"INR",
   "order_amt":1.0,
   "order_date_time":"2015-04-13 10:59:05.517",
   "order_bill_name":"Shashi",
   "order_bill_address":"Room no 1101, near Railway station Ambad",
   "order_bill_zip":"425001",
   "order_bill_city":"Indore",
   "order_bill_state":"MP",
   "order_bill_tel":"12345687890",
   "order_bill_email":"xxxxxxx@xxxxx.xxxx",
   "order_bill_country":"India",
   "order_ship_name":"Chaplin",
   "order_ship_address":"room no.701 near bus stand",
   "order_ship_country":"India",
   "order_ship_tel":"1234567890",
   "order_ship_city":"Hyderabad",
   "order_ship_state":"Andhra",
   "order_ship_zip":"425001",
   "order_notes":"order will be shipped",
   "order_ip":"192.168.2.182",
   "order_status":"Successful",
   "order_fraud_status":"NA",
   "order_status_date_time":"2015-04-13 10:59:53.217",
   "order_capt_amt":0.0,
   "order_card_type":"Credit Card",
   "order_card_name":"Amex",
   "order_bank_mid":"xxxxxxxxx",
   "order_fee_perc":4.0,
   "order_fee_perc_value":0.04,
   "order_fee_flat":0.0,
   "order_gross_amt":1.0,
   "order_discount":0.0,
   "order_tax":0.0049,
   "order_bank_ref_no":"xxxxxxxx",
   "order_gtw_id":"PGT",
   "order_bank_response":"Approved",
   "order_risk_mitigation":"Y",
   "days_left":"3",
```
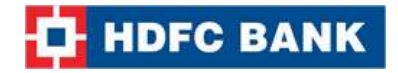

```
"order_tran_status":"TS-AUTC",
   "order_TDS":0.0,
   }],
"page_count":1,
"total_records":1,
"error_desc":"",
"error_code":""
}
Failure Response:
{
    "page_count":1,
   "total_records":1,
   "error_desc":"Order List: Invalid Parameter",
   "error_code":"51313"
}
```
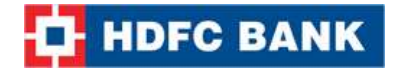

#### **Example STRING Response Success Response: Format:**

page\_count|total\_records|reference\_no\$order\_no\$order\_status\$order\_trans\_status\$order\_type\$o rder capt amt\$order discount\$order fee flat\$order fee perc\$order fee perc value\$order gross amt\$order\_tax\$days\_left\$order\_bank\_mid\$order\_bank\_ref\_no\$order\_bank\_response\$order\_bill name\$order\_bill\_email\$order\_bill\_address\$order\_bill\_city\$order\_bill\_state\$order\_bill\_country\$ord er\_bill\_tel\$order\_bill\_zip\$order\_card\_name\$order\_card\_type\$order\_curr\$order\_date\_time\$order\_ delivery\_details\$order\_fraud\_status\$order\_gtw\_id\$order\_ip\$order\_misc\_id\$order\_notes\$order\_ris k\_mitigation\$order\_ship\_name\$order\_ship\_email\$order\_ship\_address\$order\_ship\_city\$order\_ship \_state\$order\_ship\_country\$order\_ship\_tel\$order\_ship\_zip\$order\_status\_date\_time^|

#### **Example**:

1|1|204000136232\$66885810\$Successful\$TS-AUTC\$OT-ORD\$0.0\$0.0\$0.0\$4.0\$0.04\$1.0\$0.0049\$3\$1234567890\$289049\$Approved\$Shashi\$xxxxxx.xx@xxxx xx.xxxx\$Room no 1101, near Railway station Ambad\$Indore\$MP\$India\$1234567890\$425001\$Amex\$Credit Card\$INR\$2015-04-13 10:59:05.517\$\$NA\$PGT\$192.168.2.182\$\$order will be shipped\$Y\$Chaplin\$\$room no.701 near bus stand\$Hyderabad\$Andhra\$India\$1236547892\$425001\$2015-04-13 10:59:53.217|

#### **Failure Response:**

**Format:**page\_no|total\_no\_of\_records|error\_code|error\_desc|

**Example**: 0|0|51313|Order List: Invalid Parameter|

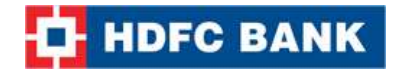

# **7. Delete Customer**

The Delete Customer API call is used to delete the customer and all saved payment options for the customer.

## **Request Parameters**

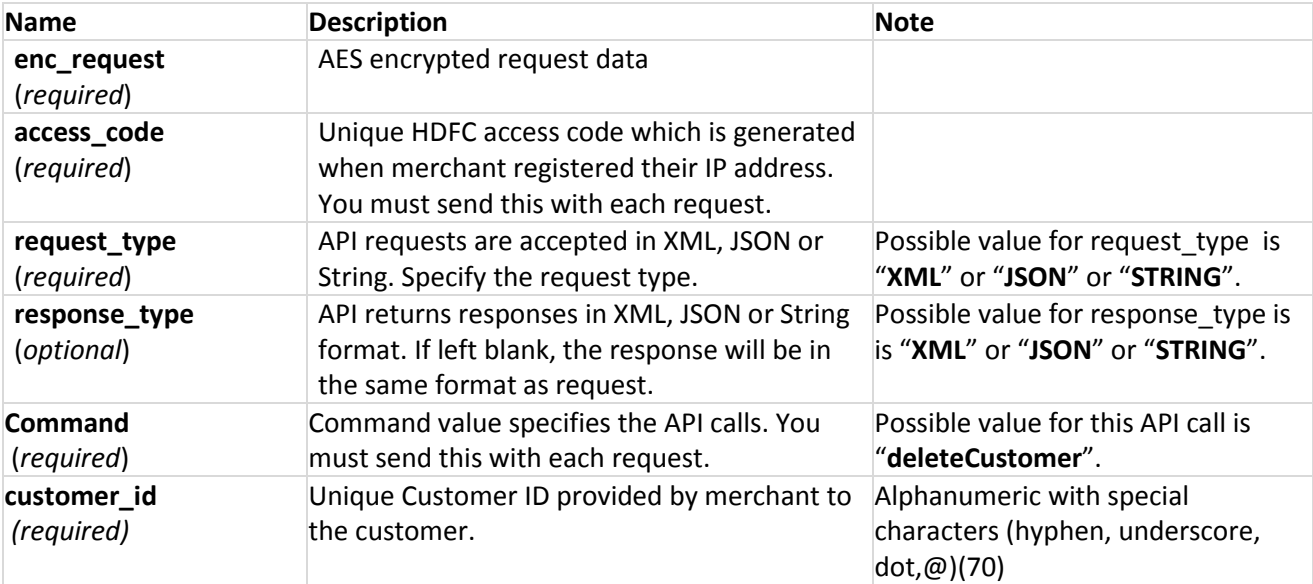

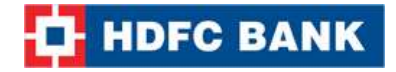

#### **Example XML Request**

<?xml version="1.0" encoding="UTF-8" standalone="yes"?> <Delete\_Customer\_Query customer\_id="123"/>

**Note:** You will have to encrypt the above request and store in the "enc\_request" parameter before sending it to HDFC. Kindly refer to the encryption section.

#### **Example JSON Request**

```
{
"customer_id": "1234"
}
```
**Note:** You will have to encrypt the above request and store in the "enc\_request" parameter before sending it to HDFC. Kindly refer to the encryption section.

#### **Example STRING Request**

**Format**:customer\_id|

**Example:** 1234|

**Note:** You will have to encrypt the above request and store in the "enc\_request" parameter before sending it to HDFC. Kindly refer to the encryption section.

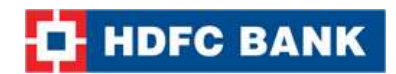

# **Response Parameters**

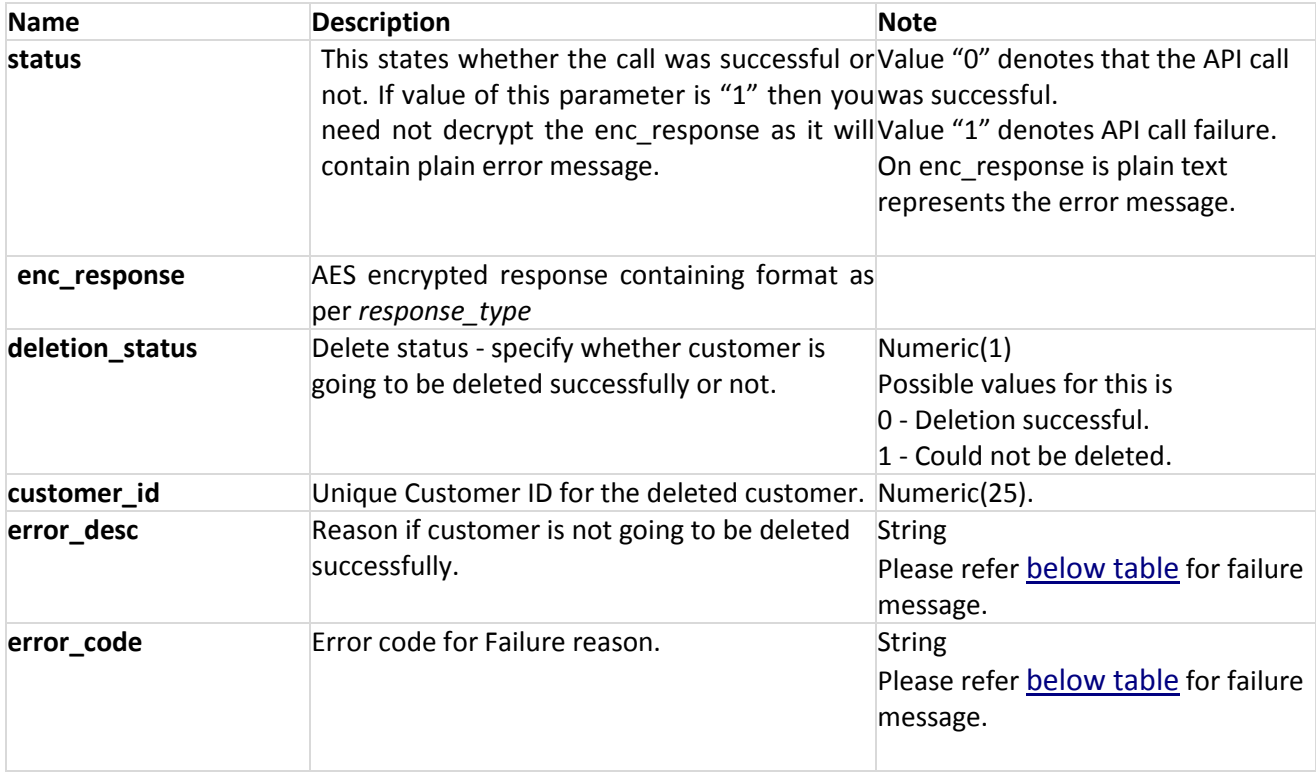

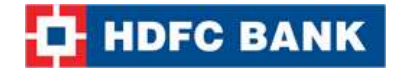

#### **Example XML Response**

#### **Success:**

```
<?xml version="1.0" encoding="UTF-8" standalone="yes"?>
<Delete_Customer_Result deletion_status="0" error_code="" error_desc="">
<customer_id>1234</customer_id>
</Delete_Customer_Result>
```
#### **Failure:**

```
<?xml version="1.0" encoding="UTF-8" standalone="yes"?>
<Delete_Customer_Result error_desc="Customer id: Invalid parameter"deletion_status="1" 
error_code="51325">
   <customer_id>1234</customer_id>
</Delete_Customer_Result>
```
**Note:** You will have to decrypt the above response from "enc\_response" parameter. Kindly refer to the decryption section.

### **Example JSON Response**

```
Success:
```

```
{
    "deletion_status":0,
    "error_desc":"",
    "error_code":"",
    "customer_id":"1234"
}
Failure:
{
    "error_desc":"Customer id: Invalid parameter",
    "deletion_status":1,
    "customer_id":"1234",
    "error_code":"51325"
}
```
**Note:** You will have to decrypt the above response from "enc\_response" parameter. Kindly refer to the decryption section.

```
Example STRING Response
Success:
```

```
Format:deletion_status|customer_id|
Example: 0|123|
```
**Failure:**

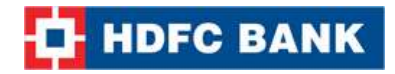

**Format**: deletion\_status|error\_code|error\_desc|customer\_id| **Example:** 1|51325|Customer id: Invalid parameter|123|

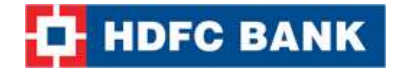

# **8. Delete Customer Payment Option**

The Delete Customer Payment Option API call is used to delete a particular payment option saved for the customer.

## **Request Parameters**

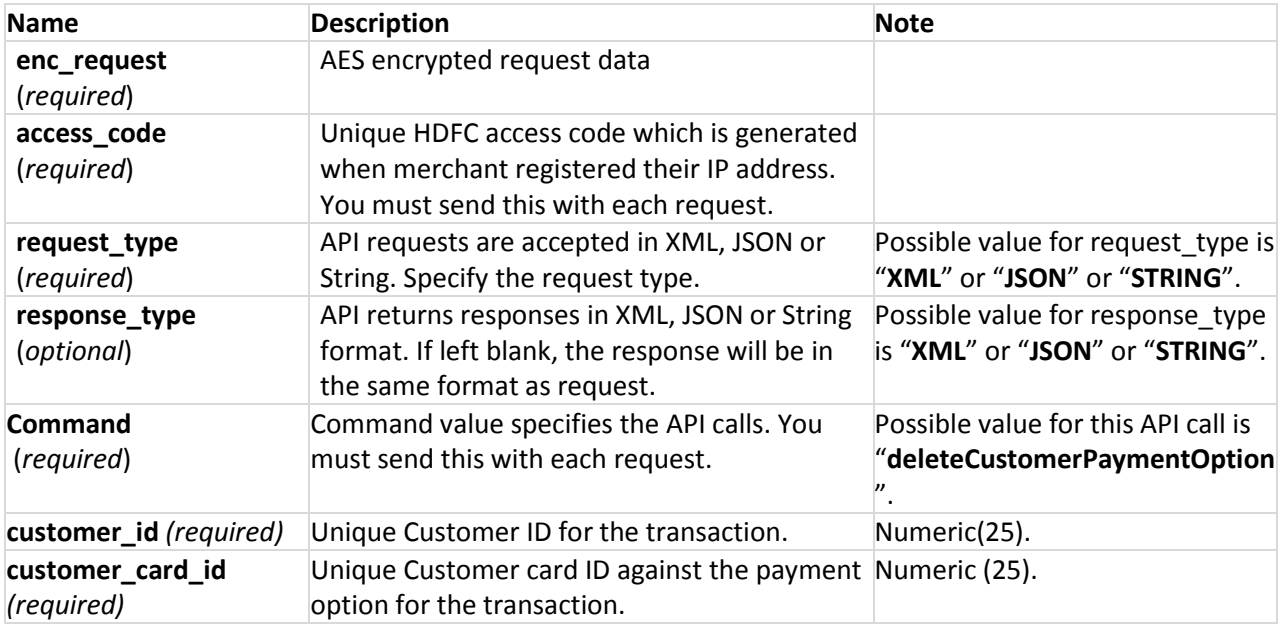

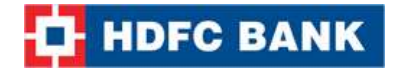

### **Example XML Request**

```
<?xml version="1.0" encoding="UTF-8" standalone="yes"?>
       <Delete_Customer_Payment_Query
          customer_id="123"
            customer_card_id="22"/>
```
**Note:** You will have to encrypt the above request and store in the "enc\_request" parameter before sending it to HDFC. Kindly refer to the encryption section.

#### **Example JSON Request**

```
{ 
        "customer_id": "1234",
        "customer_card_id": "14"
}
```
Note: You will have to encrypt the above request and store in the "enc request" parameter before sending it to HDFC. Kindly refer to the encryption section.

#### **Example STRING Request**

```
Format: customer_card_id|customer_id|
```
#### **Example:** 14|1234|

Note: You will have to encrypt the above request and store in the "enc request" parameter before sending it to HDFC. Kindly refer to the encryption section.

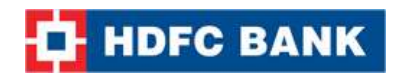

# **Response Parameters**

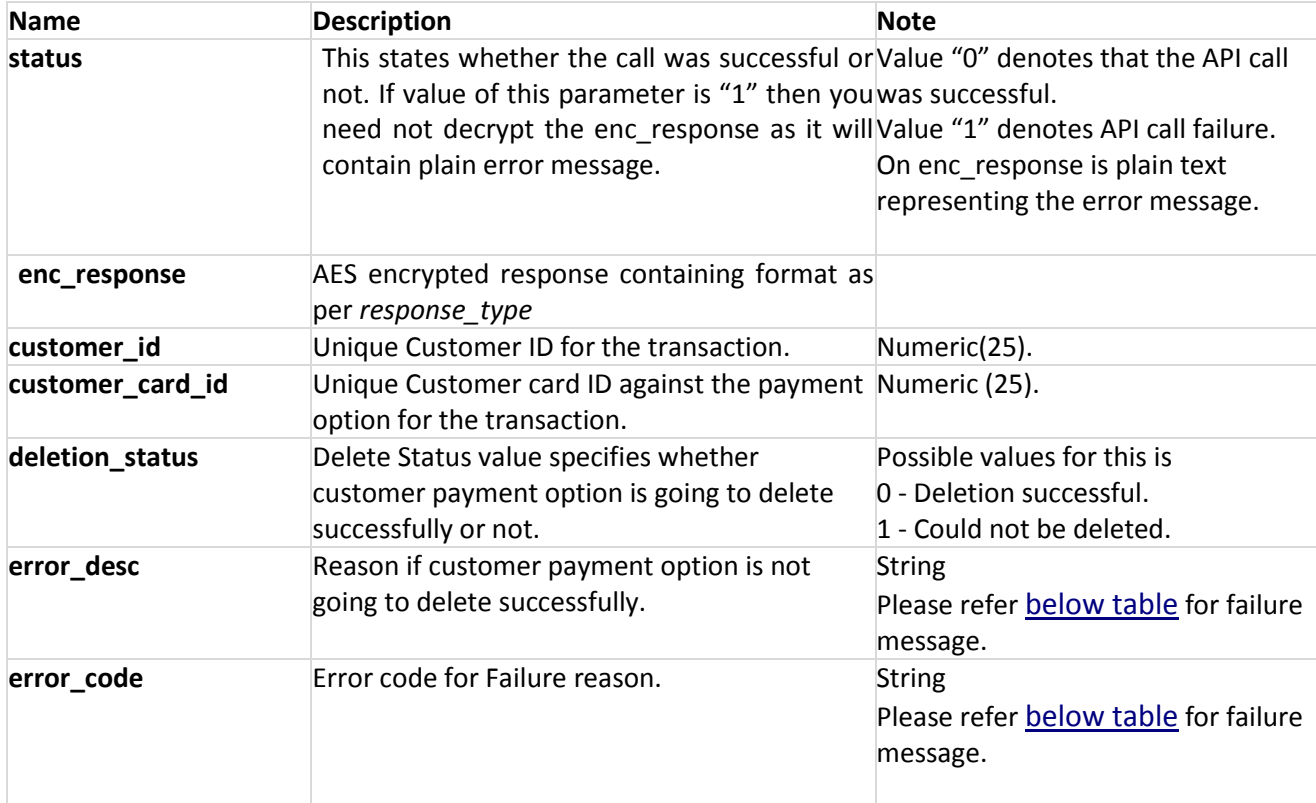

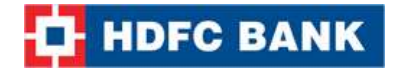

#### **Example XML Response**

#### **Success:**

```
<?xml version="1.0" encoding="UTF-8" standalone="yes"?>
<Delete_Customer_Payment_Option_Result 
       deletion status="0"
   customer_id="24"
    customer_card_id="1234" error_code="" error_desc=""/>
```
#### **Failure:**

```
<?xml version="1.0" encoding="UTF-8" standalone="yes"?>
<Delete_Customer_Payment_Option_Result 
   customer_card_id="22" 
   customer_id="123" 
   error_desc="Customer Card Id: Invalid Parameter"
   error_code="51336"
   deletion_status="1"/>
```
**Note:** You will have to decrypt the above response from "enc\_response" parameter. Kindly refer to the decryption section.

#### **Example JSON Response Success:**

```
{
   "customer_card_id":22,
    "deletion_status":0,
   "customer_id":123,
   "error_desc":"",
   "error_code":""
}
```
#### **Failure:**

```
{
```

```
"customer_card_id":22,
"deletion_status":1,
"customer_id":123,
"error_desc":"Customer Card Id: Invalid Parameter",
"error_code":"51336"
```
}

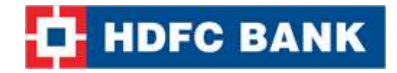

#### **Example String Response**

**Success: Format**: deletion\_status|customer\_card\_id|customer\_id| **Example:**0|1234|24|

**Failure: Format**: deletion\_status|error\_code|error\_desc|customer\_card\_id|customer\_id| **Example:**1|51327|Customer id: Invalid Parameter|22|123|

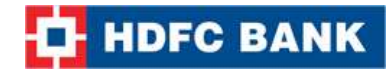

# **9. Add Customer Payment Option**

The Add Customer Payment Option API call is used to add another payment option for the customer of the merchant.

## **Request Parameters**

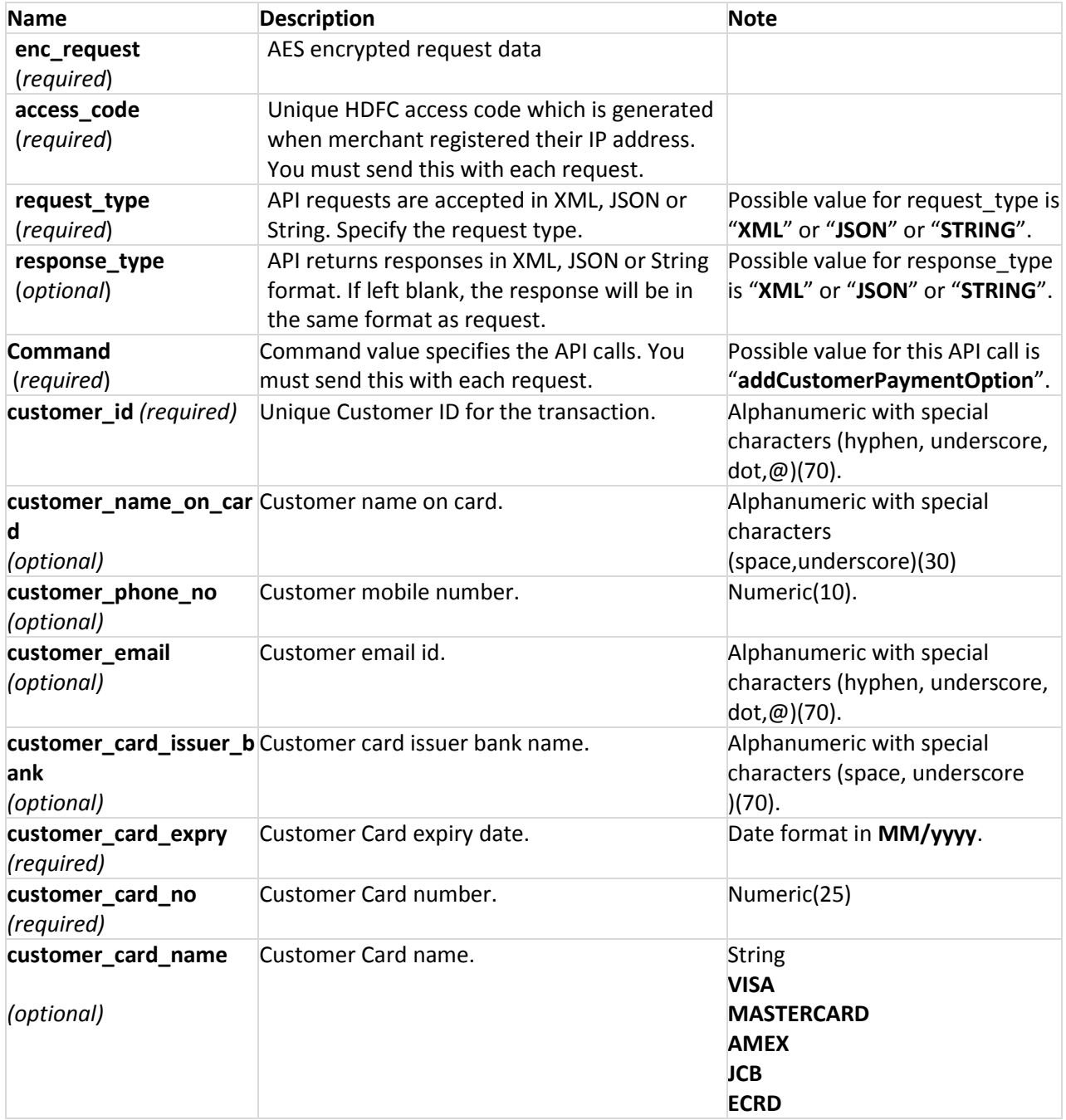

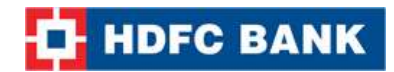

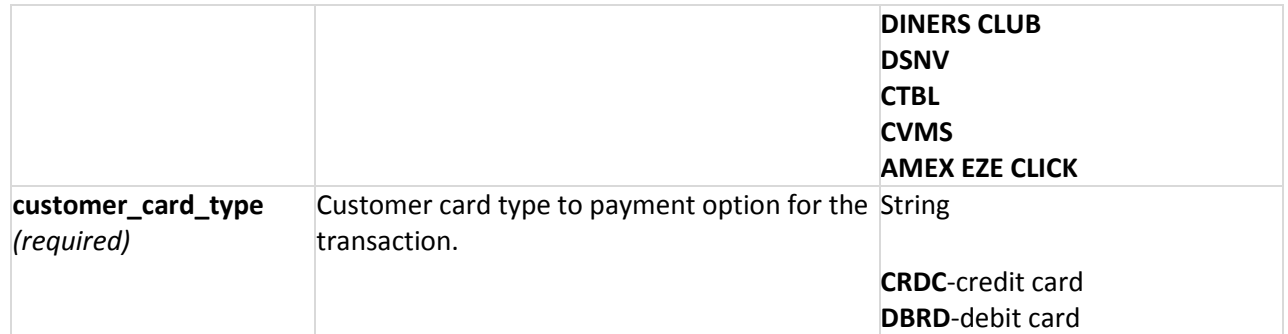

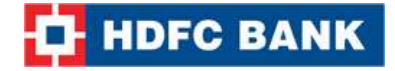

#### **Example XML Request**

<?xml version="1.0" encoding="UTF-8" standalone="yes"?> <Add\_Customer\_Payment\_Option\_Query> <customer\_id>14</customer\_id> <customer\_email>[subash.yadav@avenues.info](mailto:subash.yadav@avenues.info)</customer\_email> <customer\_phone\_no>8698319931</customer\_phone\_no> <customer\_name\_on\_card>subash yadav</customer\_name\_on\_card> <customer\_card\_name>mastercard</customer\_card\_name> <customer\_card\_no>421578965236545</customer\_card\_no> <customer\_card\_expiry>11/2015</customer\_card\_expiry> <customer\_card\_issuer\_bank>Kotakmahindra</customer\_card\_issuer\_bank> <customer\_card\_type>CRDC</customer\_card\_type> </Add\_Customer\_Payment\_Option\_Query>

**Note:** You will have to encrypt the above request and store in the "enc\_request" parameter before sending it to HDFC. Kindly refer to the encryption section.

#### **Example JSON Request**

### {

"customer\_id":14, "customer\_email":"subash.yadav@avenues.info", "customer\_phone\_no":8698319931, "customer\_name\_on\_card":"subash yadav", "customer\_card\_no":421578965236545, "customer\_card\_name":"mastercard", "customer\_card\_expiry":"11/2015", "customer\_card\_issuer\_bank":"Kotak mahindra", "customer\_card\_type":"CRDC"

}

**Note:** You will have to encrypt the above request and store in the "enc\_request" parameter before sending it to HDFC. Kindly refer to the encryption section.

#### **Example STRING Request**

#### **Format**:

customer\_id|customer\_email|customer\_phone\_no|customer\_name\_on\_card|customer\_card\_no|cust omer\_card\_name|customer\_card\_expiry|customer\_issuer\_bank|customer\_card\_type|

```
Example: 14|subash.yadav@avenues.info|8698319931|subash 
yadav|421578965236545|mastercard|11/2015|Kotak mahindra|CRDC|
```
**Note:** You will have to encrypt the above request and store in the "enc\_request" parameter before sending it to HDFC. Kindly refer to the encryption section.
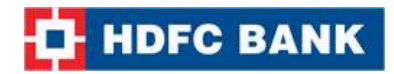

# **Response Parameters**

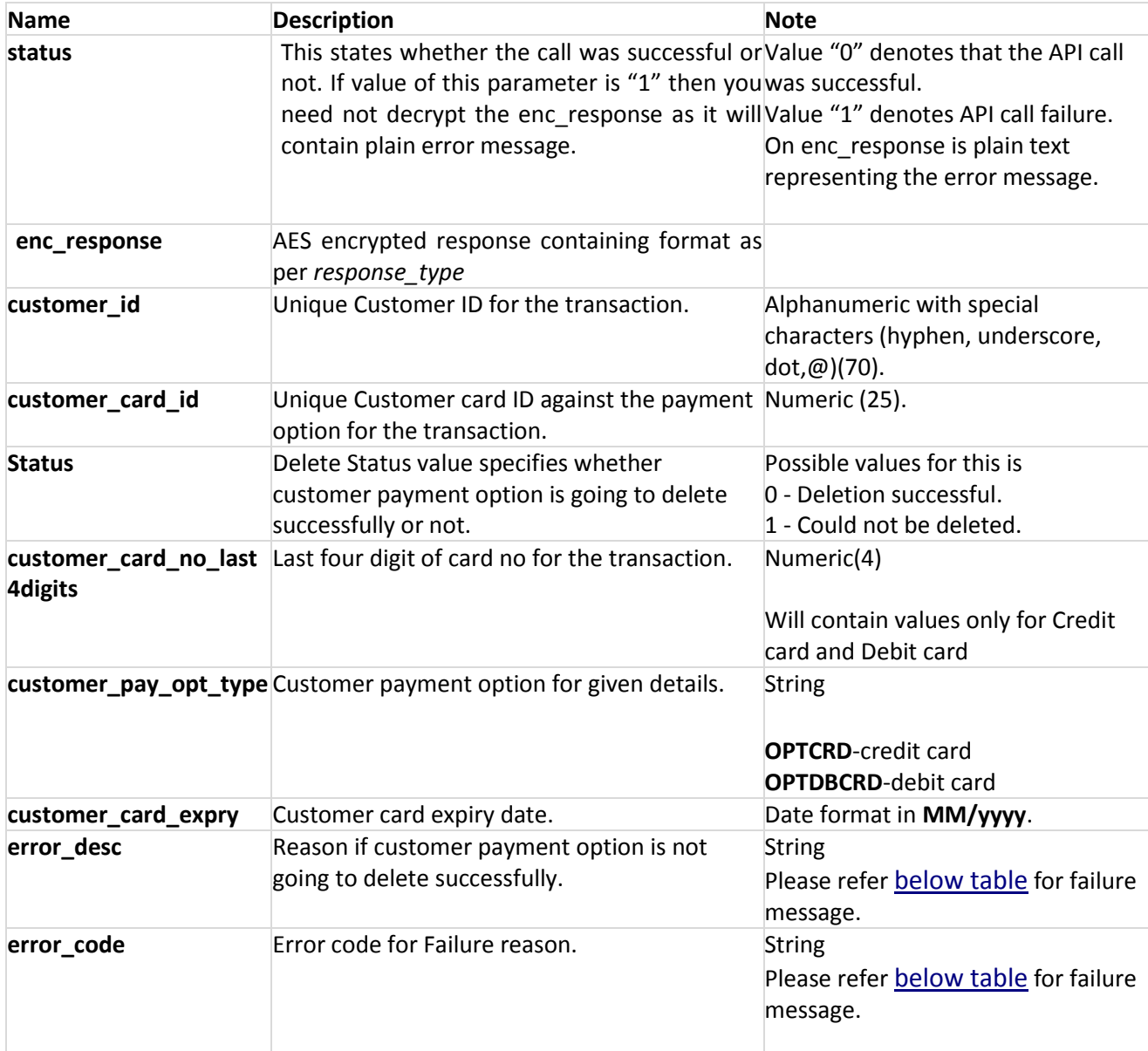

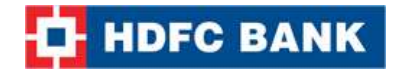

#### **Example XML Response**

#### **Success:**

<?xml version="1.0" encoding="UTF-8" standalone="yes"?> <Add Customer Payment Option Result> <customer\_card\_expiry>11/2015</customer\_card\_expiry> <customer\_card\_id>240</customer\_card\_id> <customer\_card\_no\_last4digits>2346</customer\_card\_no\_last4digits> <customer\_id>14</customer\_id> <customer\_pay\_opt\_type>OPTCRDC</customer\_pay\_opt\_type> <error\_code></error\_code> <error\_desc></error\_desc> <status>0</status> </Add\_Customer\_Payment\_Option\_Result>

#### **Failure:**

```
<?xml version="1.0" encoding="UTF-8" standalone="yes"?>
<Add_Customer_Payment_Option_Result>
  <customer_card_expiry>11/2015</customer_card_expiry>
 <customer_card_id></customer_card_id>
  <customer_card_no_last4digits>2346</customer_card_no_last4digits>
  <customer_id>14</customer_id>
  <customer_pay_opt_type></customer_pay_opt_type>
 <error_code>51336</error_code>
 <error_desc>Customer Card Id: Invalid Parameter</error_desc>
 <status>1</status>
</Add_Customer_Payment_Option_Result>
```
**Note:** You will have to decrypt the above response from "enc\_response" parameter. Kindly refer to the decryption section.

#### **Example JSON Response Success:**

```
{
```
}

```
"customer_id":"14",
"customer_card_id":"36",
"customer_card_no_last4digits":"6545",
"customer_card_expiry":"11/2015",
"customer_pay_opt_type":"OPTCRDC",
"customer_name_on_card":"subash yadav",
"error_desc":"",
"error_code":"","status":0
```
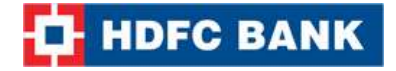

```
Failure:
{
   "customer_id":"14",
   "customer_card_id":"",
   "customer_card_no_last4digits":"2346",
   "customer_card_expiry":"11/2015",
   "customer_pay_opt_type":"",
   "customer_name_on_card":"subash yadav",
   "error_desc":"Customer Card Id: Invalid Parameter",
   "error_code":"51337",
   "status":1
}
```
**Note:** You will have to decrypt the above response from "enc\_response" parameter. Kindly refer to the decryption section.

#### **Example String Response**

#### **Format**:

Status|customer\_id|customer\_card\_id|customer\_card\_no\_last4digits|customer\_card\_expiry|custo mer\_pay\_opt\_type|error\_code|error\_desc|

**Failure: Example:**1|14||2346|11/2015||51336|Customer Card Id: Invalid Parameter|

#### **Success:**

**Example:**0|14|420|2346|11/2015|OPTCRDC|||

# **10. Get Customer Payment Options**

I

The Customer payment option API call is used to list payment option saved for a customer. Payments options are saved for a customer in vault for easy and convenient payment.

## **Request Parameters**

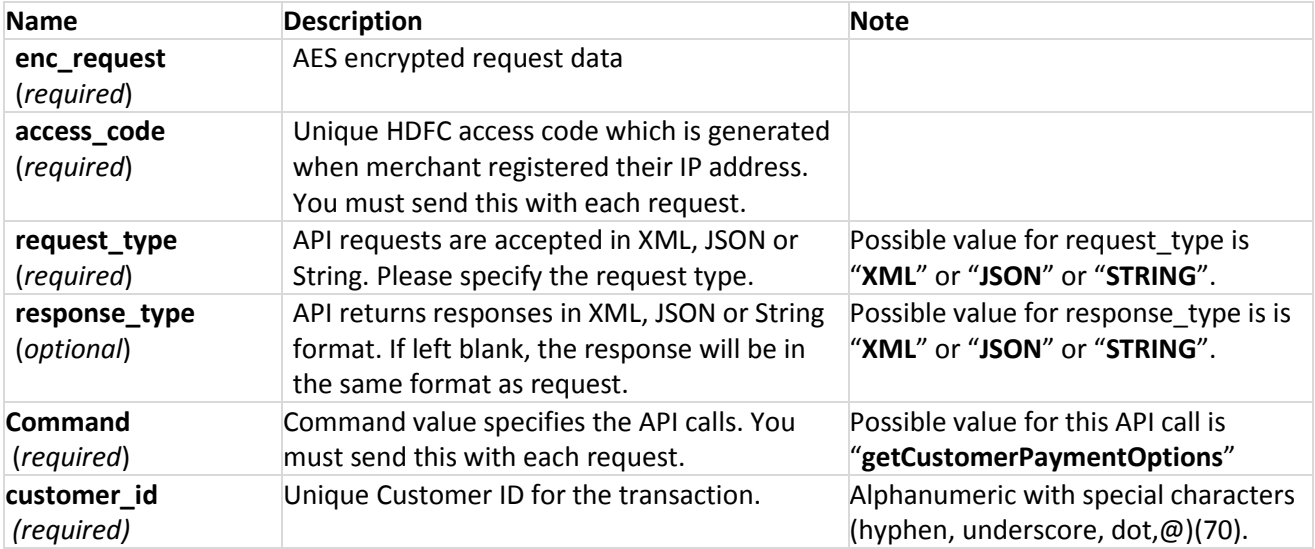

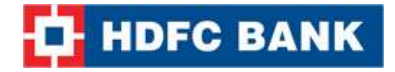

#### **Example XML Request**

<?xml version="1.0" encoding="UTF-8" standalone="yes"?> <Customer\_Payment\_Options customer\_id="123"/>

Note: You will have to encrypt the above request and store in the "enc request" parameter before sending it to HDFC. Kindly refer to the encryption section.

#### **Example JSON Request**

```
{
"customer_id": "1234"
}
```
**Note:** You will have to encrypt the above request and store in the "enc\_request" parameter before sending it to HDFC. Kindly refer to the encryption section.

#### **Example String Request**

**Format**: customer\_id|

#### **Example:** 6|

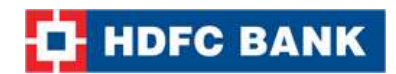

# **Response Parameters**

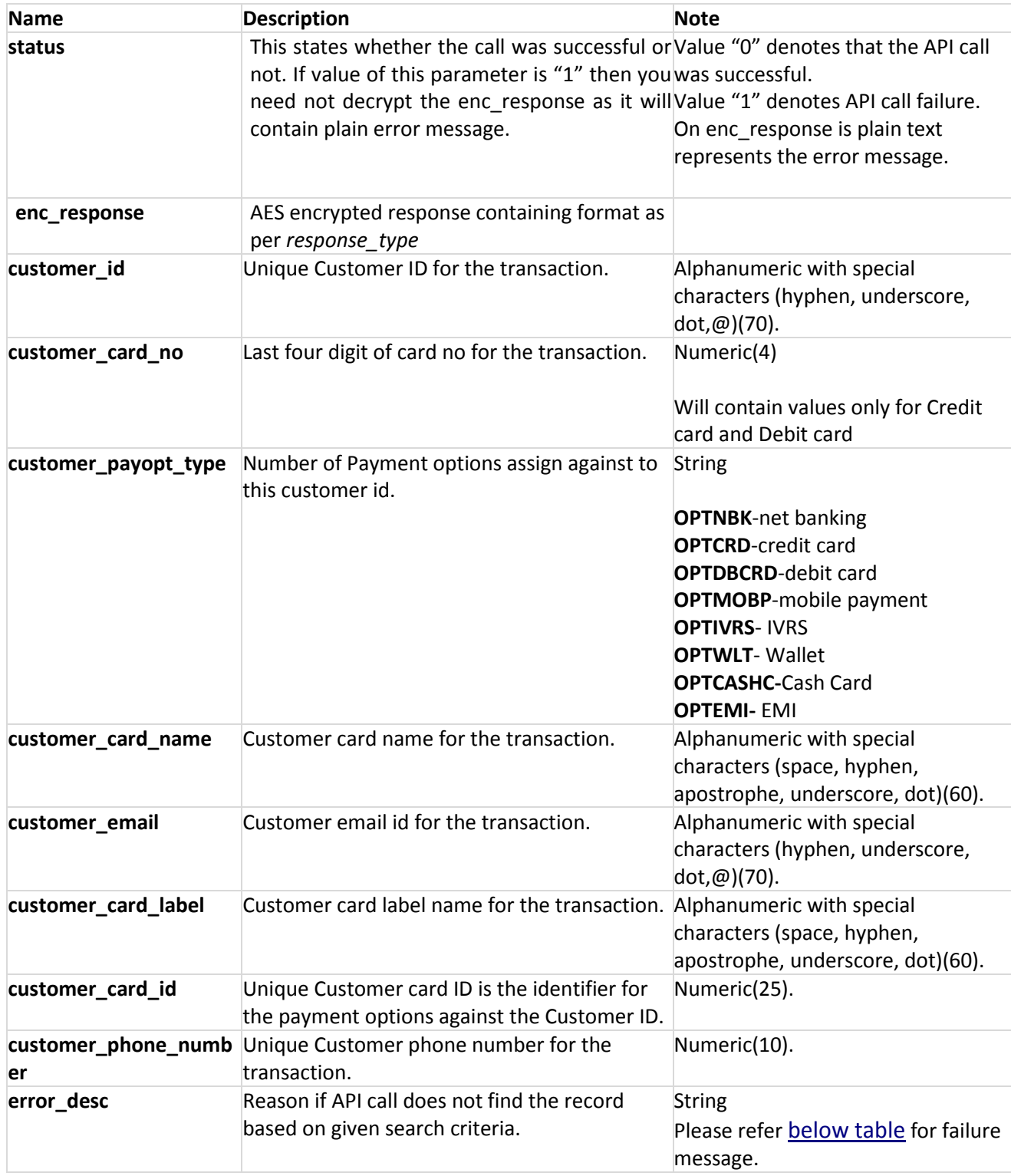

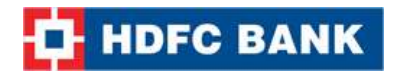

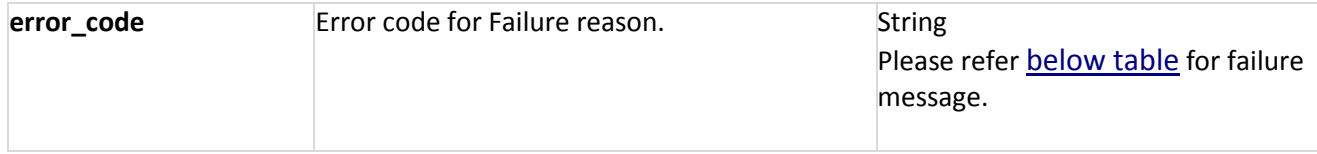

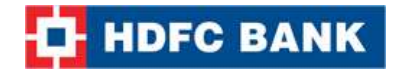

#### **Example XML Response**

#### **Success:**

```
<?xml version="1.0" encoding="UTF-8" standalone="yes"?>
<Customer_Payment_Option_Result customer_id="1234" error_desc="" error_code="">
 <pay Opt List>
    <customer>
      <customer_card_id>26</customer_card_id>
      <customer_card_no>4567</customer_card_id>
       <customer_card_name>Development Credit 
      Bank</customer_card_name>
       <customer_card_type>NBK</customer_card_type>
      <customer_email>xxxx@xxxx.com</customer_email>
       <customer_payopt_type>OPTNBK</customer_payment_type>
       <customer_card_label>xxxxxxx</customer_card_label>
    </customer>
     <customer>
      <customer_card_id>27</customer_card_id>
     <customer_card_no>1234</customer_card_no>
      <customer_card_name>Development Credit Bank</customer_card_name>
      <customer_card_type>NBK</customer_card_type>
     <customer_email>xxxx@xxx.com</customer_email>
      <customer_payopt_type>OPTNBK</customer_payopt_type>
      <customer_card_label>xxxxxxx</customer_card_label>
    </customer>
  </pay_Opt_List>
</Customer_Payment_Option_Result>
```
#### **Failure:**

```
<?xml version="1.0" encoding="UTF-8" standalone="yes"?>
<Customer_Payment_Option_Result 
       error_desc="Customer id: Invalid Parameter" customer_id="1234" error_code="51327"/>
```
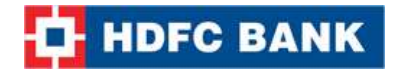

#### **Example JSON Response Success:**

{

```
"pay_Opt_List":[{
                      "customer_card_name":"Development Credit Bank",
                      "customer_card_type":"NBK",
                      "customer_card_id":26,
                      "customer_email":"xxxx@xxx.com",
                      "customer_payopt_type":"OPTNBK"
                      "customer_card_label":"xxxxx"
                      "customer_card_no":"1234"
                      },
                      {
                      "customer_card_name":"MasterCard",
                      "customer_card_type":"CRDC",
                      "customer_card_id":27,
                      "customer_email":"xxxx@xxx.com",
                      "customer_payopt_type":"OPTCRDC",
                      "customer_card_label":"xxxxx"
                      "customer_card_no":"4567"
                      }],
       "customer_id":"1234",
       "error_desc":"",
       "error_code":""
}
Failure:
{
       "error_desc":"Customer id: Invalid Parameter",
       "error_code":"51327",
       "customer_id":"1234"
}
```
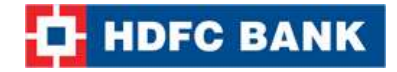

#### **Example STRING Response Success:**

**Format**: customer\_card\_id\$customer\_card\_no(last four digits)\$customer\_card\_name\$customer\_card\_type\$customer\_payopt\_type\$customer\_card\_label\$custo mer\_email^ customer\_card\_id\$customer\_card\_no(last four digits\$customer\_card\_name\$customer\_card\_type\$customer\_payopt\_type\$customer\_card\_label\$custo mer\_email

Example:27\$"1234"\$MasterCard\$CRDC\$OPTCRDC\$"xxxx"\$"xxxx@xxx.com"^29\$"4567"\$MasterCard\$ CRDC\$ OPTCRDC\$"xxxx"\$"xxxx@xxx.com"

**Failure: Format**: error\_code|error\_desc**| Example:** 51327**|**Customer id: Invalid Parameter|

I

## **11. Generate Invoice**

The Invoice API call is used to generate an invoice for a customer. Values can be passed as for generating invoice using the flexibility of Invoice settings.

## **Request Parameters**

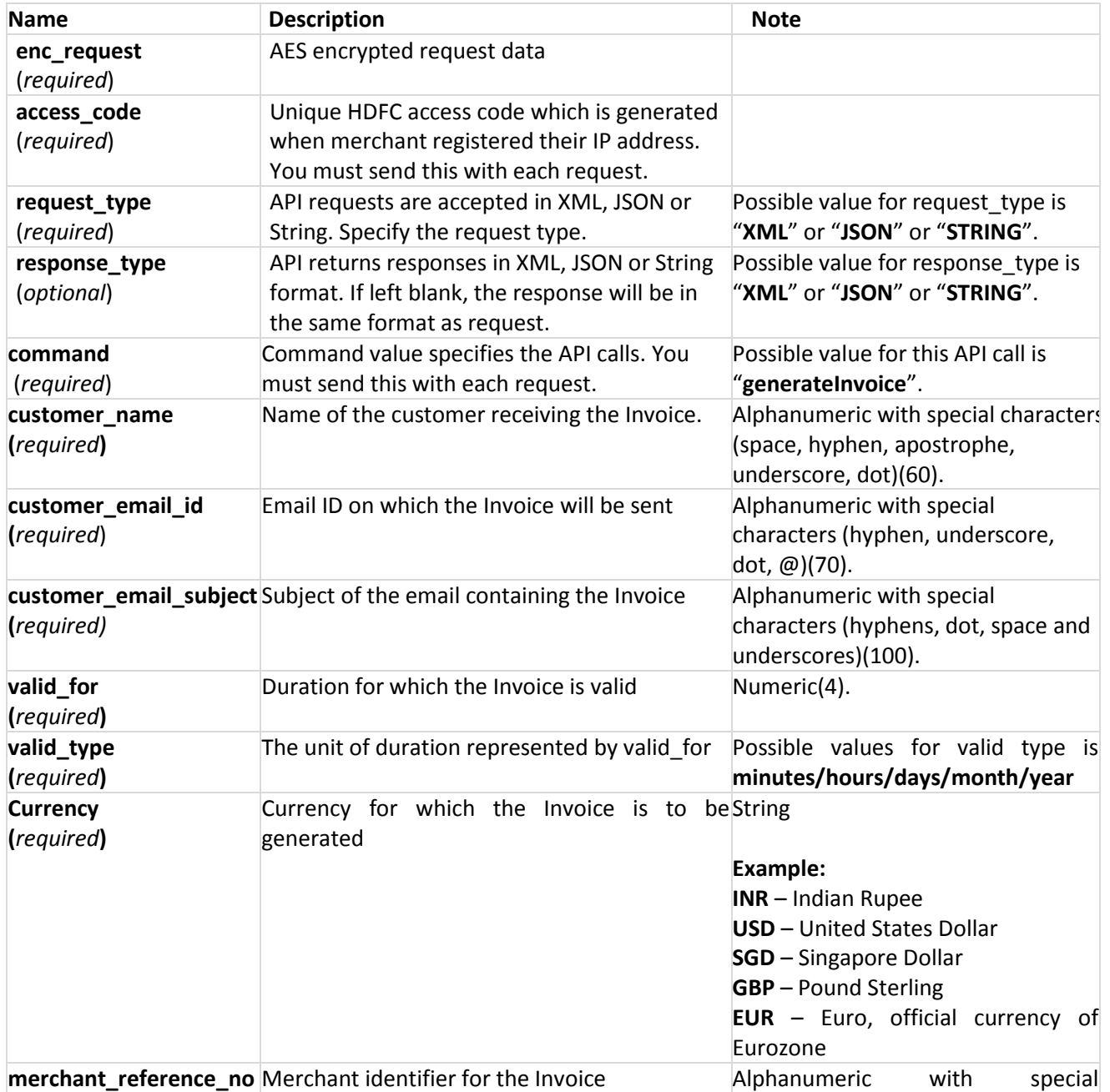

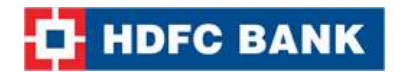

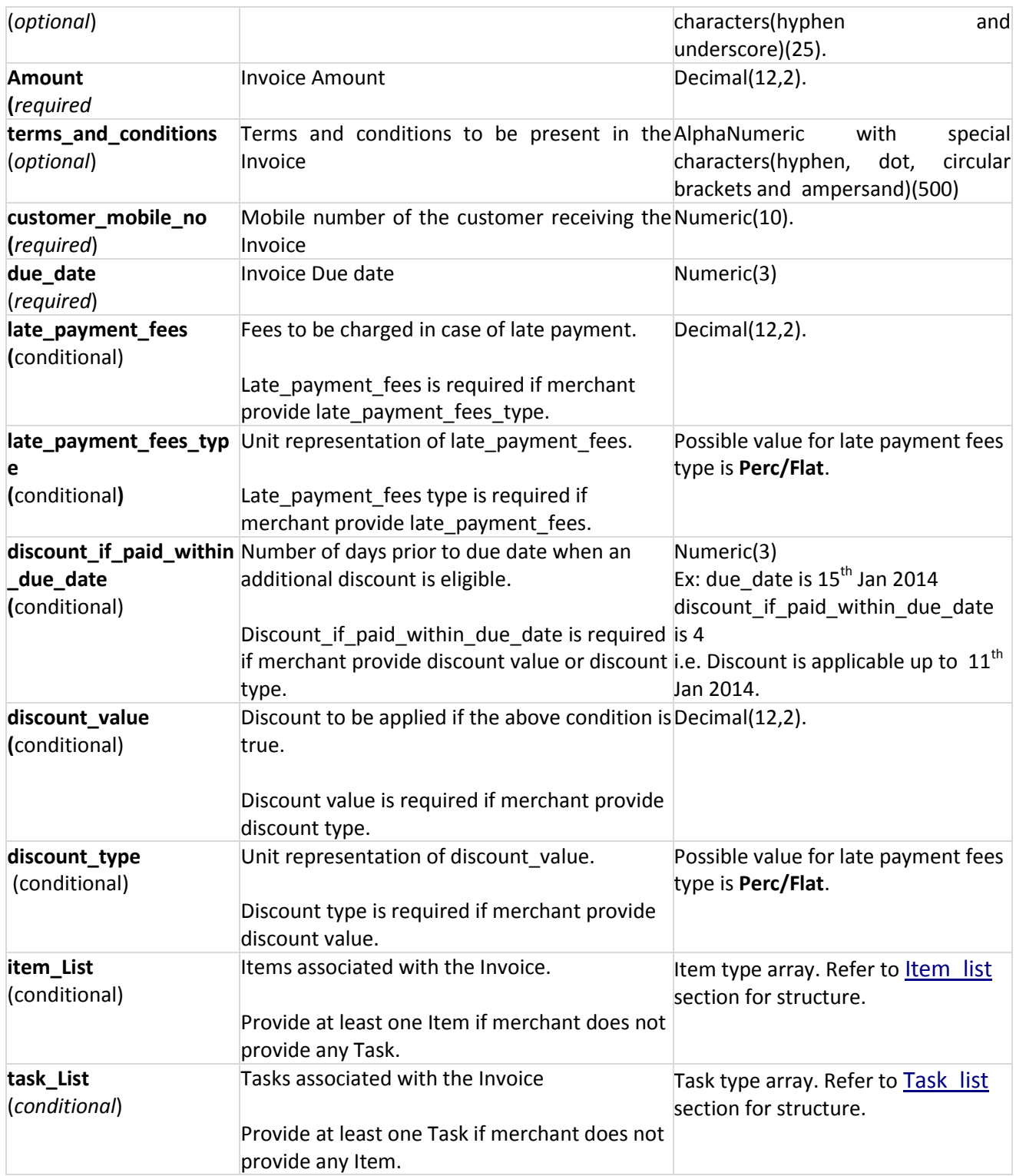

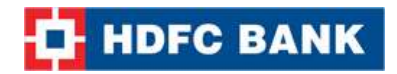

**Item\_List:**

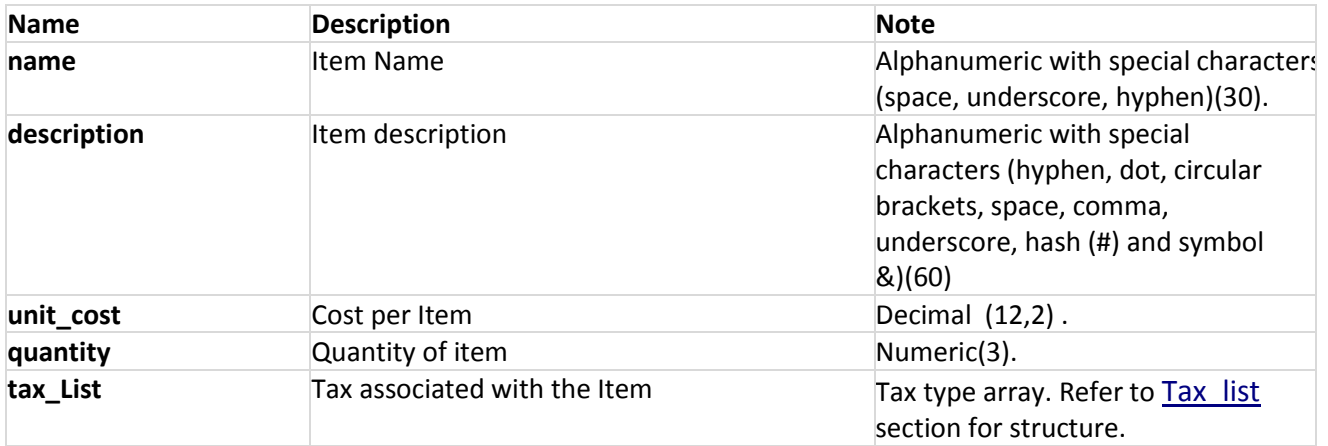

## <span id="page-84-0"></span>**Task\_List:**

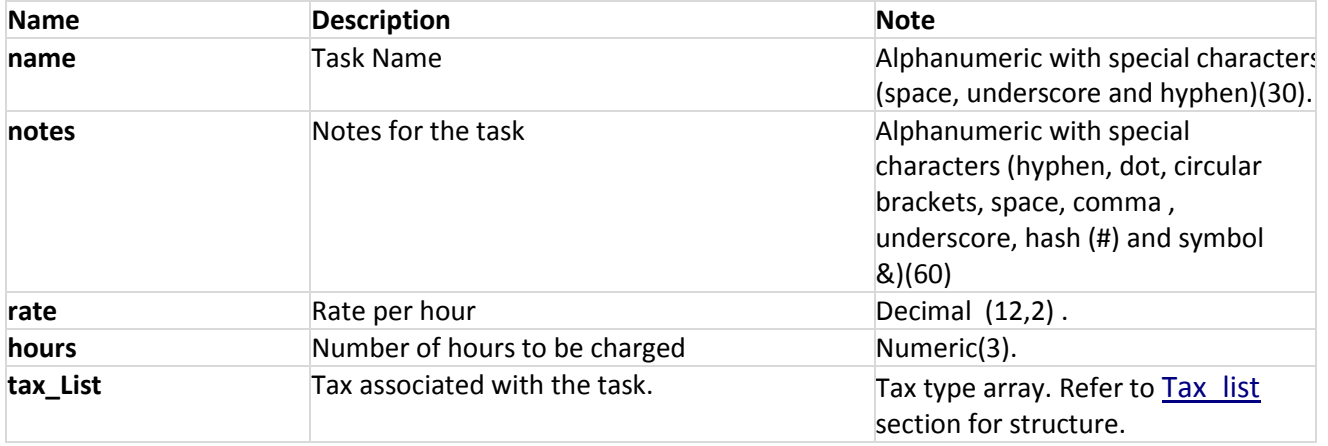

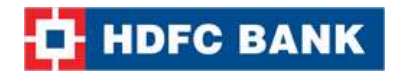

<span id="page-85-0"></span>**Tax\_List:**

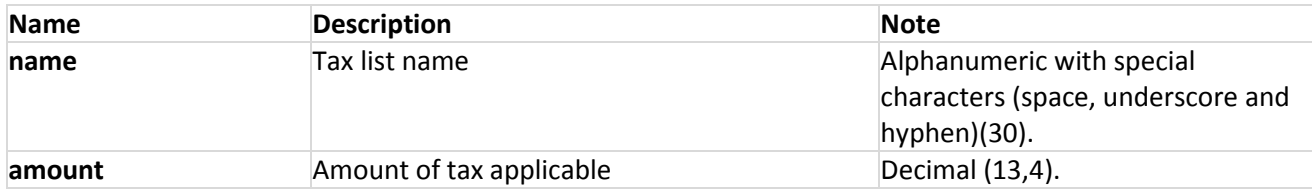

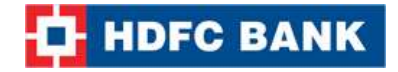

## **Note: Generate invoice without advance setting**

#### **XML Request:**

```
<?xml version="1.0" encoding="UTF-8" standalone="yes"?>
<Generate_Invoice_Query>
       <customer_name>abc</customer_name> 
       <customer_email_id>abc@sify.com</customer_email_id>
       <customer_email_subject>Test</customer_email_subject>
       <customer_mobile_no>1234567898</customer_mobile_no>
       <currency>INR</currency>
       <valid_for>2</valid_for>
       <valid_type>days</valid_type>
        <item_List>
                <item>
                      <name>ITEM</name>
                       <description>FIRST</description>
                      <unit_cost>1.00</unit_cost> 
                       <quantity>3</quantity>
                       <tax_List>
                              <tax name="Pint Tax" amount="2.5" />
                             <tax name="Rent Tax" amount="8.0" />
                      </tax List>
               </item>
        </item_List>
       <task_List>
                <task>
                      <name>TASK</name>
                      <notes>NEW</notes>
                      <rate>1.00</rate>
                       <hours>2</hours>
                       <tax_List>
                              <tax name="Pint Tax" amount="2.5" />
                             <tax name="Rent Tax" amount="8.0" />
                       </tax_List>
               </task>
        </task_List>
        <merchant_reference_no>123456987</merchant_reference_no>
        <terms_and_conditions>terms and condition</terms_and_conditions>
       <sms_content>Pls pay your LegalEntity_Name bill # Invoice_ID for Invoice_Amount online at 
Pay_Link.</sms_content>
</Generate_Invoice_Query>
```
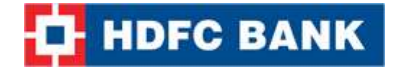

#### **Json request:**

{

}

```
"customer_name": "abc",
        "customer_email_id": "abc@sify.com",
        "customer_email_subject": "Test",
        "customer_mobile_no": "9874561236", 
        "currency": "INR",
        "valid_for": "2",
        "valid_type": "days", 
        "item_List": [{
                "name": "ITEM", 
                "description": "FIRST", 
                "quantity": "3",
                "unit_cost": "1.00",
                "tax_List": [
                        {"name": "Edu Tax","amount": "5.0"},
                        {"name": "Pint Tax","amount": "2.5"}
                           ]
             }], 
        "task_List": [{
                "name": "TASK", 
                "notes": "NEW", 
                "hours": "2",
                "rate": "1.00", 
                "tax_List":[
                        {"name": "STG Tax","amount": "7.0"},
                        {"name": "Rent Tax","amount": "8.0"}
                        ]
            }],
        "merchant_reference_no": "123456987",
        "terms_and_conditions": "terms and condition",
        "sms_content":"Pls pay your LegalEntity_Name bill # Invoice_ID for Invoice_Currency
Invoice_Amount online at Pay_Link."
```
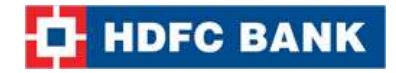

## **String Request format:**

#### **Format:**

Customer\_Name|Currency|Valid\_For|Valid\_Type|Customer\_Email\_Id|Customer\_Email\_Subject|Custo mer\_Mobile\_No|Term & Condition|SMS\_Content|Merchant\_Reference\_No

|Item\_Name\$Item\_Quantity\$Item\_Description\$Unit\_Cost~Tax\_Name\$Tax\_Amount\$Tax\_Name\$Tax\_A mount^

Item\_Name\$Item\_Quantity\$Item\_Description\$Unit\_Cost~Tax\_Name\$Tax\_Amount\$Tax\_Name\$Tax\_Am ount|Task\_Name\$Task\_Rate\$Task\_Hours\$Task\_Notes~Tax\_Name\$Tax\_Amount\$Tax\_Name\$Tax\_Amou nt^Task\_Name\$Task\_Rate\$Task\_Hours\$Task\_Notes~Tax\_Name\$Tax\_Amount\$Tax\_Name\$Tax\_Amount| Due\_Date|Late\_Payment\_Fees|Late\_Payment\_Fees\_Type|Discount\_If\_Paid\_Within\_Due\_Date|Discoun t\_Value|Discount\_Type|

#### **Example:**

abcd|INR|2|days|xx.xx@xx.info|email subject|1234567890|term and condition|Pls call 022-2121212121 to pay your LegalEntity Name bill # Invoice ID for Invoice Currency Invoice Amount or pay online at Pay\_Link.|MER123654|ITEM\$2\$FIRST\$1.00~Edu Tax\$5.0\$Pint Tax\$2.5|TASK\$1.0\$2\$NEW~STG Tax\$7.0\$Rent Tax\$8.0|||||||

**Note:** You will have to encrypt the above request and store in the "enc\_request" parameter before sending it to HDFC. Kindly refer to the encryption section.

### **Note: Generate Invoice with advance setting**

#### **XML Request:**

<?xml version="1.0" encoding="UTF-8" standalone="yes"?> <Generate\_Invoice\_Query> <customer\_name>abc</customer\_name> <customer\_email\_id>abc@sify.com</customer\_email\_id> <customer\_email\_subject>Test</customer\_email\_subject> <customer\_mobile\_no>1234567898</customer\_mobile\_no> <currency>INR</currency> <valid\_for>2</valid\_for> <valid\_type>days</valid\_type> <item\_List> <item> <name>ITEM</name> <description>FIRST</description> <unit\_cost>1.00</unit\_cost> <quantity>3</quantity>

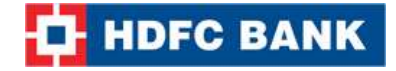

```
 <tax_List>
                              <tax name="Pint Tax" amount="2.5" />
                             <tax name="Rent Tax" amount="8.0" />
                       </tax_List> 
               </item>
        </item_List>
       <task_List>
                <task>
                      <name>TASK</name>
                      <notes>NEW</notes>
                      <rate>1.00</rate>
                       <hours>2</hours>
                       <tax_List>
                              <tax name="Pint Tax" amount="2.5" />
                             <tax name="Rent Tax" amount="8.0" />
                       </tax_List>
               </task>
        </task_List>
       <merchant reference no>123456987</merchant reference no>
        <terms_and_conditions>terms and condition</terms_and_conditions>
       <due_date>1</due_date>
       <late_payment_fees>2.5</late_payment_fees>
       <late_payment_fees_type>Perc</late_payment_fees_type>
       <discount_if_paid_within_due_date>4</discount_if_paid_within_due_date>
       <discount_value>1.50</discount_value>
       <discount_type>Perc</discount_type>
       <sms_content>Pls pay your LegalEntity_Name bill # Invoice_ID for Invoice_Currency 
Invoice Amount online at Pay Link.</sms_content>
</Generate_Invoice_Query>
```
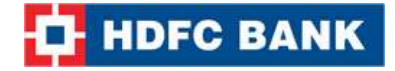

#### **Json request string:**

{

```
"customer_name": "abc",
        "customer_email_id": "abc@sify.com",
        "customer_email_subject": "Test",
        "customer_mobile_no": "1234567890", 
        "currency": "INR",
        "valid_for": "2",
        "valid_type": "days", 
        "item_List": [{
                "name": "ITEM", 
                "description": "FIRST", 
                "quantity": "3",
                "unit_cost": "1.00",
                "tax_List": [
                        {"name": "Edu Tax","amount": "5.0"},
                       {"name": "Pint Tax","amount": "2.5"}
                           ]
             }], 
        "task_List": [{
                "name": "TASK", 
                "notes": "NEW", 
                "hours": "2",
                "rate": "1.00", 
                "tax_List":[
                        {"name": "STG Tax","amount": "7.0"},
                       {"name": "Rent Tax","amount": "8.0"}
                       ]
            }],
        "merchant_reference_no": "123456987",
        "terms_and_conditions": "terms and condition", 
        "due_date": "3",
        "late_payment_fees": "2.5",
        "late_payment_fees_type": "Perc",
        "discount if paid within due date": "4",
        "discount_value": "1.50",
        "discount_type": "Perc" ,
        "sms_content":"Pls pay your LegalEntity_Name bill # Invoice_ID for Invoice_Currency 
Invoice_Amount online at Pay_Link."
```
}

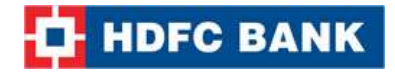

#### **String Request format:**

#### **Format:**

Customer\_Name|Currency|Valid\_For|Valid\_Type|Customer\_Email\_Id|Customer\_Email\_Subject|Custo mer\_Mobile\_No|Term &

Condition|SMS\_Content|Merchant\_Reference\_No|Item\_Name\$Item\_Quantity\$Item\_Description\$Unit\_ Cost~Tax Name\$Tax Amount\$Tax Name\$Tax Amount^

Item\_Name\$Item\_Quantity\$Item\_Description\$Unit\_Cost~Tax\_Name\$Tax\_Amount\$Tax\_Name\$Tax\_Am ount|Task\_Name\$Task\_Rate\$Task\_Hours\$Task\_Notes~Tax\_Name\$Tax\_Amount\$Tax\_Name\$Tax\_Amou nt^Task\_Name\$Task\_Rate\$Task\_Hours\$Task\_Notes~Tax\_Name\$Tax\_Amount\$Tax\_Name\$Tax\_Amount| Due\_Date|Late\_Payment\_Fees|Late\_Payment\_Fees\_Type|Discount\_If\_Paid\_Within\_Due\_Date|Discoun t\_Value|Discount\_Type|

#### **Example:**

abcd|INR|2|days|xx.xx@xx.info|email subject|1234567890|term and condition|Pls call 022-2121212121 to pay your LegalEntity\_Name bill # Invoice\_ID for Invoice\_Currency Invoice\_Amount or pay online at Pay\_Link.|MER1234654|ITEM\$2\$FIRST\$1.00~Edu Tax\$5.0\$Pint Tax\$2.5|TASK\$1.0\$2\$NEW~STG Tax\$7.0\$Rent Tax\$8.0|1|2.5|Perc|1|1.50|Perc|

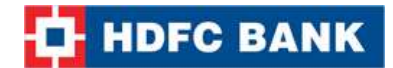

# **12. Generate Recurring Invoice**

Recurring invoice call is used to generate recurring invoice for a customer of a merchant.

## **Request Parameters**

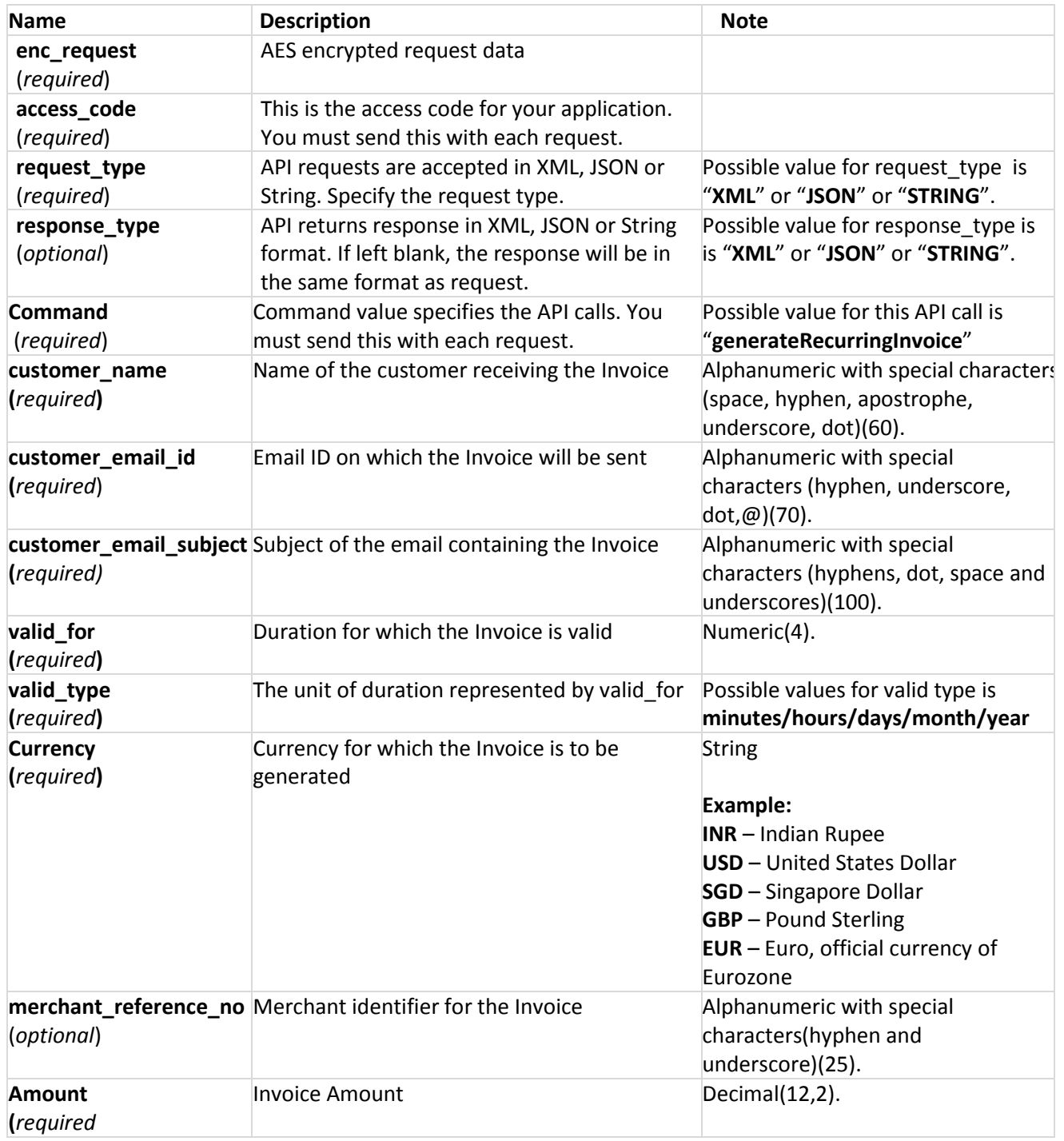

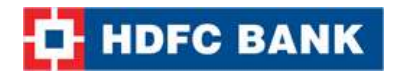

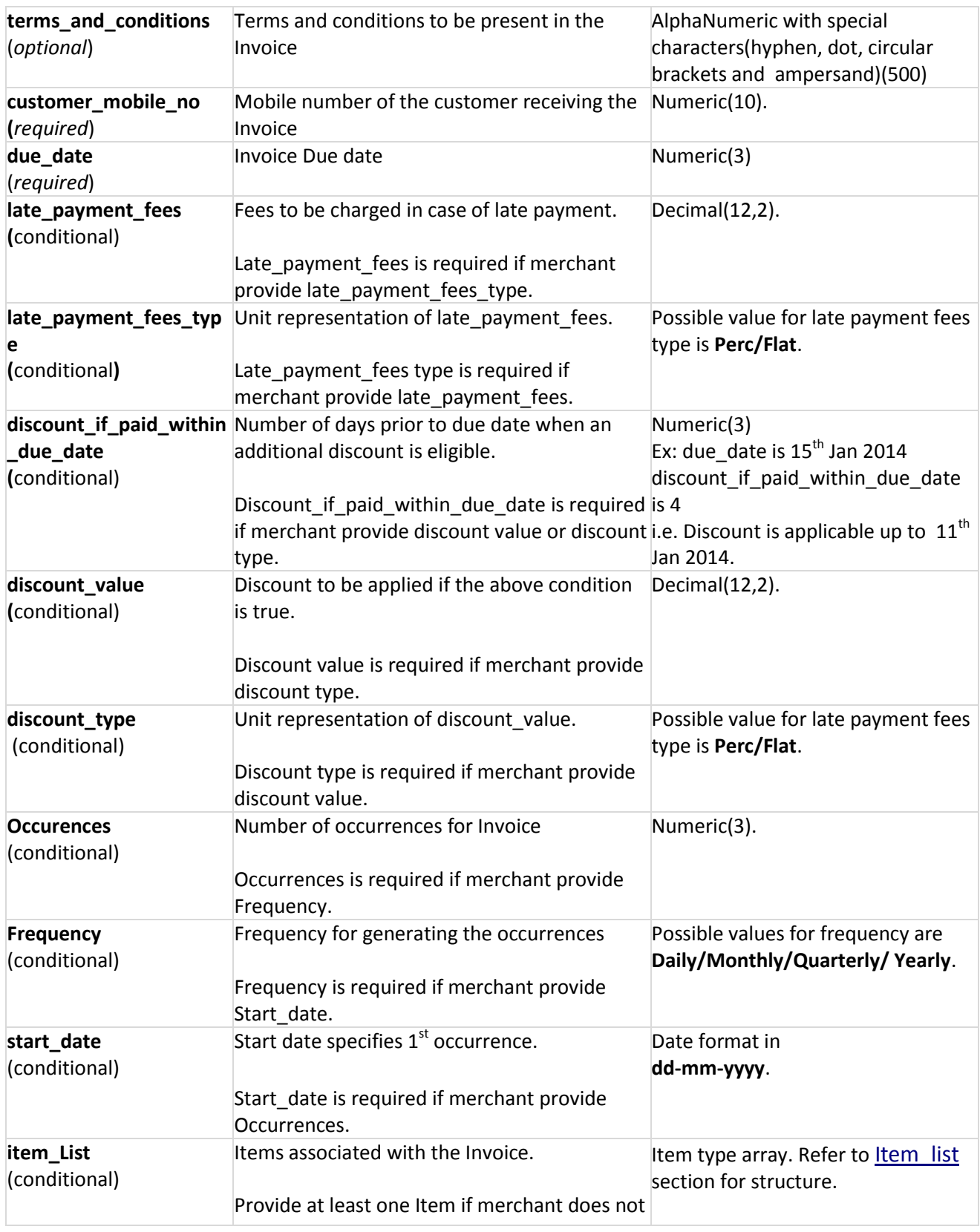

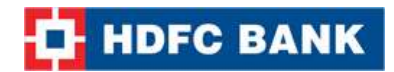

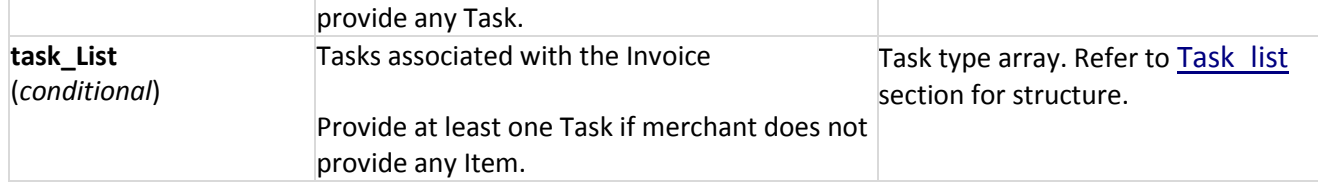

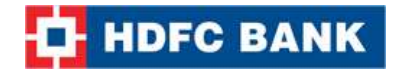

## **Note: Recurring Invoice without advance setting**

#### **XML Request:**

```
<?xml version="1.0" encoding="UTF-8" standalone="yes"?>
<Generate_Invoice_Query>
       <customer_name>xxxxx</customer_name> 
       <customer_email_id>xxxxxx.xxxx@xxxxx.com</customer_email_id>
       <customer_email_subject>Test</customer_email_subject>
       <customer_mobile_no>9874561236</customer_mobile_no>
       <currency>INR</currency>
       <valid_for>2</valid_for>
       <valid_type>days</valid_type>
       <start_date>15-08-2014</start_date>
       <frequency>Monthly</frequency>
       <occurences>5</occurences>
        <item_List>
                <item>
                      <name>ITEM</name>
                       <description>FIRST</description>
                      <unit_cost>1.00</unit_cost>
                       <quantity>3</quantity>
                       <tax_List>
                              <tax name="Pint Tax" amount="2.5" />
                             <tax name="Rent Tax" amount="8.0" />
                       </tax_List> 
               </item>
        </item_List>
       <task_List>
                <task>
                      <name>TASK</name>
                      <notes>NEW</notes>
                      <rate>1.00</rate>
                       <hours>2</hours>
                       <tax_List>
                              <tax name="Pint Tax" amount="2.5" />
                             <tax name="Rent Tax" amount="8.0" />
                       </tax_List>
               </task>
        </task_List>
        <merchant_reference_no>123456987</merchant_reference_no>
        <terms_and_conditions>terms and condition</terms_and_conditions> 
       <sms_content>Pls pay your LegalEntity_Name bill # Invoice_ID for Invoice_Currency 
Invoice Amount online at Pay Link.</sms_content>
</Generate_Invoice_Query>
```
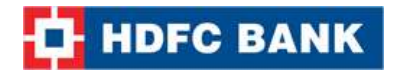

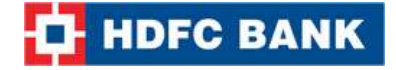

#### **Json request:**

{

```
"customer_name": "xxxxxx",
        "customer_email_id": "xxxx.xxx@xxx.com",
        "customer_email_subject": "Test",
        "customer_mobile_no": "9874561236",
        "currency": "INR",
        "valid_for": "2",
        "valid_type": "days", 
        "start_date": "15-08-2014",
        "frequency": "Monthly",
        "occurences": "5",
        "item_List": [{
                "name": "ITEM", 
                "description": "FIRST", 
                "quantity": "3",
                "unit_cost": "1.00",
                "tax_List": [
                        {"name": "Edu Tax","amount": "5.0"},
                        {"name": "Pint Tax","amount": "2.5"}
                           ]
             }], 
        "task_List": [{
                "name": "TASK", 
                "notes": "NEW", 
                "hours": "2",
                "rate": "1.00", 
                "tax_List":[
                        {"name": "STG Tax","amount": "7.0"},
                        {"name": "Rent Tax","amount": "8.0"}
                        ]
            }],
        "merchant_reference_no": "123456987",
        "terms_and_conditions": "terms and condition",
        "sms_content":"Pls pay your LegalEntity_Name bill # Invoice_ID for Invoice_Currency 
Invoice_Amount online at Pay_Link."
}
```
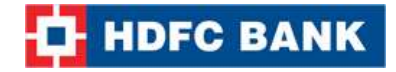

#### **String Request format:**

#### **Format:**

Customer\_Name|Currency|Valid\_For|Valid\_Type|Customer\_Email\_Id|Customer\_Email\_Subject|Custo mer\_Mobile\_No|Term &

Condition|SMS\_Content|Merchant\_Reference\_number|Item\_Name\$Item\_Quantity\$Item\_Description\$ Unit Cost~Tax Name\$Tax Amount\$Tax Name\$Tax Amount^

Item\_Name\$Item\_Quantity\$Item\_Description\$Unit\_Cost~Tax\_Name\$Tax\_Amount\$Tax\_Name\$Tax\_Am ount|Task\_Name\$Task\_Rate\$Task\_Hours\$Task\_Notes~Tax\_Name\$Tax\_Amount\$Tax\_Name\$Tax\_Amou nt^Task\_Name\$Task\_Rate\$Task\_Hours\$Task\_Notes~Tax\_Name\$Tax\_Amount\$Tax\_Name\$Tax\_Amount| Start\_Date|Frequecy|Occurences|Due\_Date|Late\_Payment\_Fees|Late\_Payment\_Fees\_Type|Discount\_I f\_Paid\_Within\_Due\_Date|Discount\_Value|Discount\_Type|

#### **Example:**

abcd|INR|2|days|xx.xx@xx.info|email subject|9999999999|t&c|Pls call 022-2121212121 to pay your LegalEntity\_Name bill # Invoice\_ID for Invoice\_Currency Invoice\_Amount or pay online at Pay\_Link.|MER1234|ITEM\$2\$FIRST\$1.00~Edu Tax\$5.0\$Pint Tax\$2.5|TASK\$1.0\$2\$NEW~STG Tax\$7.0\$Rent Tax\$8.0|18-09-2014|Monthly|5|||||||

**Note:** You will have to encrypt the above request and store in the "enc\_request" parameter before sending it to HDFC. Kindly refer to the encryption section.

### **Note: Recurring invoice with advance setting**

#### **XML Request:**

<?xml version="1.0" encoding="UTF-8" standalone="yes"?> <Generate\_Invoice\_Query> <customer\_name>abc</customer\_name> <customer\_email\_id>abc@sify.com</customer\_email\_id> <customer\_email\_subject>Test</customer\_email\_subject> <customer\_mobile\_no>1234567890</customer\_mobile\_no> <currency>INR</currency> <valid\_for>2</valid\_for> <valid\_type>days</valid\_type> <start\_date>15-08-2014</start\_date> <frequency>Monthly</frequency> <occurences>5</occurences> <item\_List> <item> <name>ITEM</name> <description>FIRST</description>

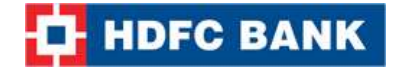

```
<unit_cost>1.00</unit_cost> 
                       <quantity>3</quantity>
                       <tax_List>
                              <tax name="Pint Tax" amount="2.5" />
                             <tax name="Rent Tax" amount="8.0" />
                       </tax_List> 
               </item>
        </item_List>
       <task_List>
                <task>
                      <name>TASK</name>
                      <notes>NEW</notes>
                      <rate>1.00</rate>
                       <hours>2</hours>
                       <tax_List>
                              <tax name="Pint Tax" amount="2.5" />
                              <tax name="Rent Tax" amount="8.0" />
                      </tax List>
               </task>
       </task List>
       <merchant_reference_no>123456987</merchant_reference_no>
       <terms_and_conditions>terms and condition</terms_and_conditions> 
       <due_date>1</due_date>
       <late_payment_fees>2.5</late_payment_fees>
       <late_payment_fees_type>Perc</late_payment_fees_type>
       <discount_if_paid_within_due_date>4</discount_if_paid_within_due_date>
       <discount_value>1.50</discount_value>
      <discount_type>Perc</discount_type>
       <sms_content>Pls pay your LegalEntity_Name bill # Invoice_ID for Invoice_Currency 
Invoice Amount online at Pay Link.</sms_content>
     </Generate_Invoice_Query>
```
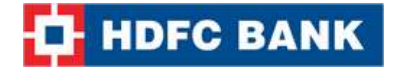

#### **JSON Request:**

{

```
"customer_name": "abc",
        "customer_email_id": "abc@sify.com",
        "customer_email_subject": "Test",
        "customer_mobile_no": "9874561236",
        "currency": "INR",
        "valid_for": "2",
        "valid_type": "days", 
        "start_date": "15-08-2014",
        "frequency": "Monthly",
        "occurences": "5",
        "item_List": [{
                "name": "ITEM", 
                "description": "FIRST", 
                "quantity": "3",
                "unit_cost": "1.00",
                "tax_List": [
                        {"name": "Edu Tax","amount": "5.0"},
                        {"name": "Pint Tax","amount": "2.5"}
                          \mathbf{I} }], 
        "task_List": [{
                "name": "TASK", 
                "notes": "NEW", 
                "hours": "2",
                "rate": "1.00", 
                "tax_List":[
                        {"name": "STG Tax","amount": "7.0"},
                        {"name": "Rent Tax","amount": "8.0"}
                        ],
            }],
        "merchant_reference_no": "123456987",
        "terms_and_conditions": "terms and condition", 
        "due_date": "1",
        "late_payment_fees": "2.5",
       "late payment fees type": "Perc",
        "discount if paid within due date": "4",
        "discount_value": "1.50",
        "discount_type": "Perc",
        "sms_content":"Pls pay your LegalEntity_Name bill # Invoice_ID for Invoice_Currency
Invoice_Amount online at Pay_Link."
}
```
**Note:** You will have to encrypt the above request and store in the "enc\_request" parameter before

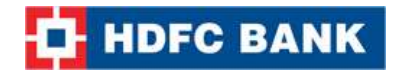

sending it to HDFC. Kindly refer to the encryption section.

#### **String Request format:**

#### **Format:**

Customer\_Name|Currency|Valid\_For|Valid\_Type|Customer\_Email\_Id|Customer\_Email\_Subject|Custo mer\_Mobile\_No|Term &

Condition|SMS\_Content|Merchant\_Reference\_number|Item\_Name\$Item\_Quantity\$Item\_Description\$ Unit\_Cost~Tax\_Name\$Tax\_Amount\$Tax\_Name\$Tax\_Amount^

Item\_Name\$Item\_Quantity\$Item\_Description\$Unit\_Cost~Tax\_Name\$Tax\_Amount\$Tax\_Name\$Tax\_Am ount|Task\_Name\$Task\_Rate\$Task\_Hours\$Task\_Notes~Tax\_Name\$Tax\_Amount\$Tax\_Name\$Tax\_Amou nt^Task\_Name\$Task\_Rate\$Task\_Hours\$Task\_Notes~Tax\_Name\$Tax\_Amount\$Tax\_Name\$Tax\_Amount| Start\_Date|Frequecy|Occurences|Due\_Date|Late\_Payment\_Fees|Late\_Payment\_Fees\_Type|Discount\_I f\_Paid\_Within\_Due\_Date|Discount\_Value|Discount\_Type|

#### **Example:**

abcd|INR|2|days|xx.xx@xx.info|email subject|9999999999|t and c|Pls call 022-2121212121 to pay your LegalEntity\_Name bill # Invoice\_ID for Invoice\_Currency Invoice\_Amount or pay online at Pay\_Link.|MER1234|ITEM\$2\$FIRST\$1.00~Edu Tax\$5.0\$Pint Tax\$2.5|TASK\$1.0\$2\$NEW~STG Tax\$7.0\$Rent Tax\$8.0|18-09-2014|Monthly|5|1|2.5|Perc|1|1.50|Perc|

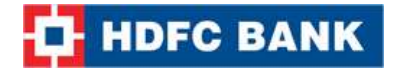

## **13. Generate Quick Invoice**

This Quick invoice API call is used to generate a quick invoice for a customer. This is a flavour of regular invoice but with limited options hence an easy implementation.

## **Request Parameters**

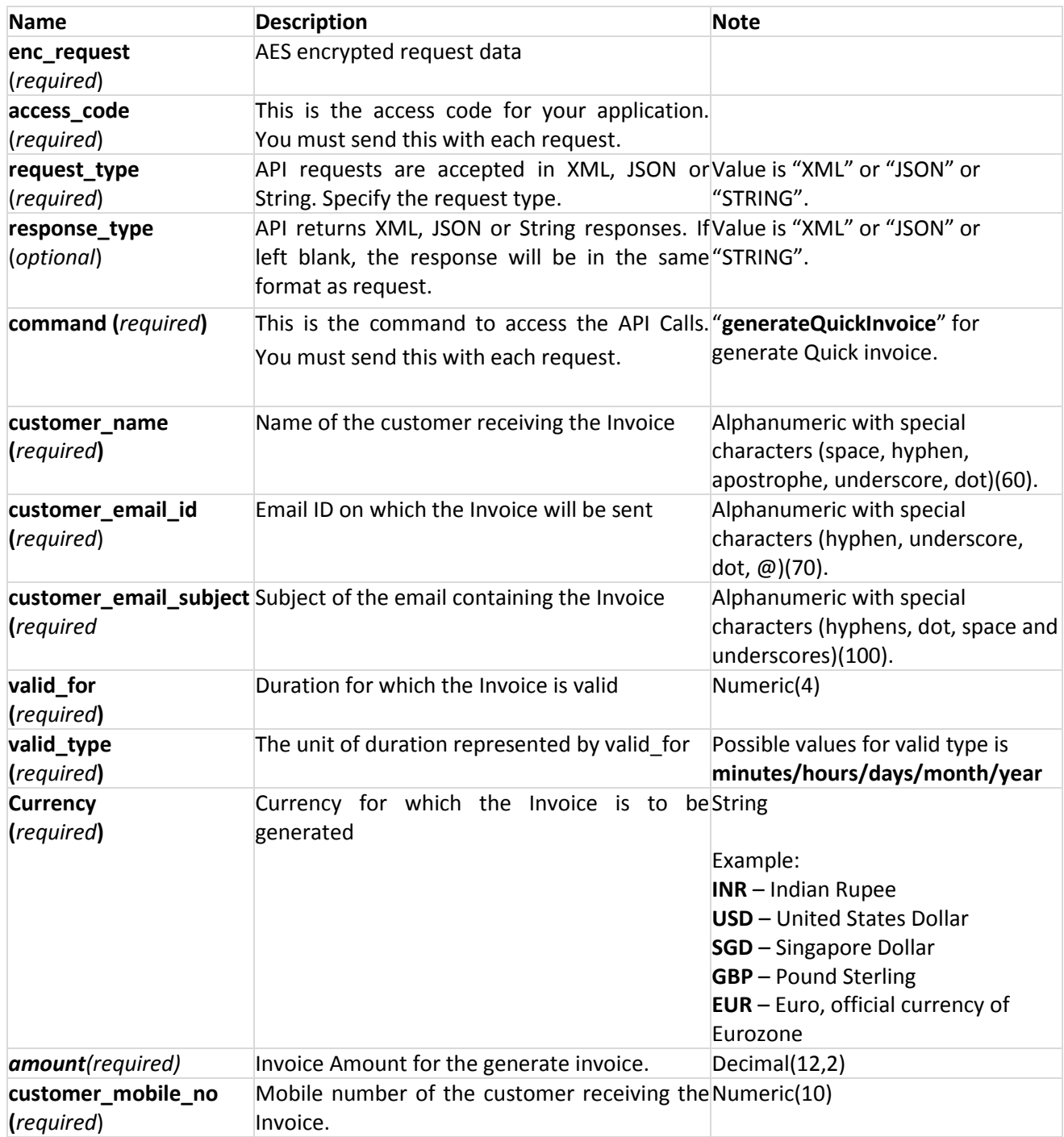

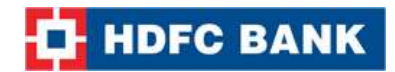

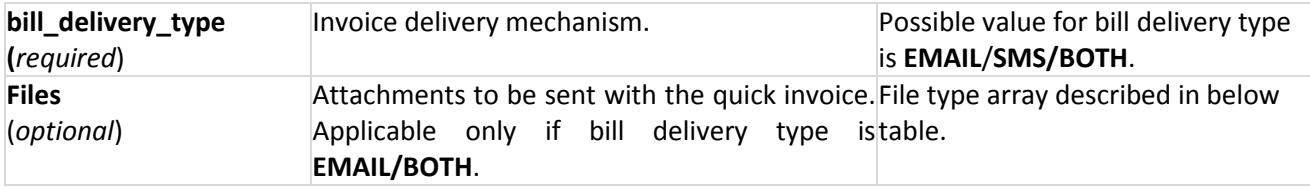

## **Files:-**

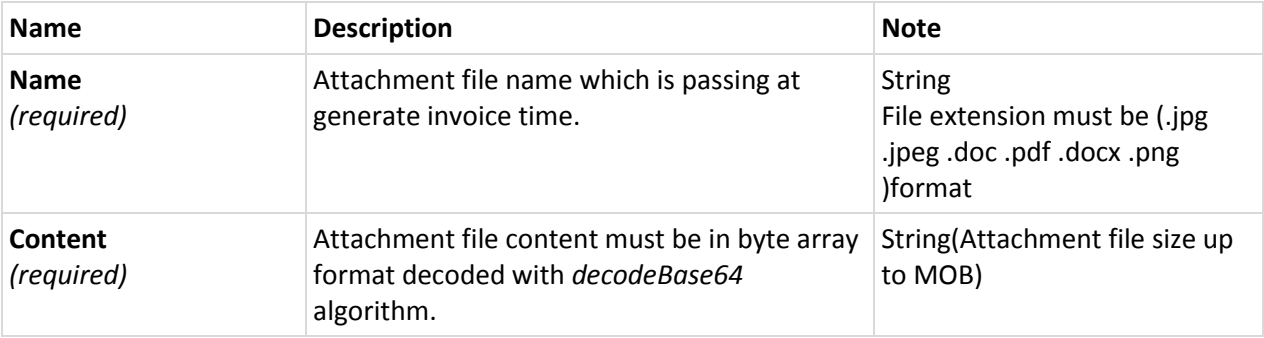

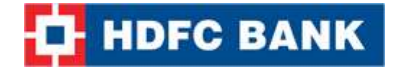

#### **Xml request format:**

```
<?xml version="1.0" encoding="UTF-8" standalone="yes"?>
<Generate_Invoice_Query>
       <customer_name>abc</customer_name>
       <bill_delivery_type>SMS</bill_delivery_type>
       <customer_mobile_no>9874563214</customer_mobile_no>
       <customer_email_id>xxxxx.xxxx@xxxx.com</customer_email_id>
       <customer_email_subject>Test</customer_email_subject>
       <invoice_description>Test</invoice_description>
       <currency>INR</currency>
       <valid_for>2</valid_for>
       <valid_type>days</valid_type>
       <amount>10.0</amount>
       <merchant_reference_no>123456987</merchant_reference_no>
      <terms_and_conditions>terms and condition</terms_and_conditions>
      <sms_content>Pls pay your LegalEntity_Name bill # Invoice_ID for 
       Invoice Currency Invoice Amount online at Pay Link.</sms_content>
       <files>
              <name>Test.doc</name>
              <content>77u/SGVsbG8gaW5kaWEK</content>
       </files>
</Generate_Invoice_Query>
```
**Note:** You will have to encrypt the above request and store in the "enc\_request" parameter before sending it to HDFC. Kindly refer to the encryption section.

#### **Json Request Format:**

{

```
"customer_name": "subash", 
       "bill_delivery_type": "both",
       "customer_mobile_no":8698319931,
       "customer_email_id": "subash.yadav@avenues.info",
       "customer_email_subject": "Test",
       "invoice_description": "Test",
       "currency": "INR",
       "valid for": 2,
       "valid type": "days",
        "amount": 10.0,
       "merchant reference no":123456987,
       "terms_and_conditions": "terms and condition",
       "sms_content":"Pls call 022-2121212121 to pay your LegalEntity_Name bill # Invoice_ID for
Invoice_Currency Invoice_Amount or pay online at Pay_Link.",
       "files": [{
               "name": "Test.doc",
               "content": "77u/SGVsbG8gaW5kaWEK"
```
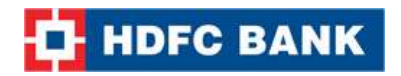

- }]
- }

**Note:** You will have to encrypt the above request and store in the "enc\_request" parameter before sending it to HDFC. Kindly refer to the encryption section.

#### **String Request Format:**

customer\_name|currency|valid\_for|valid\_type|amount|bill\_delivery\_type|merchant\_reference\_no|ter ms\_and\_conditions|mobile\_no|sms\_content|customer\_email\_id|customer\_email\_subject|invoice\_des cription|file\_name\$file\_content^ file\_name\$file\_content|

#### **Example:**

xxxxxxx|INR|2|days|1.00|SMS|123456987|terms and condition|9874563215|Pls call 022-2121212121 to pay your LegalEntity Name bill # Invoice ID for Invoice Currency Invoice Amount or pay online at Pay\_Link. | xxxxx.xxxx@xxxx.com | test invoice mail | this invoice generate for testing|invoice.doc\$77u/SGVsbG8gaW5kaWEK|

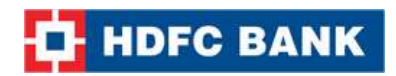

# **Invoice Response:**

# **Response Parameters**

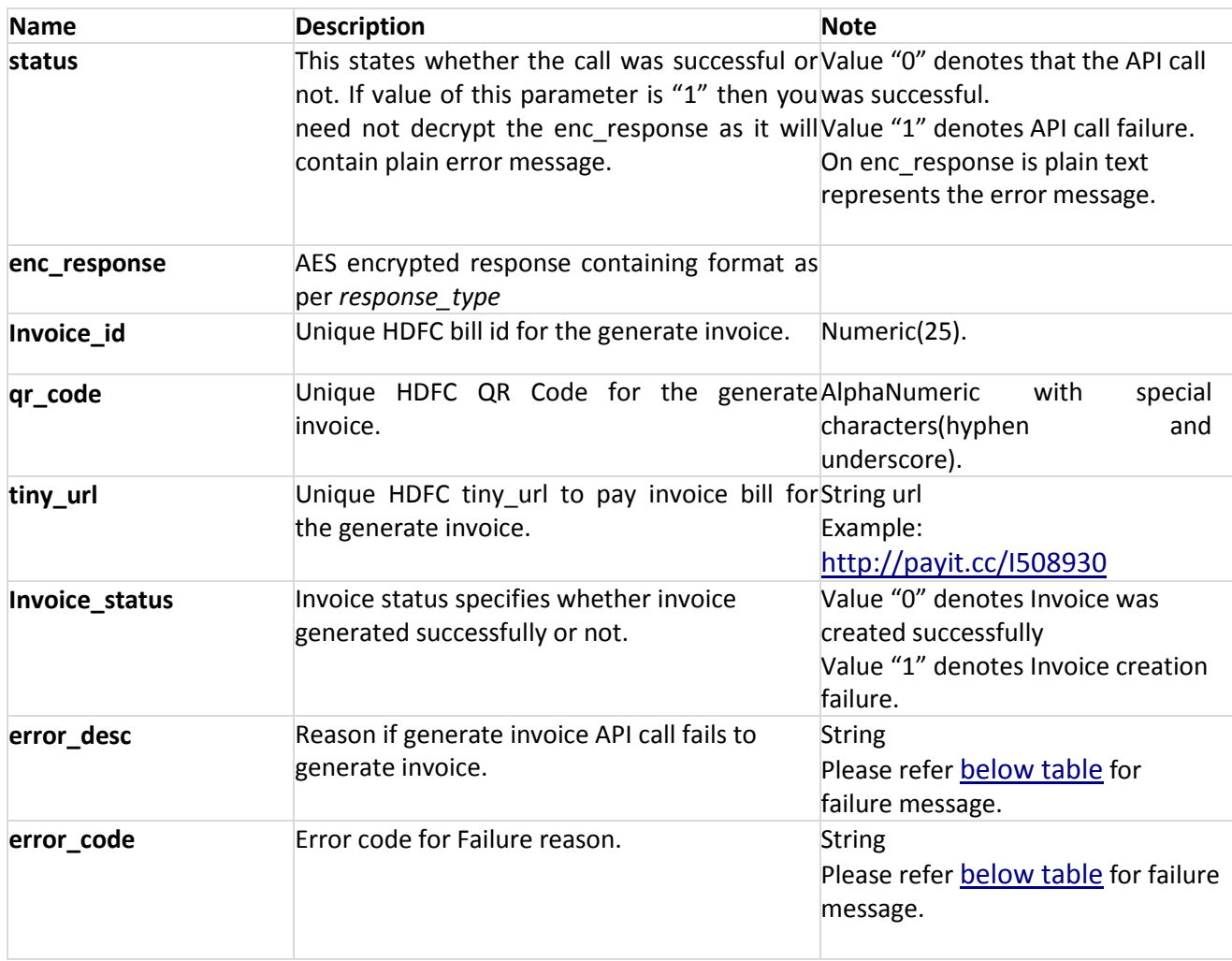

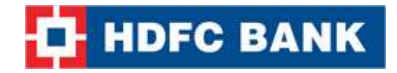

#### **Note: If invoice created successfully.**

#### **XML Response:**

<?xml version="1.0" encoding="UTF-8" standalone="yes"?> <Generate Invoice Result invoice status="0" error desc="" error code=""> <qr\_code>iVBORw0KGgoAAAANSUhEUgAAAH0AAAB9CAYAAACPgGwlAAA B70lEQVR42u3dUW7DIBAFQO5\_6fYKQebBws6T8hO1cexZCbE 2ZPxJuwyXALpAF-gCXaALdIEu0AW6QBfoAl2gC3SBLtAFOnSBL tAFukAX6NIdfYyx\_DV73FXfucJ5QYcOHXpB9MTnJIrkl\_9Nnxd06 NchX4o-izX7fuJ77jwv6NChQ2-OnvibaucFHTp06M3H9CdtMRYDx06dOg6cqWmVDuxoEOHDv0B9MR95wrvu58OH Tr0hujVpoTdAx06dOjhMX122pJ4FOpLwaQ7gdChQ4f-WEcuscAh0WHTkYMOHXpz9HSnLnGsdDG07chBhw79 VfSdFzBRSC90\_6BDhw79kgJIdNW-dN6qFwl06NChX1IAiYUSieO 2WuwAHTp0a9m-X8Cd4-vemgQ4cO\_eGOXOICnpo6ndocCTp06N CljOnpLtapnSuqrlmDDh069Muzqqu2aqy30RB06NAbduTSO1Gk X6um Y7YfgQ4d-mPo6c9JT9kSRf78PB06dOjd0NOb\_O98ROrU z3tBhw4d-sPo6R8ISC\_KgA4dOnTo26Zsq8ZrN1ygQ4feED1RPK cKsuLUDDp06NA3ot94X3vnI1XQoUOHfhG61Ap06AJdoAt0gS7 QbbpAF-gCXaALdIEu0AW6QBfo0AW6QBfoAl2gS-X8AxaWndzCTzIXAAAAAElFTkSuQmCC

</qr\_code>

<tiny\_url><http://payit.cc/I5089330></tiny\_url> <invoice\_id>5089330</invoice\_id>

</Generate\_Invoice\_Result>

#### **Json Response:**

{

"invoice\_id":"5094112",

"tiny\_url":"<http://payit.cc/I5094112>",

"qr\_code":"iVBORw0KGgoAAAANSUhEUgAAAH0AAAB9CAYAAACPgGwlAAAB70lEQVR42u3dUW7 CMBBF0ex\_0-0WiOw3GXvOlfpTUQo5loINJs-

fxvU4BNAFXdAFXdAFXdAFXdAFXdAFXdAFXdAFXdChC7qgC7qgC7qmoz\_Ps\_3n7f\_d9Zg7PC\_o0KFDb4ieuJ\_ EIPnlb9PPCzp06NAPRX-L9fb3icdZ-bygQ4cOfTh64jbdnhd06NChDz-

nr6ykJc710KFDh25FrtWUqhILOnTo0C9AT7zv3OH33k-

HDh36QPRuU8LpQYcOHXr4nP522pL4KNTKgEmvBEKHDh36ZVO2r87vlZsprMhBhw79silb5QrbroGXGAyjVu SgQ4c-

ee1914H9avvzSat\_0KFDh95sACS2HidW3roPEujQoUP\_aHVuZfpTeZvEoIIOHTr0g9AT06LEgU1vc4YOHTp05  $_{\text{-}}$ Ttg-

qULymCDh069EPP6ZXbh6fvWYMOHTr0w1t5EyTxhogvGoIOHfrAFbnKb6JIvK7YNR3z9SPQoUO\_DL3yfio3U 6wM8uvn6dChQ5-

G3uGjU4l9cJUXGoAOHTr0i9HTFwhIv5aADh06dOifb2dOb4iADh06dCtyW6Zylddk7xJ06NChB9A7XMMlPd1 bOSbQoUOHfhC6egUduqALuqALuqALuqALuqALuqALuqALuqALOnRBF3RBF3RBV-f-AQYJCX-9Na5BAAAAAElFTkSuQmCC",
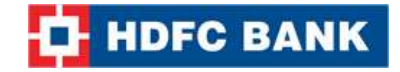

```
"invoice_status":0,
"error_desc":"",
"error_code":""
```
}

#### **String Response:**

**Format:**invoice\_status|invoice\_id|qr\_code|tiny\_url|

#### **Example:**

0|5089334|iVBORw0KGgoAAAANSUhEUgAAAH0AAAB9CAYAAACPgGwlAAAB6UlEQVR42u3dQW7DMAw EQP3\_08kXEpgr0tIs0EvRurHHgETKctdHrstyCaALdIEu0AW6QBfoAl2gC3SBLtAFukAX6AJdoEMX6AJdoAt0gS 63o6-1yr9-Of6TzznhvKBDhw79RegTjlP1d996XtChQ4e-

8aL9O3b\_e9Gq5gw7zws6dOjQoUdvmK7zgg4dOnTo0a6XMR06dOjQ2ztyT8q3WzqN0KFDhx5AT6 nd33fejp06NAvRN-

Z9KLMEdcIOnTo0HvG9ARo4jNX\_a6JHHTo0A8b0xMbHKo2LKRvvM55AnTo0KE3lVddFyrReVOnQ4cO\_ZLm TBdues6Q3kYNHTp06C9CTzza1LWGXjU3gA4dOvTLO3KJsbuqTJvenYMOHTr0jdBPfr6rjEqcC3To0KEf3JFLlz8 TSsjjx3To0KEr2XrfRFG1-GIvG3To0KGPunkSmxF05KBDh35hyZYe-

9LHTMwxoEOHDv3Cjlyiu5VeHJnYhYMOHTr0jeg7S6fEurnHpaBDhw591H6xrtd-

KtmgQ4cOvWXfWQJx4tsqoEOHDv0lHbn0freqbps3UUCHDv1g9J3\_wyV9I3kaFjp06J57l0GBDl2gC3SBLtAFu kAX6AJdoAt0gS7QBbpAF-gCHbpAF-

gCXaALdJmcLyERMkikhZ8LAAAAAElFTkSuQmCC|http://payit.cc/I5089334|

#### **Note: If invoice not created successfully.**

#### **XML Response:**

<Generate\_Invoice\_Result invoice\_status="1" error\_desc="Tax not configured for the merchant" error\_code="51323"/>

**Note:** You will have to decrypt the above response from "enc\_response" parameter. Kindly refer to the decryption section.

#### **Json Response:**

```
{
        "error_desc":"Tax not configured for the merchant.",
        "error_code":"51323",
        "invoice_status":1
}
```
**Note:** You will have to decrypt the above response from "enc\_response" parameter. Kindly refer to the decryption section.

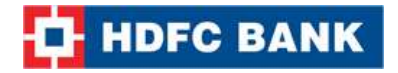

#### **String Response:**

**Format:**invoice\_status|error\_code|error\_desc**|**

**Example:** 1|51323|Tax not configured for the merchant.|

**Note:** You will have to decrypt the above response from "enc\_response" parameter. Kindly refer to the decryption section.

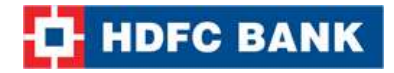

## **14. Get Item List**

Item list API call allows you to find all task and item list which is configured for the merchant.

### **Request Parameters**

For Invoice Items, end request data is not required. Merchant has to send the command , Access code , request\_type and response\_type parameters only.

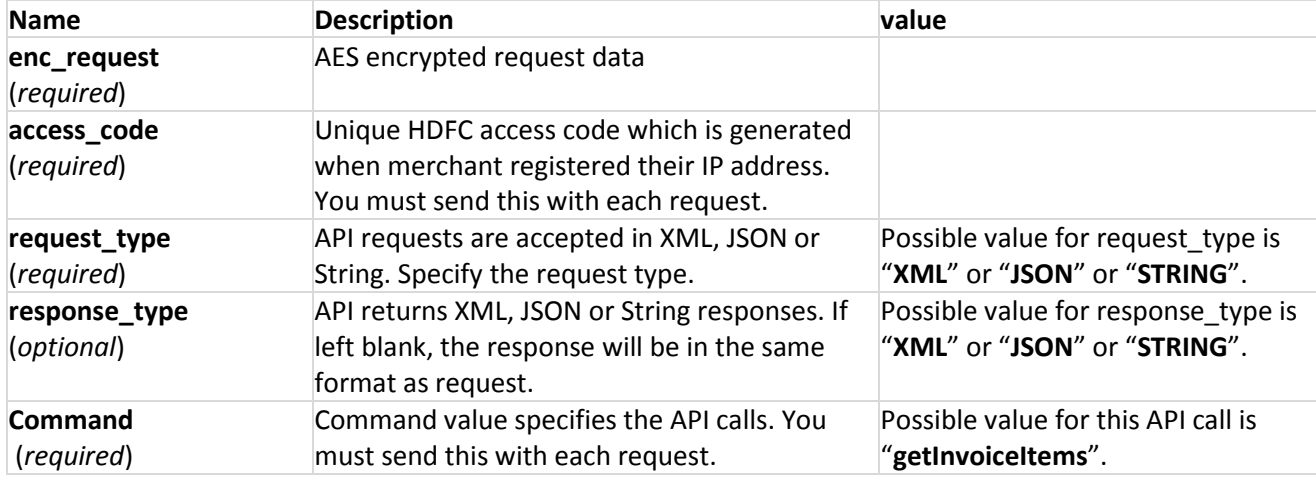

#### **Request example:**

**access\_code**=xxxxxxxxxxxxx&**command**=getInvoiceItems&**request\_type**=xml&**response\_type**=xml

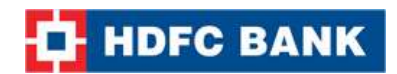

## **Response Parameters**

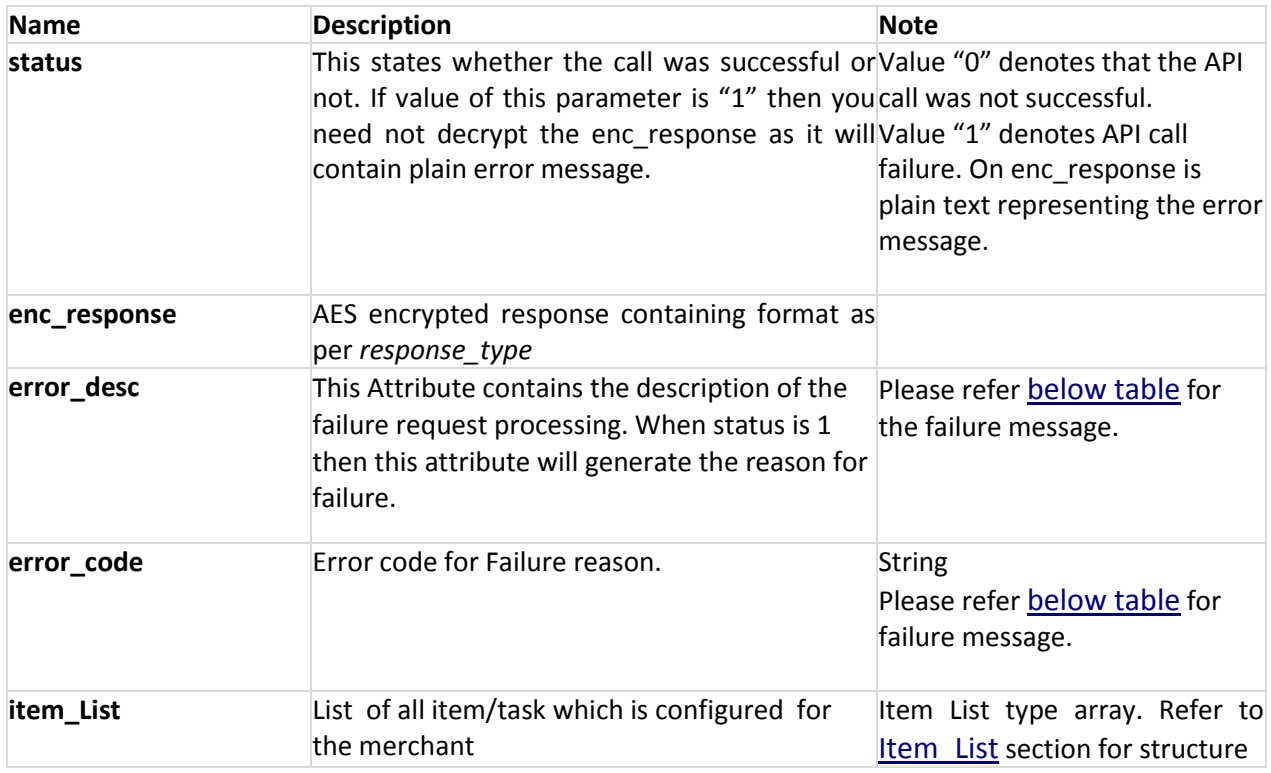

### <span id="page-111-0"></span>**Item List:**

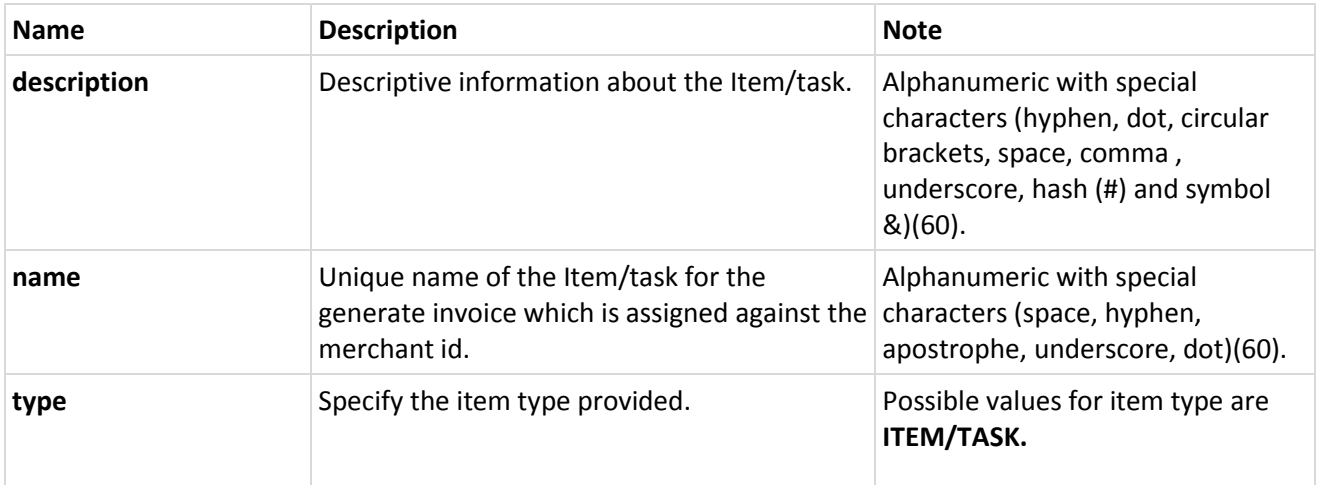

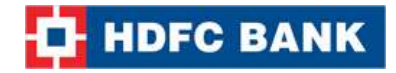

#### **Example XML Response**

#### **Success:**

```
<?xml version="1.0" encoding="UTF-8" standalone="yes"?>
<Invoice_Item_Result status="0" error_code="" error_desc="">
   <item_List>
     <item name="First Task" type="TASK" description="sgsdfgsfgsdfg" />
     <item name="test" type="TASK" description="test" /> 
     <item name="test" type="ITEM" description="test" /> 
     <item name="TestITEM" type="ITEM" description="TEST"/> 
  </item_List>
</Invoice_Item_Result>
```
#### **Failure:**

<?xml version="1.0" encoding="UTF-8" standalone="yes"?> <Invoice\_Item\_Result status="1" error\_desc="Enc\_request: No record found for given criteria." error\_code="51419"/>

**Note:** You will have to decrypt the above response from "enc\_response" parameter. Kindly refer to the decryption section.

#### **Example JSON Response**

```
Success:
{
       "item_List":[
               {"name":"HP","description":"QC","type":"ITEM"},
       {"name":"asdasd","description":"asdasd","type":"TASK"},
               {"name":"STG","description":"test","type":"ITEM"}, 
       {"name":"ITEM","description":"FIRST","type":"ITEM"}, 
       {"name":"TASK","description":"NEW","type":"TASK"},
       {"name":"TASK2","description":"NEW","type":"TASK"}
       ],
       "status":0,
       "error_desc":"",
       "error_code":""
}
Failure:
{
        "status":1,
```

```
"error_desc":"Enc_request: No record found for given criteria.",
"error_code":"51419"
```
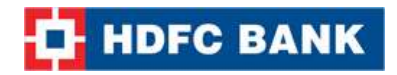

}

**Note:** You will have to decrypt the above response from "enc\_response" parameter. Kindly refer to the decryption section.

#### **Example STRING Response**

**Success:**

**Format:** status|type\$name\$description^ type\$name\$description|

**Example:** 0|TASK\$First Task\$sgsdfgsfgsdfg^TASK\$Second Task\$Second task notes^TASK\$test\$test^ITEM\$Second Task\$akshay^ITEM\$test\$test|

**Failure: Format:** status|error\_code|error\_desc**| Example:** 1|51419|Enc\_request: No record found for given criteria.|

**Note:** You will have to decrypt the above response from "enc\_response" parameter. Kindly refer to the decryption section.

# **15. Invoice Lookup**

Invoice lookup API call is used to find the list of all invoices.

## **Request Parameters**

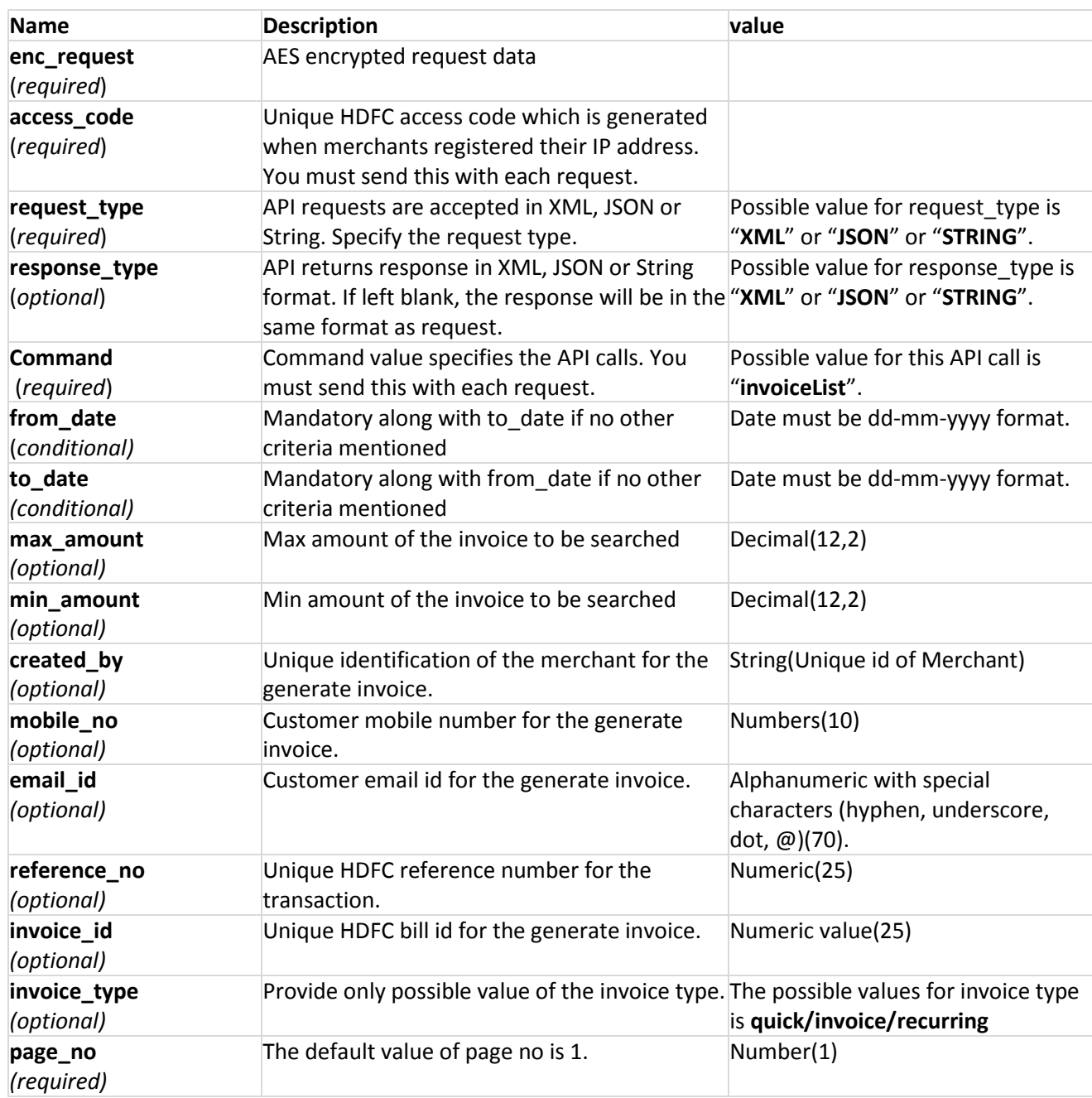

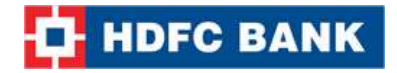

#### **Request:**

#### **XML Format:**

```
<?xml version="1.0" encoding="UTF-8" standalone="yes"?>
<Invoice_List_Query>
       <from_date>10-09-2014</from_date>
       <to_date>11-09-2014</to_date>
       <max_amt>12.00</max_amt>
       <min_amt>1.00</min_amt>
       <created_by>xxx</created_by>
       <invoice_email>xxx@xx.xxx</invoice_email>
       <invoice_mobile_no>1234567890</invoice_mobile_no>
       <reference_no>1234</reference_no>
       <invoice_id>321</invoice_id>
       <invoice_no>345678</invoice_no>
       <invoice_type>TASK/ITEM</invoice_type>
       <invoice_type_name>Task</invoice_type_name>
       <page_count>1</page_count>
</Invoice_List_Query>
```
**Note:** You will have to encrypt the above request and store in the "enc\_request" parameter before sending it to HDFC. Kindly refer to the encryption section.

#### **JSON Format:**

{

```
"from_date":"10-10-2014",
"to_date":"11-10-2014",
"max_amt":"10.00",
"min_amt":"1.00",
"created_by":"xxx",
"invoice_email":"xxxx@xxx.com",
"invoice_mobile_no":"1234569871",
"reference_no":"123654",
"invoice_id":"123",
"invoice_no":"147852",
"invoice_type":"item/task",
"invoice type name":"task",
"page_count":"1"
```
}

**Note:** You will have to encrypt the above request and store in the "enc\_request" parameter before sending it to HDFC. Kindly refer to the encryption section.

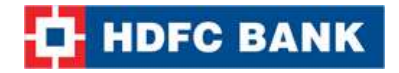

#### **String Format:**

FromDate|ToDate|max\_amount|min\_amount|created\_by|mobile\_no|email\_id|reference\_no|invoice\_ id|invoice\_no|invoice\_type|invoice\_type\_name|page\_no|

**Example:**[11-10-2014|12-10-](mailto:11-10-2014%7C12-10-2014%7C10.00%7C1.00%7Cxxxx%7C1236547895%7Cxxxx@xx.com) [2014|10.00|1.00|xxxx|1236547895|xxxx@xx.com](mailto:11-10-2014%7C12-10-2014%7C10.00%7C1.00%7Cxxxx%7C1236547895%7Cxxxx@xx.com)|123654789|741258|45698741|task|FIRST|1|

**Note:** You will have to encrypt the above request and store in the "enc\_request" parameter before sending it to HDFC. Kindly refer to the encryption section.

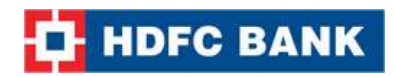

# **Response Parameters**

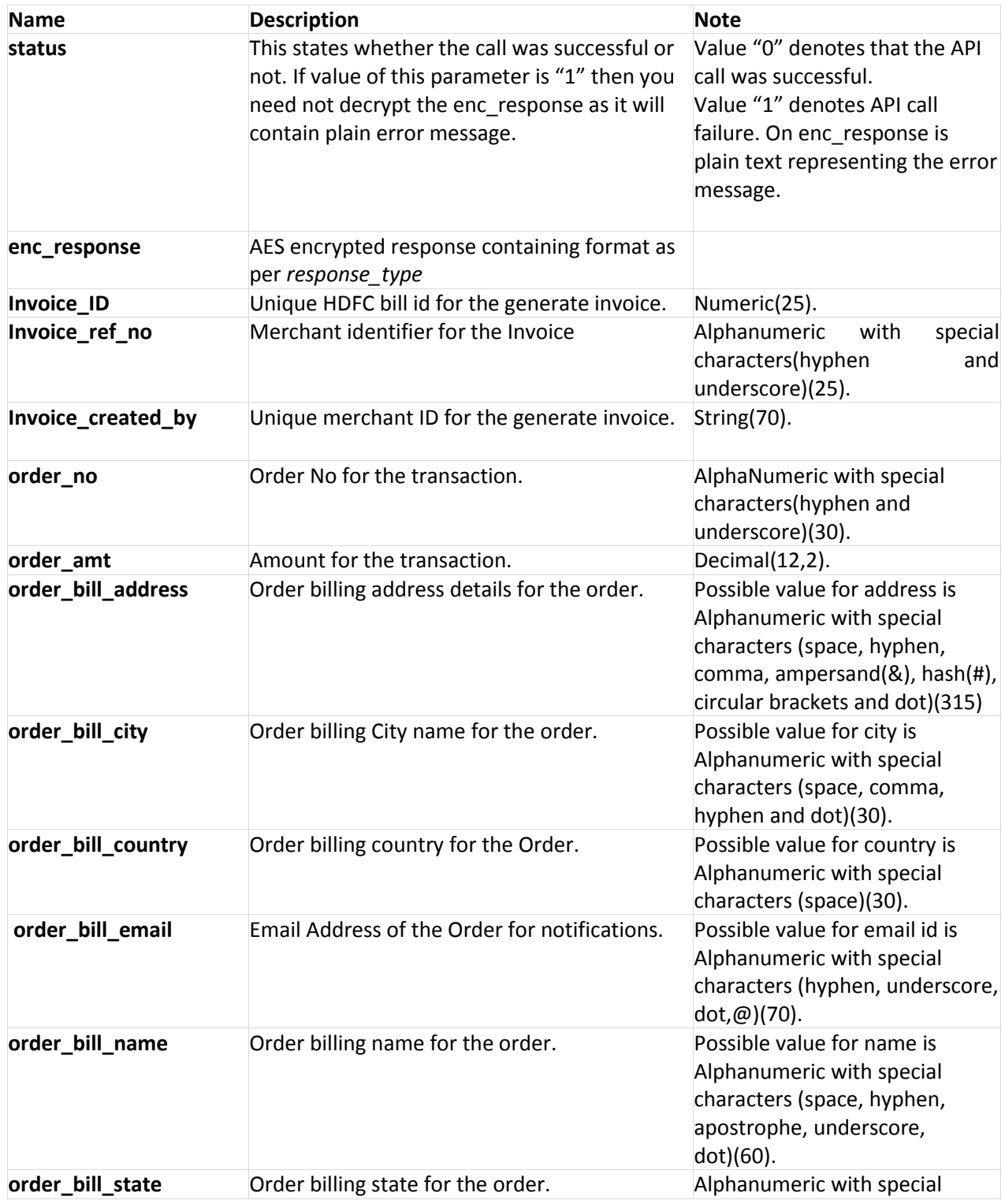

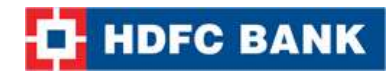

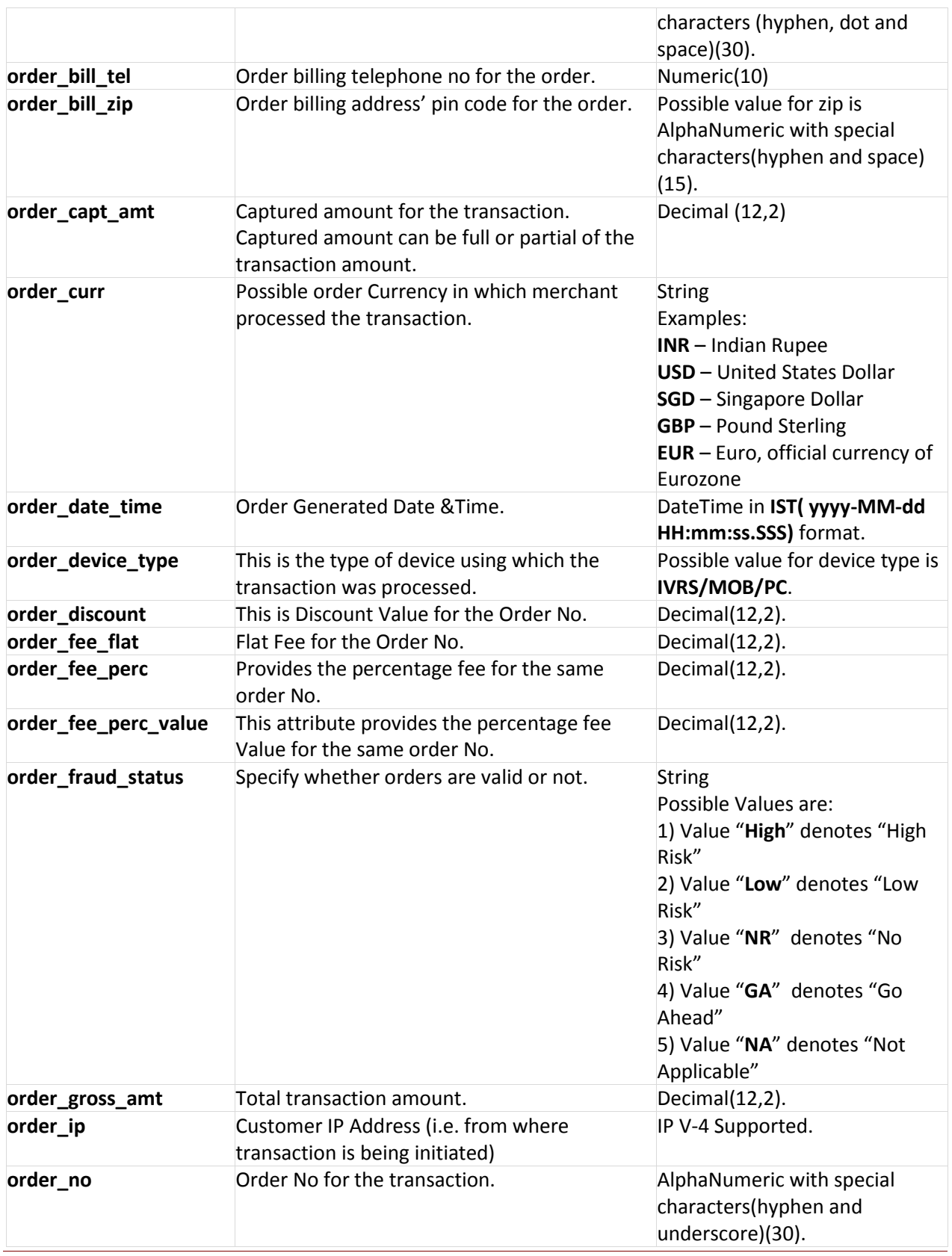

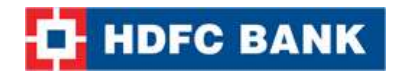

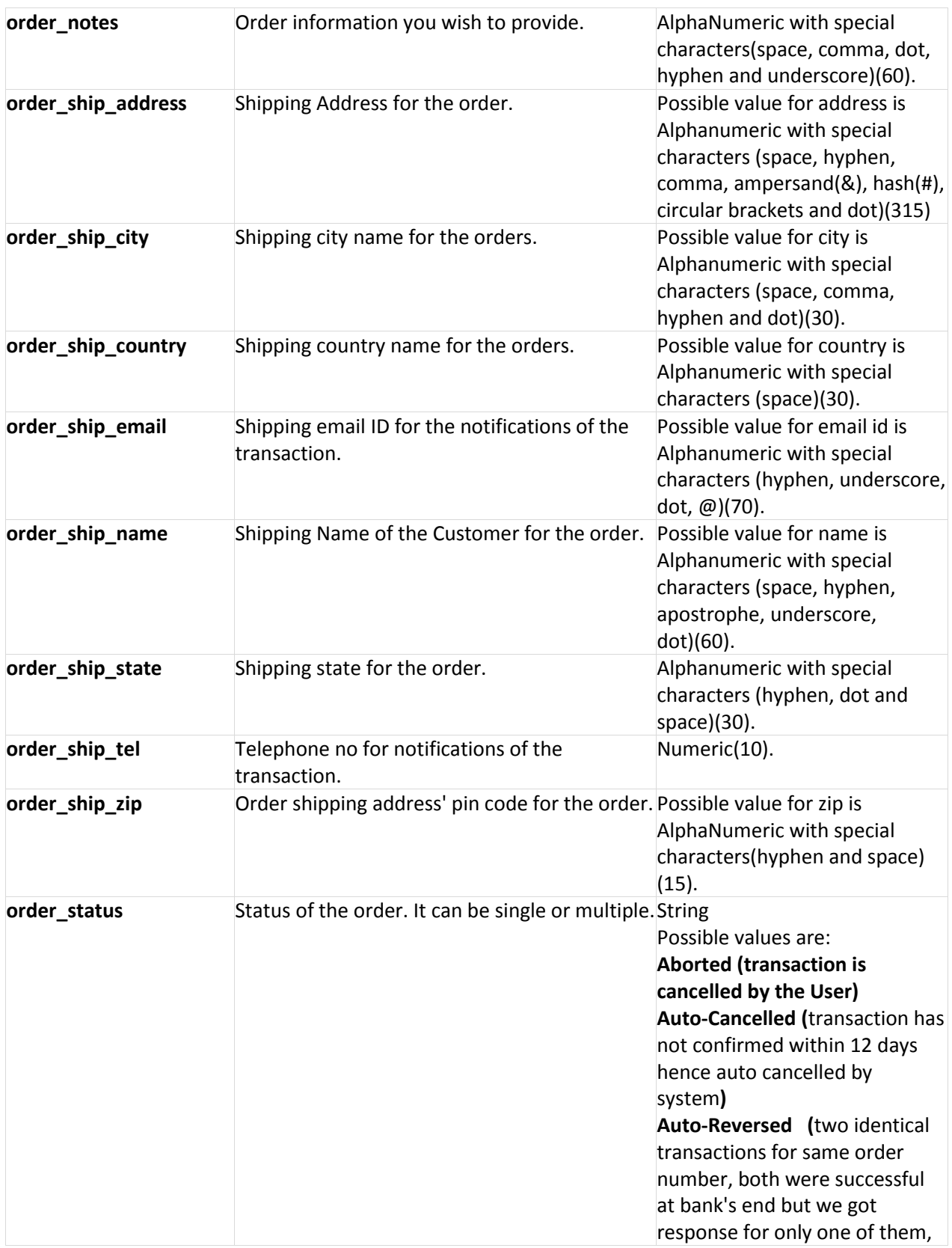

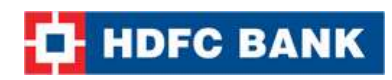

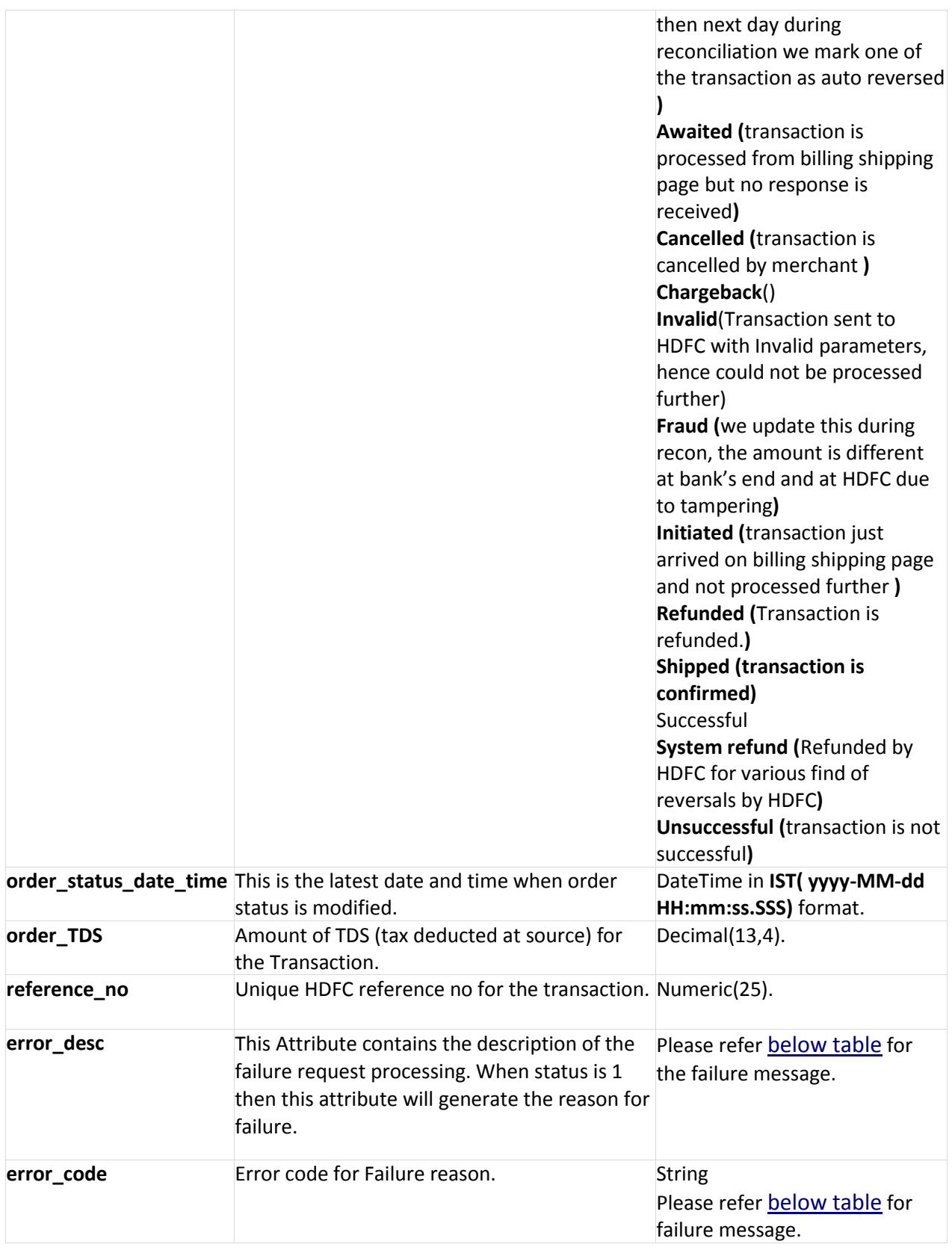

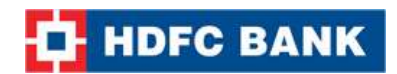

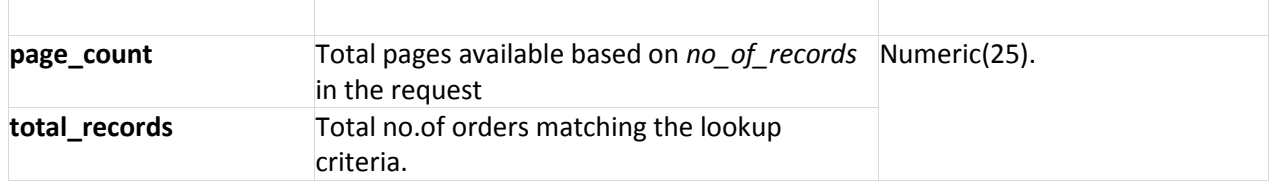

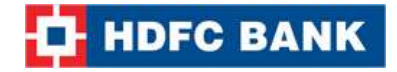

#### **Example XML Response**

#### **Success:**

<?xml version="1.0" encoding="UTF-8" standalone="yes"?> <Invoice\_List\_Result error\_desc="" error\_code="" error\_desc=""> <invoice\_List> <invoice invoice\_Created\_By="API" invoice\_Id="xxxxxxxxx" invoice\_ref\_no="xxxxxxxx" order\_Amt="xx.xx" order\_Bank\_Mid="xxxxxxxx" order\_Bank\_Ref\_No="xxxxxxxx" order\_Bank\_Response="xxxx xxxxx" order\_Bill\_Address="xxxxx" order\_Bill\_City="xxxxxx" order\_Bill\_Country="xxxxxx" order\_Bill\_Email="xxxxx@xxxxx.com" order\_Bill\_Name="xxxxxx" order\_Bill\_State="xxxxxx" order\_Bill\_Tel="xxxxxxxxxx" order\_Bill\_Zip="xxxxxx" order\_Capt\_Amt="xx.xx" order\_Card\_Name="xyz" order\_Card\_Type="abcd" order\_Currency="xxx" order\_Date\_time="xxxx-xx-xx xx:xx:xx" order\_Discount="x.x" order\_Fee\_Flat="x.x" order Fee Perc="xx.xx" order\_Fraud\_Status="xxx" order\_Gross\_Amt="x.xx" order\_Gtw\_Id="xxxxx" order\_Ip="xxx.xxx.xxx.xxx" order\_No="x" order\_Ship\_Address="xxxxxx xxxx" order\_Ship\_City="xxxxxxx" order\_Ship\_Country="xxxxxx" order\_Ship\_Name="xxxxx xxxx" order\_Ship\_State="xxx" order Ship Tel="xxxxxxxxxxx" order Ship Zip="xxxxxx" order\_Status="xxxxxxxx" order\_Status\_Date\_time="xxxx-xx-xx xx:xx:xx" order\_Tax="xx.xxxx" order\_Type="xx-xxx"/>

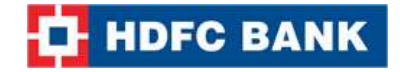

```
 </invoice_List>
   <page_count>1</page_count>
   <total_records>1</total_records>
</Invoice_List_Result>
```
#### **Failure:**

```
<?xml version="1.0" encoding="UTF-8" standalone="yes"?>
<Invoice_List_Result error_desc="Order List: Invalid Parameter" error_code="51308"/>
```
**Note:** You will have to decrypt the above response from "enc\_response" parameter. Kindly refer to the decryption section.

#### **Example JSON Response**

#### **Success:**

{

```
"invoice_List":[{
       "invoice_Id":5094273,
       "invoice_ref_no":"123456987","
       invoice_Created_By":"API",
       "order_Currency":"INR",
       "order_Amt":0.0,
       "order_Gross_Amt":0.0,
       "order_Discount":0.0,
       "order_Capt_Amt":0.0,
       "order_Fee_Perc":0.0,
       "order_Fee_Perc_Value":0.0,
       "order_Fee_Flat":0.0,
       "order_Tax":0.0
       }],
       "page_count":1,
       "total_records":1,
       "error_desc":"",
       "error_code":""
```

```
}
```
### **Failure:**

```
{
```

```
"error_desc":"Order List: Invalid Parameter",
"error_code":"51308",
"page_count":0,
"total_records":0
```

```
}
```
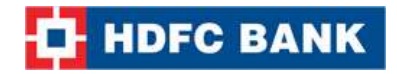

**Note:** You will have to decrypt the above response from "enc\_response" parameter. Kindly refer to the decryption section.

#### **Example STRING Response**

#### **String Format:**

page\_count|total\_records|Invoice\_Id\$Invoice\_ref\_no\$Invoice\_Created\_By\$Order\_No\$Order\_Type\$Ord er\_Currency\$Order\_Amt\$Order\_Date\_time\$Order\_Notes\$

Order\_Ip\$Order\_Status\$\$Order\_Bank\_Response\$Order\_Bank\_Mid\$Order\_Bank\_Ref\_No\$Order\_Status\_ Date\_Time\$Order\_Fraud\_Status\$Order\_Card\_Name\$Order\_Card\_Type

\$Order Gtw\_Id\$Order\_Gross\_Amt\$Order\_Discount\$Order\_Capt\_Amt\$Order\_Fee\_Flat\$Order\_Fee\_Perc \$Order\_Tax\$Order\_Delivery\_Details\$Order\_Bill\_Name\$Order\_Bill\_Email\$Order\_Bill\_Tel\$Order\_Bill\_Add ress\$Order\_Bill\_City\$Order\_Bill\_State\$Order\_Bill\_Country\$Order\_Bill\_Zip\$Order\_Ship\_Name\$Order\_Sh ip\_Email\$Order\_Ship\_Tel\$Order\_Ship\_Address\$Order\_Ship\_City\$Order\_Ship\_State\$Order\_Ship\_Countr y\$Order\_Ship\_Zip^|

#### **Success:**

1|1|xxxxxx\$xxxxxxx\$API\$xxxxx\$xx-xxx\$xxxx\$xx.xx\$xxxx-xx-xx xx:xx:xx.xxx\$\$xxx.xxx.xxx.xxx\$xxxx\$xxx xxx\$xxxxxxx\$xxxxxx\$xxxx-xx-xx

xx:xx:xx.xxx\$xx\$xxxxxx\$xxxx\$xxxx\$xx.xx\$x.x\$x.xx\$x.x\$xx.x\$x.xxxx\$\$xxxx\$xxxx@xxx.com\$xxxxxxxx\$xxx\$xx xx\$xxxx\$xxxx\$xxxx\$xxxx xxxx\$\$xxxxxxx\$xxxxx xxxx\$xxxxxx\$xx\$xxxxx\$xxxxxx| **Failure:**

page\_count|total\_records|error\_code|error\_desc|

0|0|51308|Order List: Invalid Parameter|

**Note:** You will have to decrypt the above response from "enc\_response" parameter. Kindly refer to the decryption section.

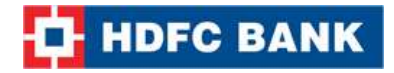

## **16. Update Invoice Reference Number**

Update Invoice reference Number API call is used to update Invoice reference number if the same was not provided at the time of invoice generation.

## **Request Parameters:**

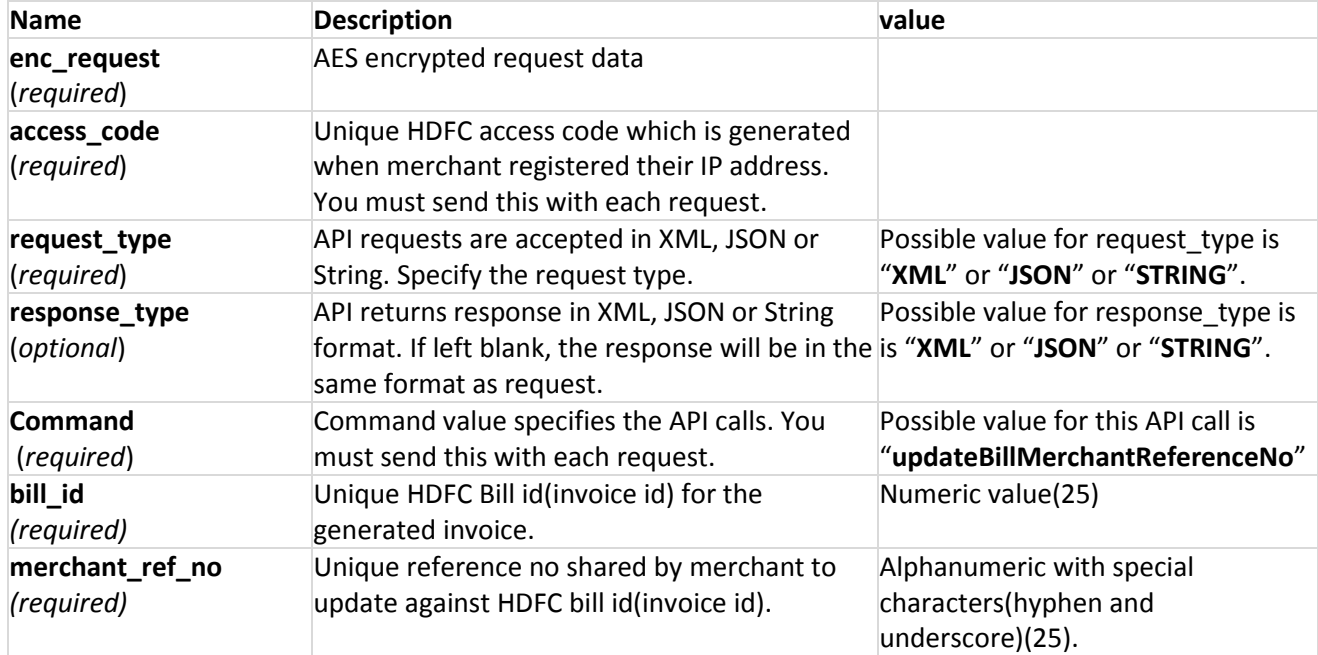

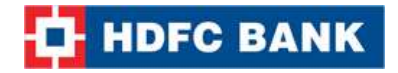

#### **Request format:**

#### **XML Format:**

```
<?xml version="1.0" encoding="UTF-8" standalone="yes"?>
<Update_Bill_Merchant_Reference_No_Query>
 <bill_id>1234566</bill_id>
 <mer reference no>12354</mer reference no>
</Update_Bill_Merchant_Reference_No_Query>
```
**Note:** You will have to encrypt the above request and store in the "enc\_request" parameter before sending it to HDFC. Kindly refer to the encryption section.

#### **JSON Format:**

```
{
      "bill_id":"123456",
      "mer_reference_no":"123654"
}
```
**Note:** You will have to encrypt the above request and store in the "enc\_request" parameter before sending it to HDFC. Kindly refer to the encryption section.

#### **String Format:**

```
Format: Bill_id|merchant_reference_no|
```

```
Example: 123456|123654|
```
**Note:** You will have to encrypt the above request and store in the "enc\_request" parameter before sending it to HDFC. Kindly refer to the encryption section.

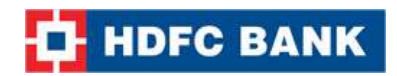

# **Response Parameters**

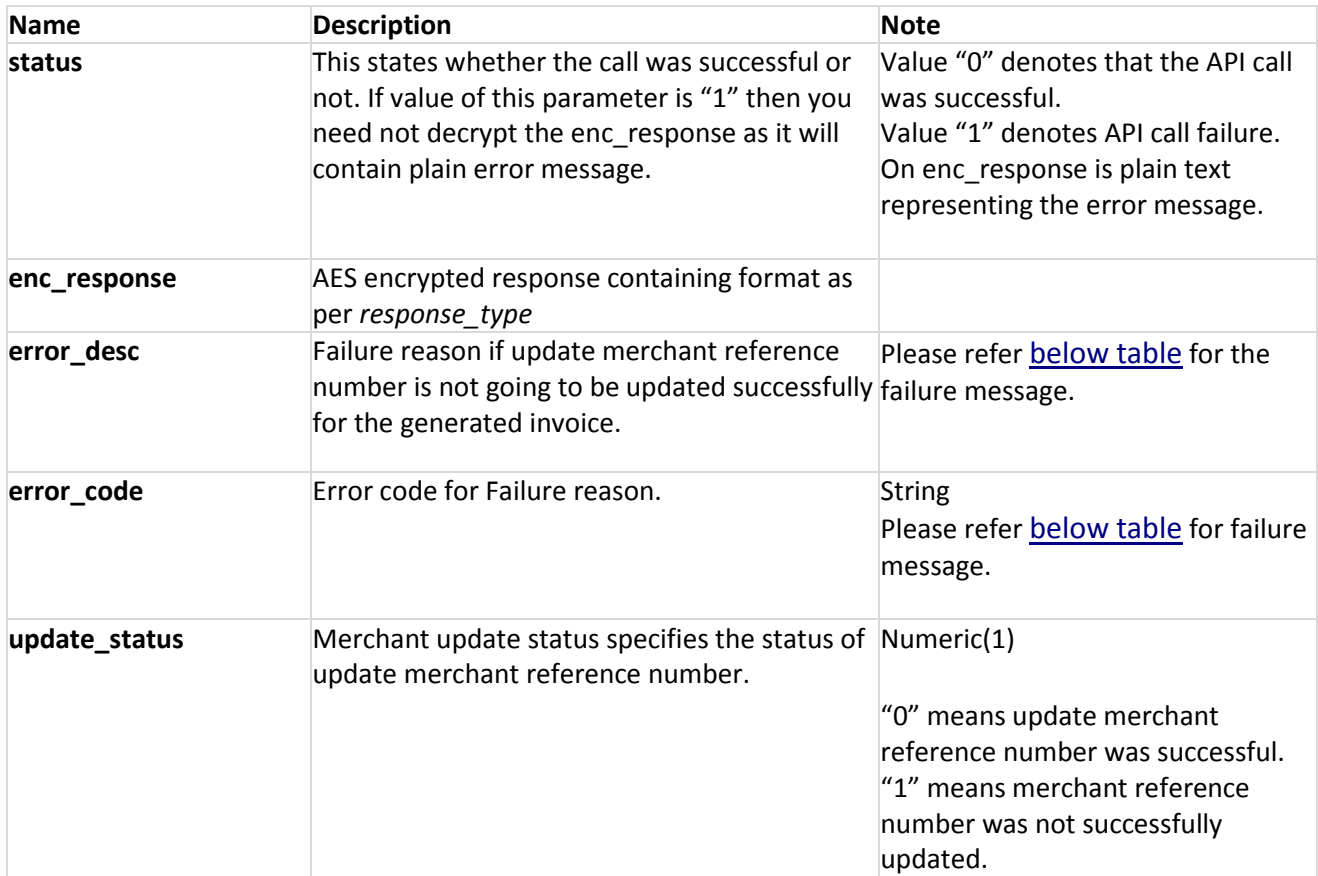

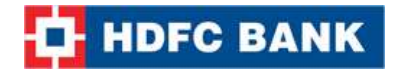

#### **Response Format:**

#### **XML Format:**

#### **Success:**

```
<?xml version="1.0" encoding="UTF-8" standalone="yes"?>
<Update_Merch_Ref_No_Result update_status="0" error_code="" error_desc=""/>
```
#### **Failure:**

```
<?xml version="1.0" encoding="UTF-8" standalone="yes"?>
<Update_Merch_Ref_No_Result update_status="1" error_desc="Bill Merchant Reference No: Invalid 
Parameter"
error_code="51320"/>
```
**Note:** You will have to decrypt the above response from "enc\_response" parameter. Kindly refer to the decryption section.

#### **JSON Format:**

```
Success:
{
        "update_status":0,
        "error_desc":,
        "error_code":
}
```
#### **Failure:**

```
{
       "error_desc":"bill_id: Invalid Parameter",
       "update_status":1,
       "error_code":"51319"
}
```
**Note**: You will have to decrypt the above response from "enc\_response" parameter. Kindly refer to the decryption section.

#### **String Format:**

**Success Format:** update\_status|

#### **Example:** 0|

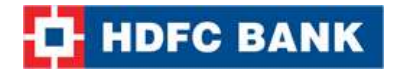

**Failure Format:** update\_status|error\_code|error\_desc|

**Example:** 1|51320|Bill Merchant Reference No: Invalid Parameter|

**Note:** You will have to decrypt the above response from "enc\_response" parameter. Kindly refer to the decryption section.

# **17. Update Merchant Params**

I

Update Merchant params API is used to add some extra parameter against Reference no if the same could not be done at the time of the transaction.

## **Request Parameters:**

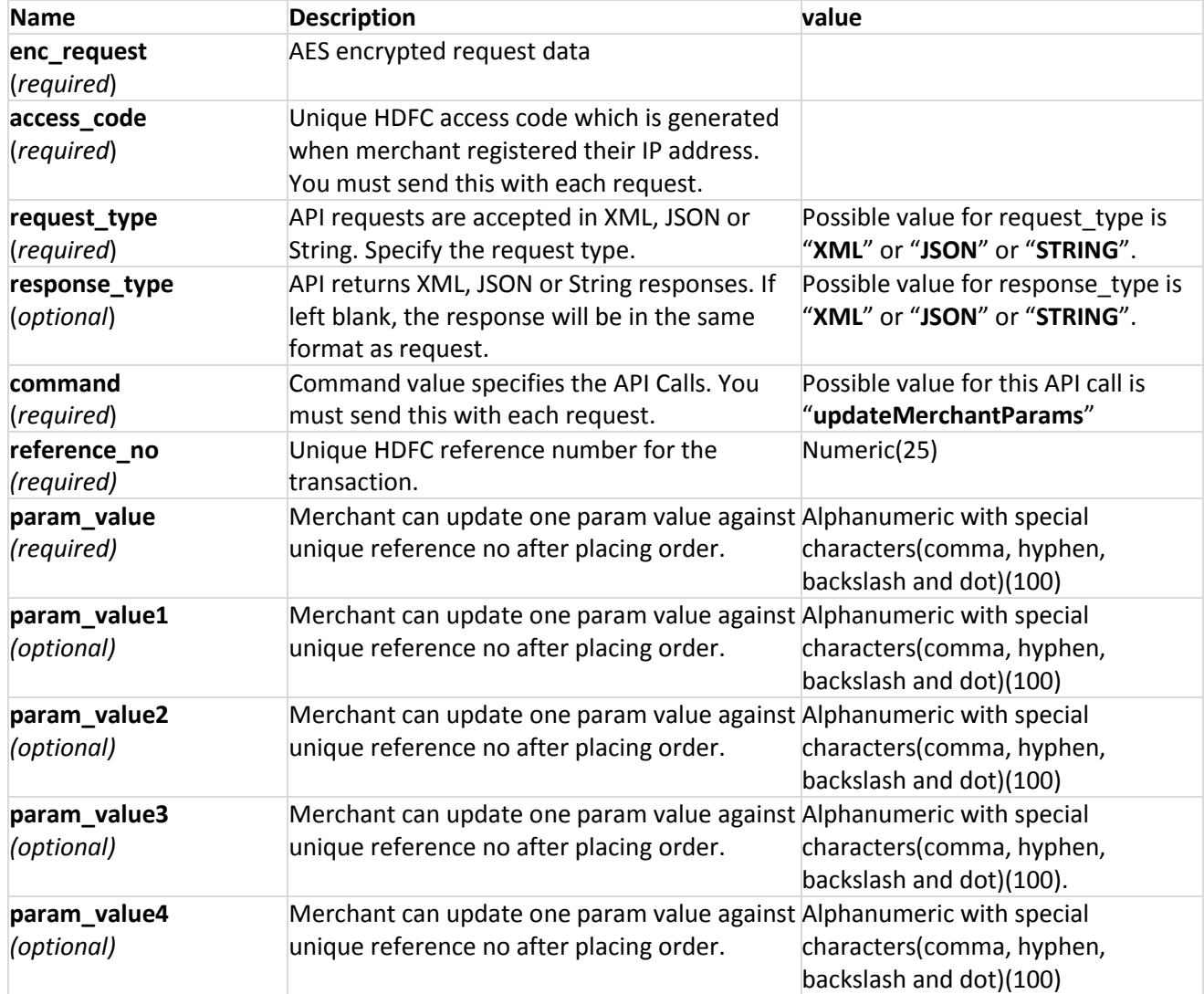

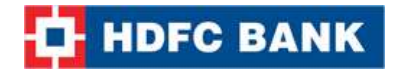

#### **Request format:**

#### **XML Format:**

```
<?xml version="1.0" encoding="UTF-8" standalone="yes"?>
<Update_Merchant_Params_Query>
      <reference_no>203000093626</reference_no>
      <param_value>10</param_value>
      <param_value1>11</param_value1>
      <param_value2>22</param_value2>
      <param_value3>33</param_value3>
      <param_value4>44</param_value4>
</Update_Merchant_Params_Query>
```
**Note:** You will have to encrypt the above request and store in the "enc\_request" parameter before sending it to HDFC. Kindly refer to the encryption section.

#### **JSON Format:**

```
{
      "reference_no":"123654",
      "param_value":"10",
      "param_value1":"11",
      "param_value2":"22",
      "param_value3":"33",
      "param_value4":"44"
```

```
}
```
**Note:** You will have to encrypt the above request and store in the "enc\_request" parameter before sending it to HDFC. Kindly refer to the encryption section.

#### **String Format:**

**Format:** Reference\_no|Param\_value1|Param\_value2|Param\_value3|Param\_value4|Param\_value5|

#### **Example:** 123456|10|11|22|33|44|

**Note:** You will have to encrypt the above request and store in the "enc\_request" parameter before sending it to HDFC. Kindly refer to the encryption section.

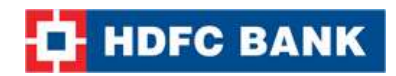

# **Response Parameters**

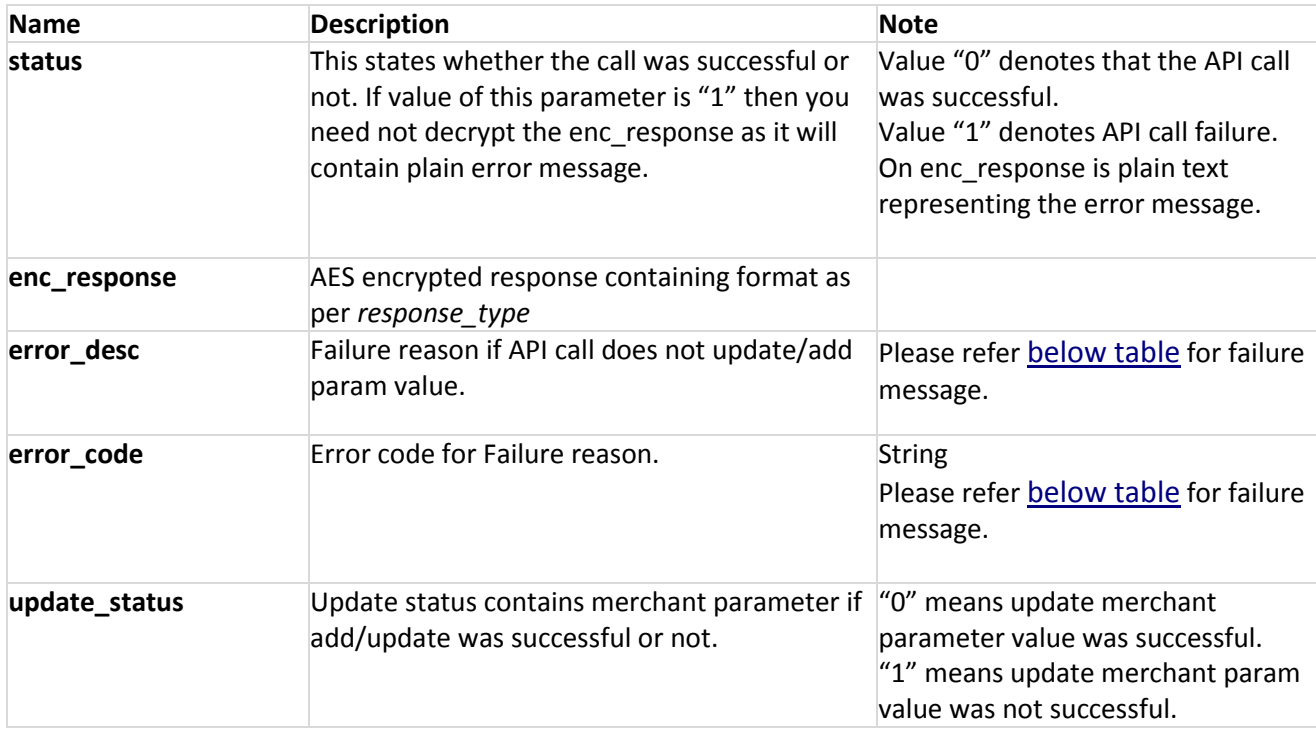

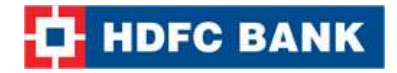

#### **Response Format:**

**XML Format:**

#### **Success:**

```
<?xml version="1.0" encoding="UTF-8" standalone="yes"?>
<Update_Merchant_Param_Result update_status="0" error_code="" error_desc=""/>
```
#### **Failure:**

```
<?xml version="1.0" encoding="UTF-8" standalone="yes"?>
<Update_Merchant_Param_Result error_desc="Reference number: Invalid Parameter" 
update_status="1" error_code="51322"/>
```
**Note:** You will have to decrypt the above response from "enc\_response" parameter. Kindly refer to the decryption section.

#### **JSON Format:**

```
Success:
{
        "update_status":0,
        "error_desc":"",
        "error_code":""
}
```
#### **Failure:**

```
{
       "error_desc":"Reference number: Invalid Parameter",
       "error_code":"51322",
       "update_status":1
}
```
**Note**: You will have to decrypt the above response from "enc\_response" parameter. Kindly refer to the decryption section.

#### **String Format:**

**Success Format:** update\_status|

**Example:** 0|

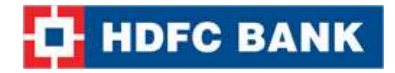

**Failure Format:** update\_status|error\_code|error\_desc|

**Example:** 1|51322|Reference number: Invalid Parameter|

**Note:** You will have to decrypt the above response from "enc\_response" parameter. Kindly refer to the decryption section.

# **18. Update Billing Details**

Update billing details API call is used to update customer billing information against an order.

## **Request Parameters:**

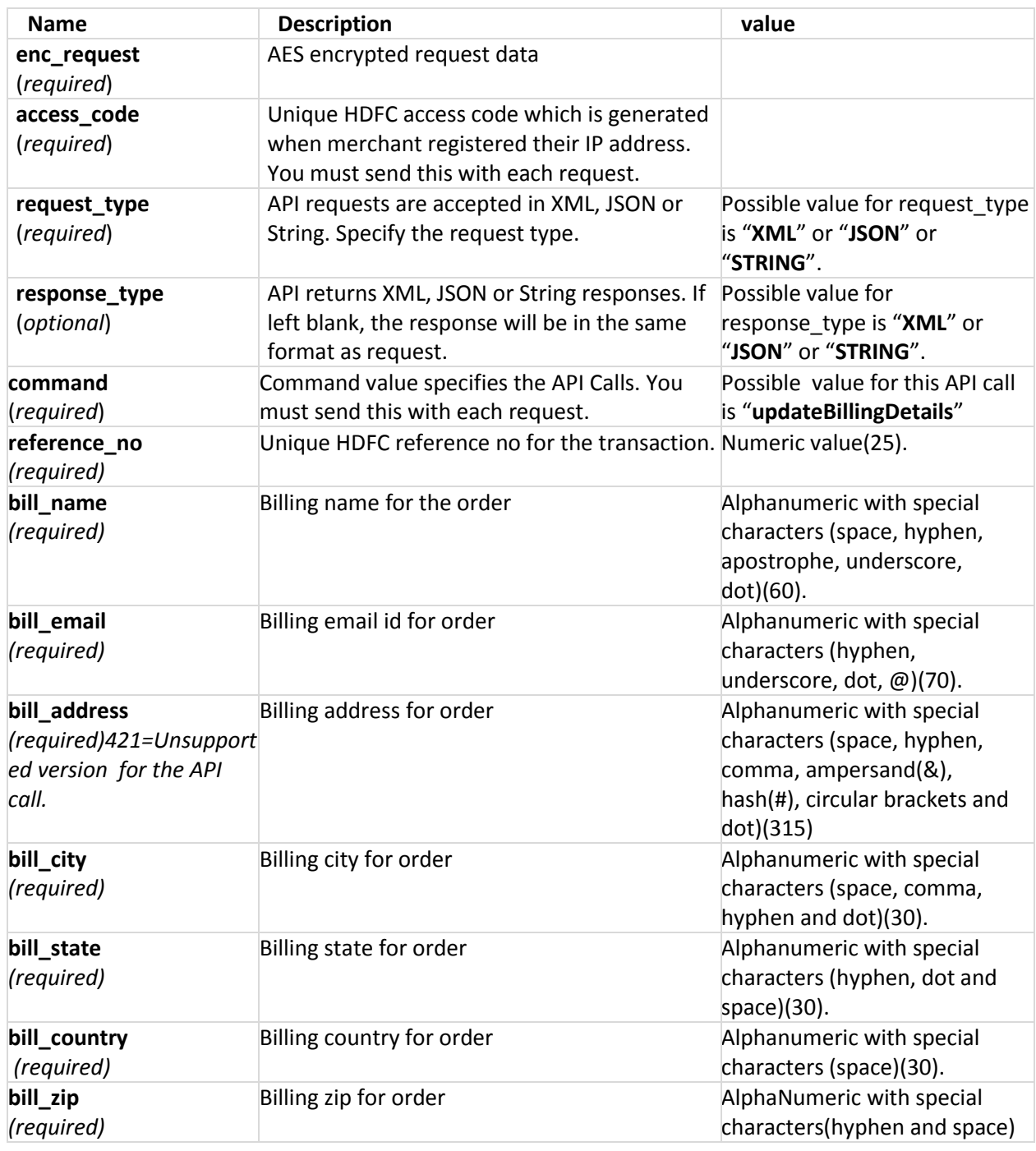

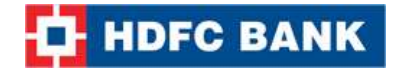

```
(15).
```
#### **Request format:**

#### **XML Format:**

```
<?xml version="1.0" encoding="UTF-8" standalone="yes"?>
<Update_Billing_Details_Query>
       <reference_no>123456</reference_no>
       <bill_name>bill name</bill_name>
       <bill_email>szgfs.sdgf@sfdg.com</bill_email>
       <bill_address>santacruz(west)</bill_address>
       <blll city>mumbai</bill city>
       <bill_state>maharashtra</bill_state>
       <bill_country>india</bill_country>
       <bill_zip>400000</bill_zip>
</Update_Billing_Details_Query>
```
**Note:** You will have to encrypt the above request and store in the "enc\_request" parameter before sending it to HDFC. Kindly refer to the encryption section.

#### **JSON Format:**

```
"reference_no":"123456",
"bill_name":"bill name",
"bill_email":"zgfs.sdgf@sfdg.com",
"bill_address":"santacruz(west)",
"bill_city":"mumbai",
"bill_state":"maharashtra",
"bill_country":"india",
"bill_zip":"400000"
```
}

{

**Note:** You will have to encrypt the above request and store in the "enc\_request" parameter before sending it to HDFC. Kindly refer to the encryption section.

#### **String Format:**

**Format:** Reference No|Billing Name|Bill Email ID|Bill Address|Bill City|Bill State|Bill Country|Bill Zip|

**Example:** 123456|bill name|xxx@xxx.com|santacruz(west)|mumbai|maharashtra|india|400054|

**Note:** You will have to encrypt the above request and store in the "enc\_request" parameter before

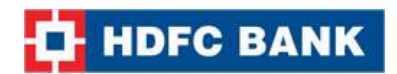

sending it to HDFC. Kindly refer to the encryption section.

## **Response Parameters**

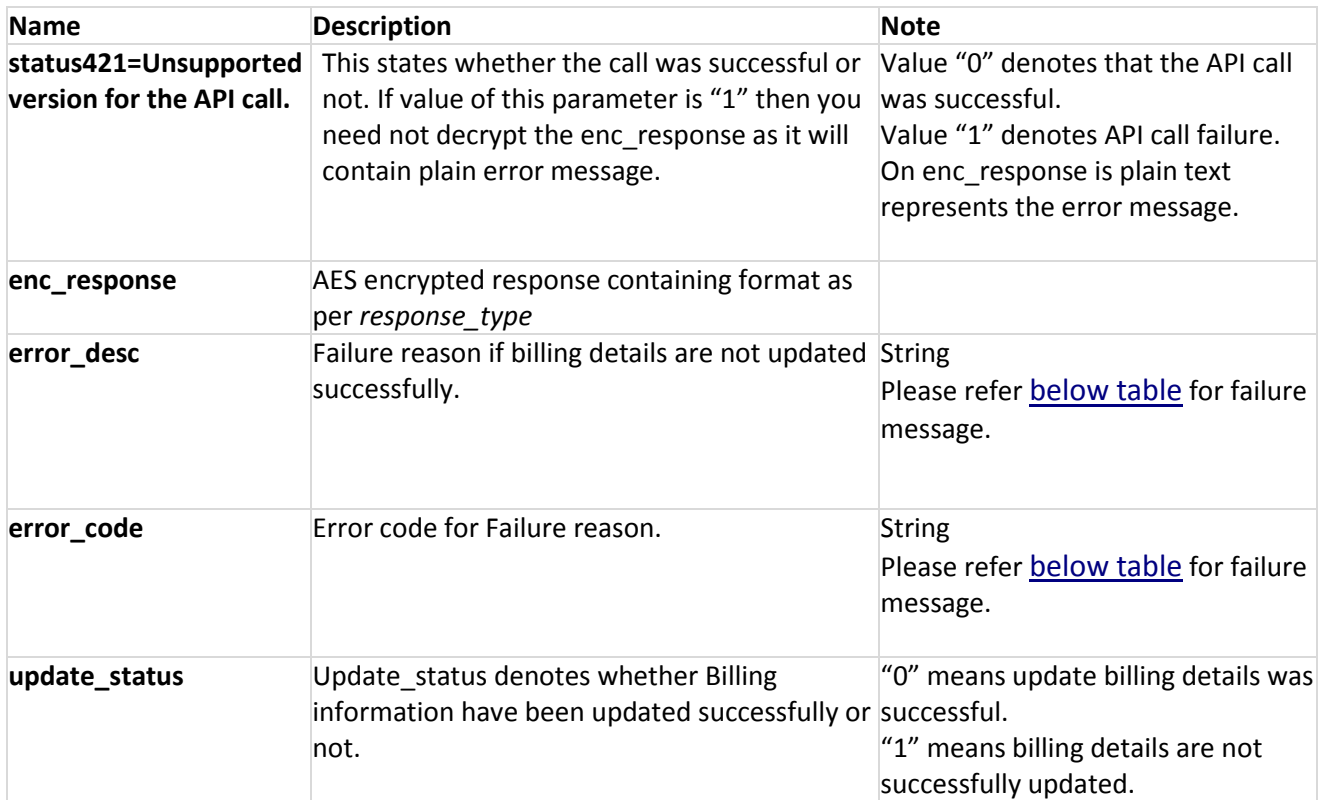

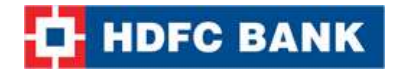

#### **Response Format:**

#### **XML Format:**

#### **Success:**

```
<?xml version="1.0" encoding="UTF-8" standalone="yes"?>
<Update_Param_Result update_status="0" error_desc="" error_code=""/>
```
#### **Failure:**

```
<?xml version="1.0" encoding="UTF-8" standalone="yes"?>
<Update_Bill_Details_Result update_status="1" error_desc="Reference number: Invalid Parameter" 
error_code="51316"/>
```
**Note:** You will have to decrypt the above response from "enc\_response" parameter. Kindly refer to the decryption section.

#### **JSON Format:**

#### **Success:**

{

}

```
"update_status":0,
"error_desc":"",
"error_code":""
```
#### **Failure:**

```
{
       "error_desc":"Reference number: Invalid Parameter",
       "update_status":1,
       "error_code":"51316"
}
```
**Note:** You will have to decrypt the above response from "enc\_response" parameter. Kindly refer to the decryption section.

#### **String Format:**

#### **Success Format:** update\_status|

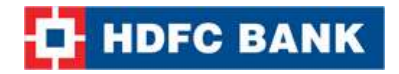

**Example:** 0|

**Failure Format:** update\_status|error\_code|error\_desc|

**Example:** 1|51316|Reference number: Invalid Parameter|

**Note:** You will have to decrypt the above response from "enc\_response" parameter. Kindly refer to the decryption section.421=Unsupported version for the API call.

**Note: -** Error Message when API status is "1".

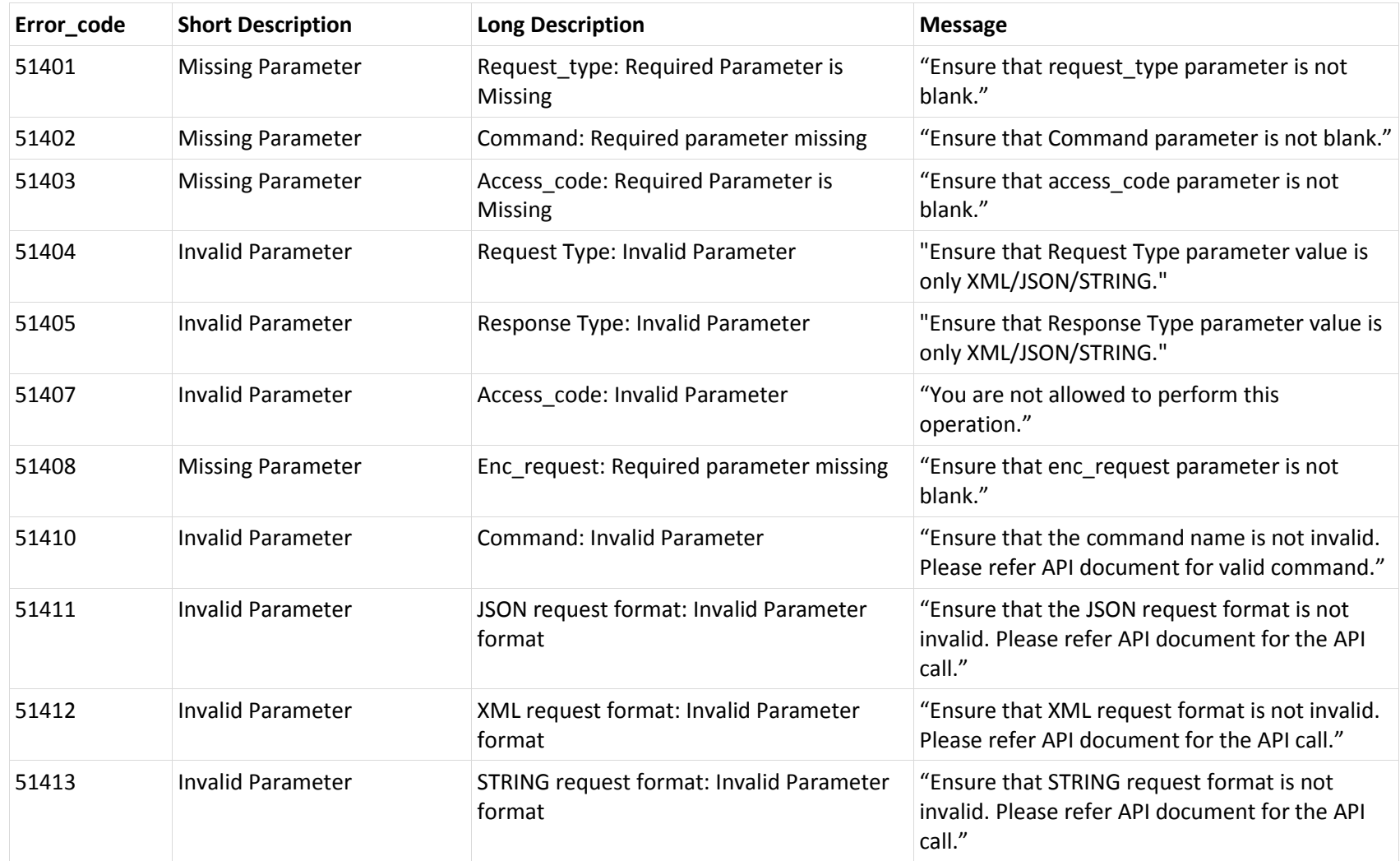

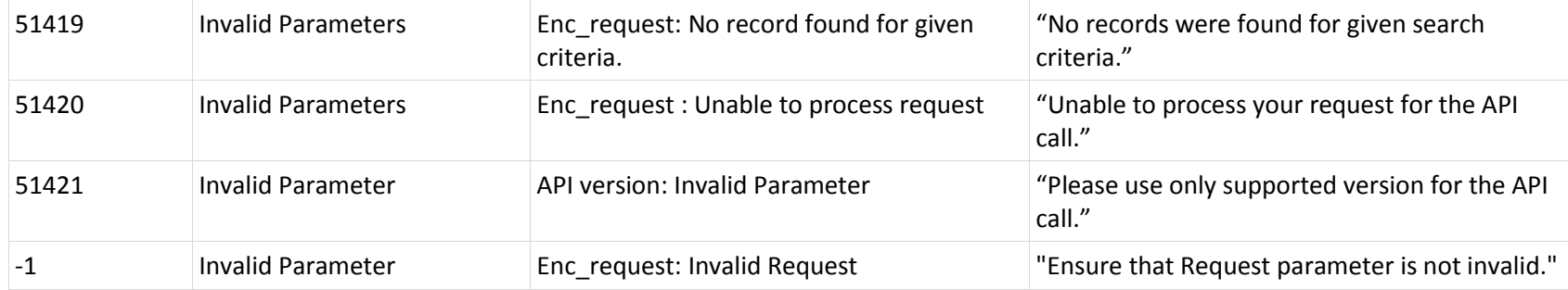

## **Note**: Failure Reason for API call

<span id="page-142-0"></span>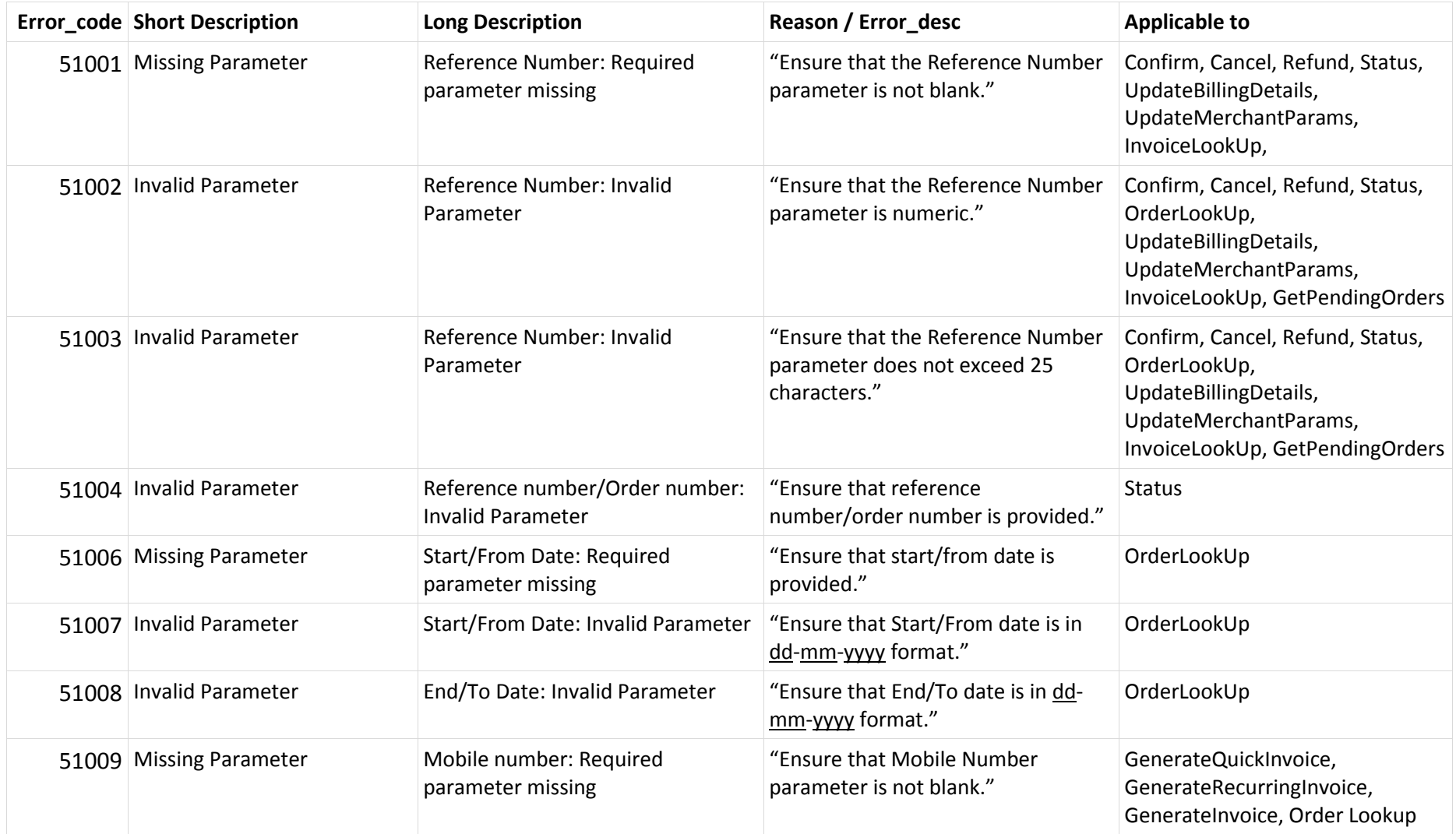

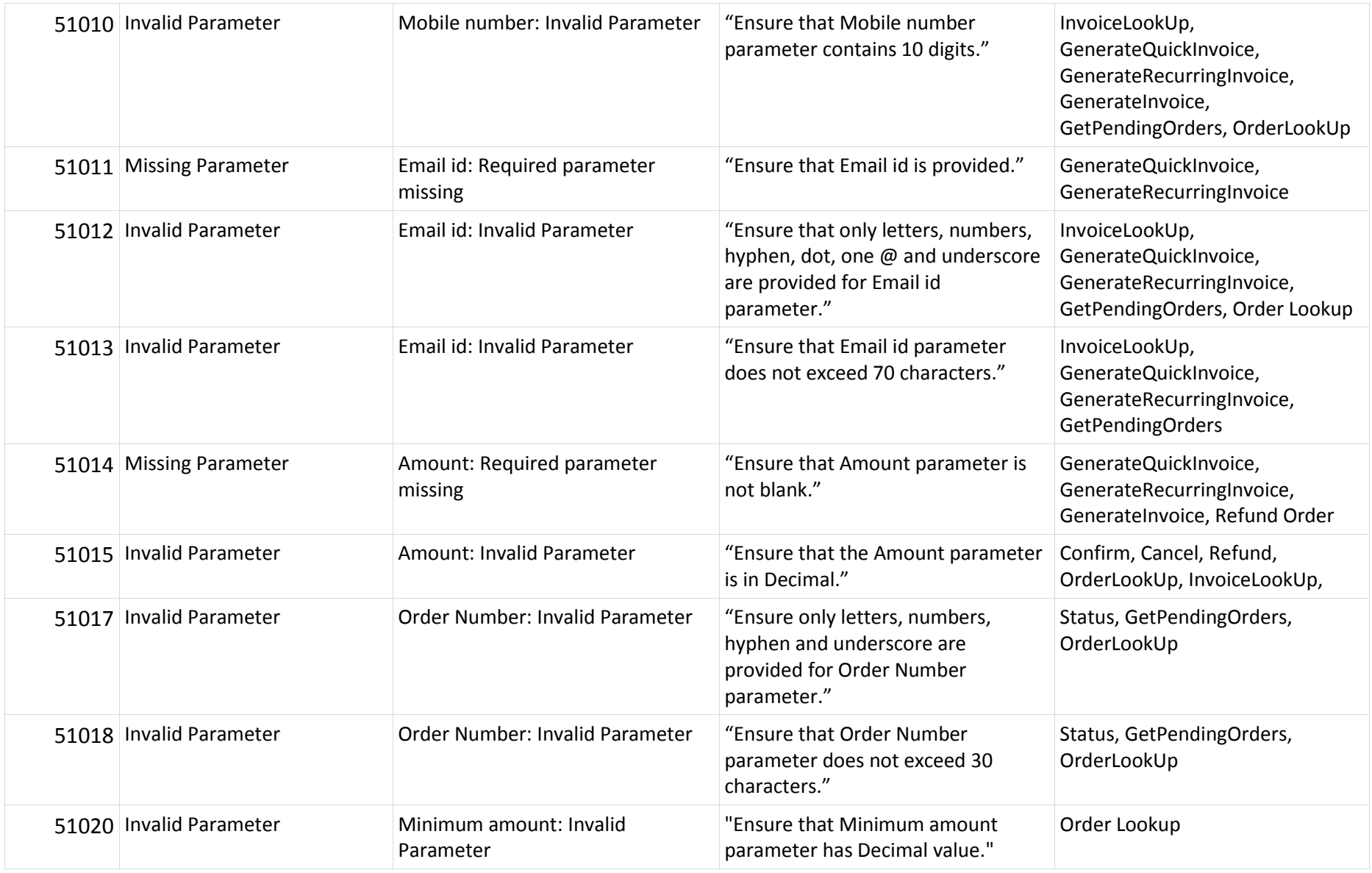
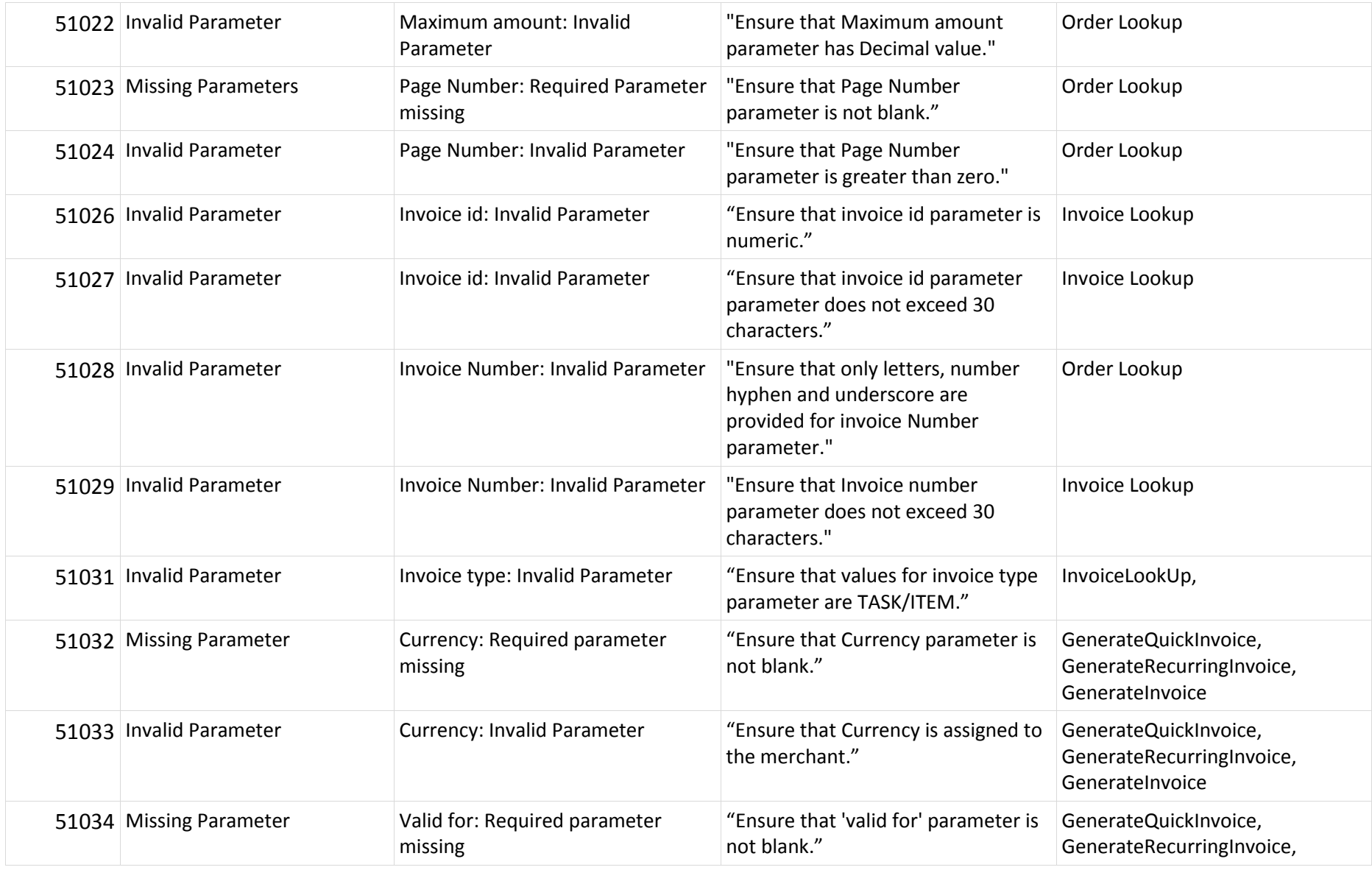

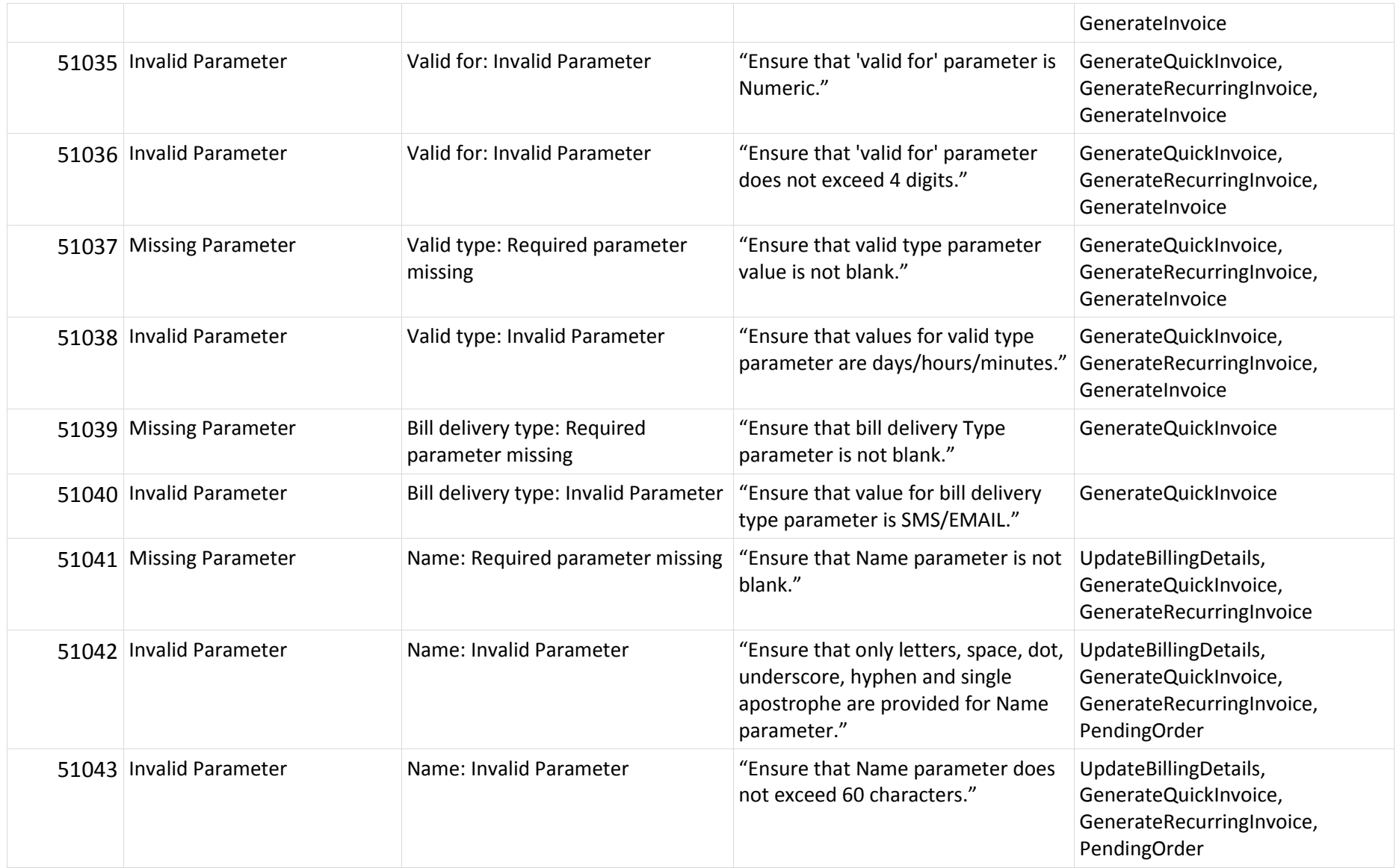

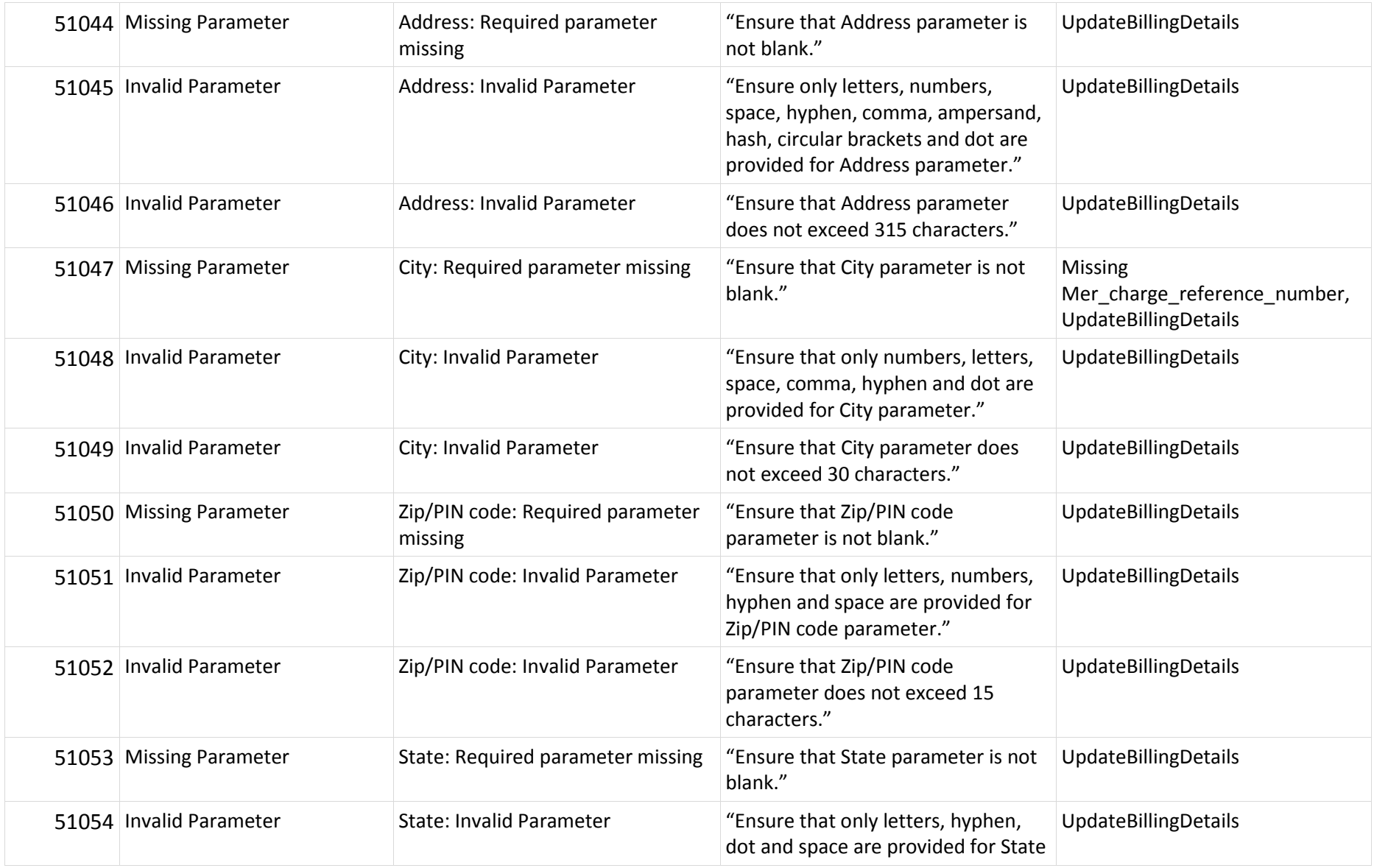

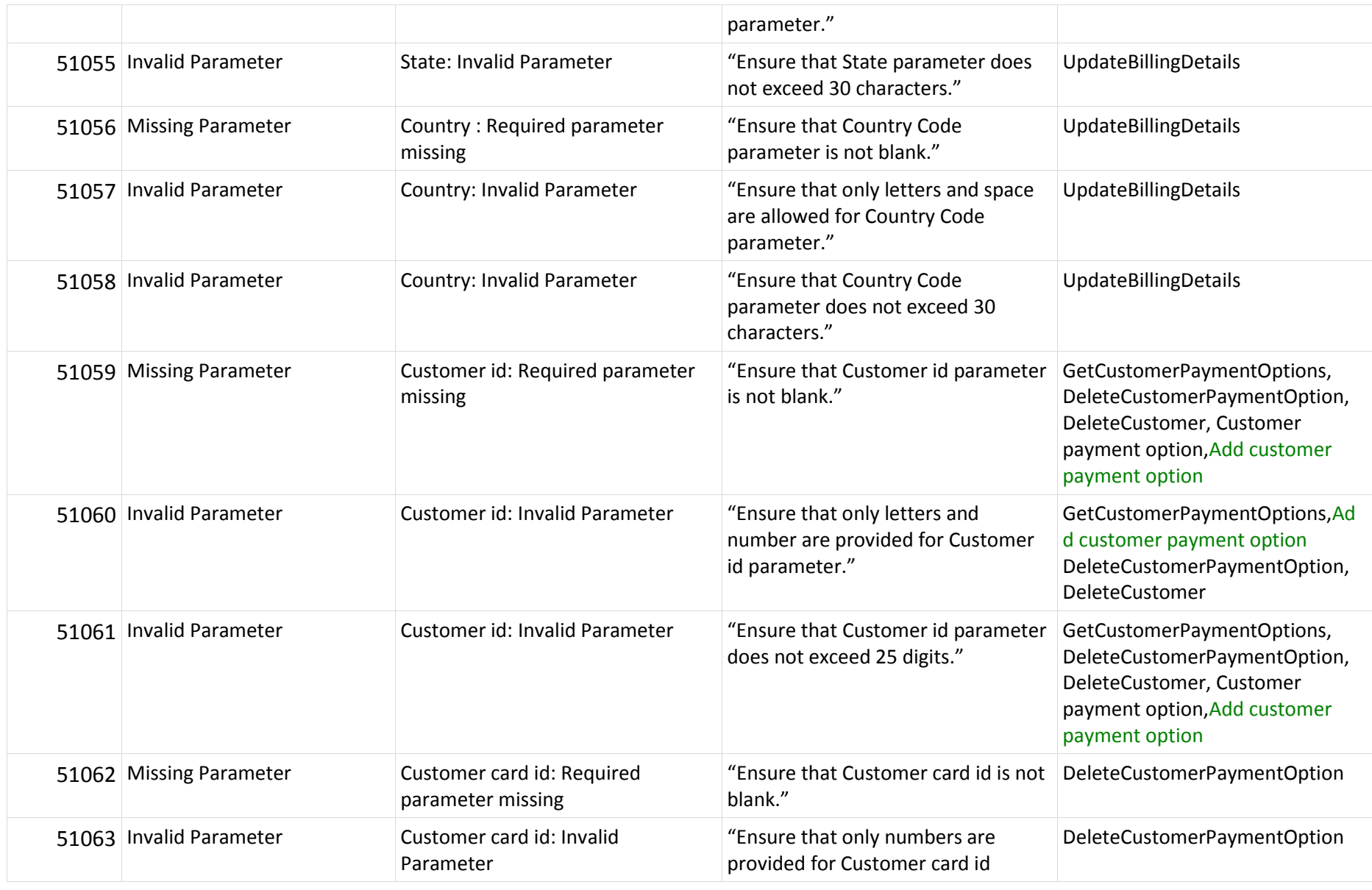

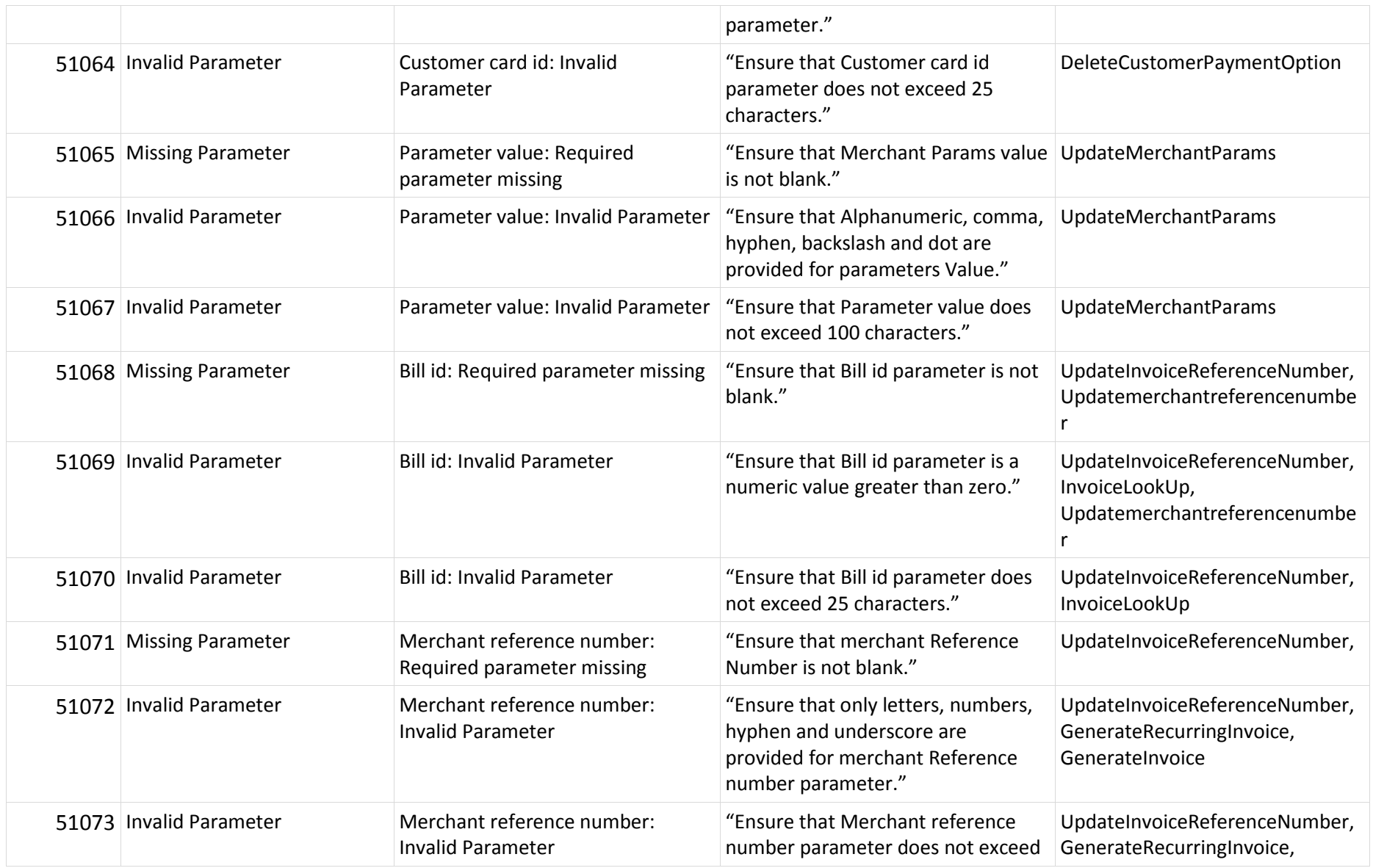

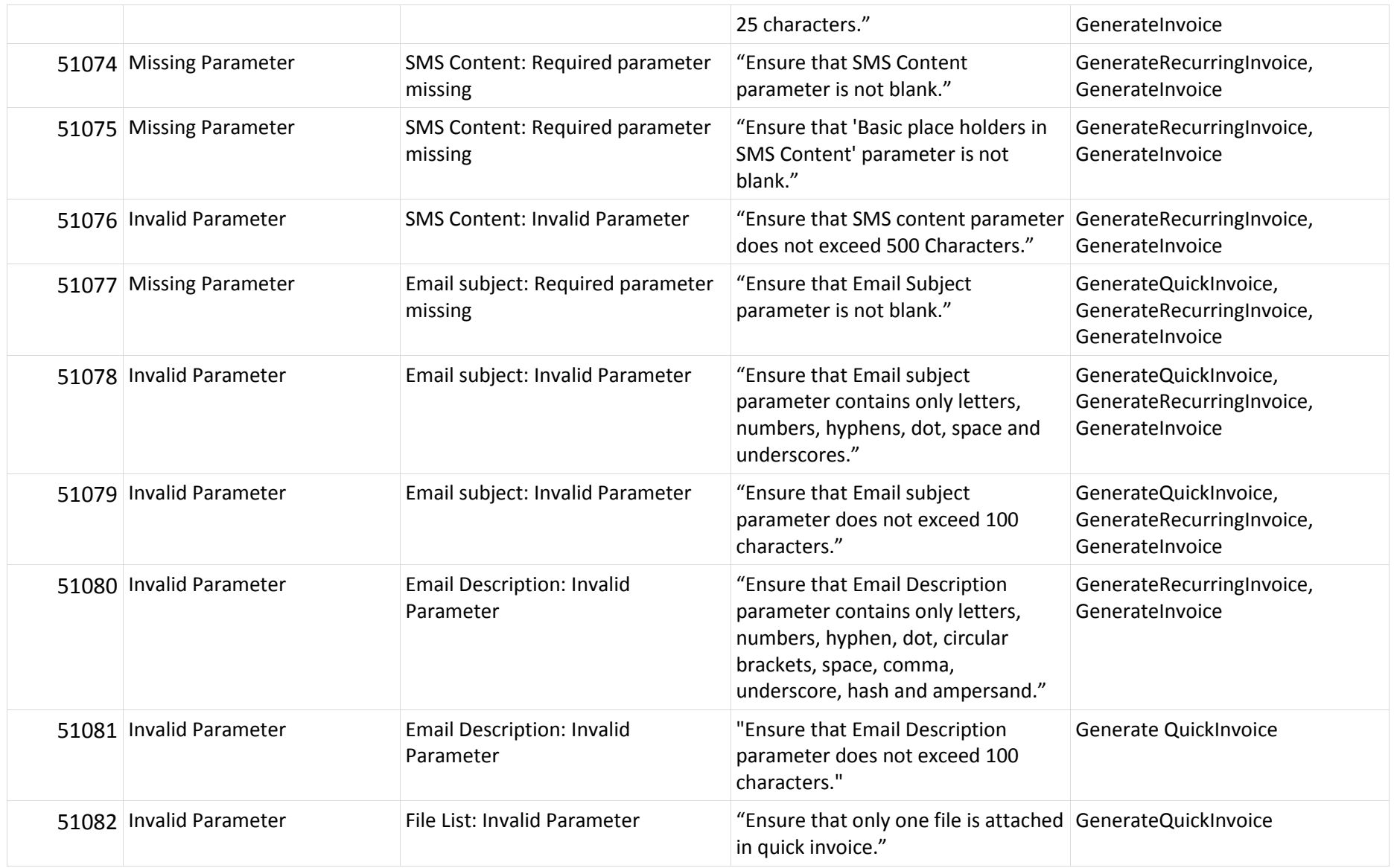

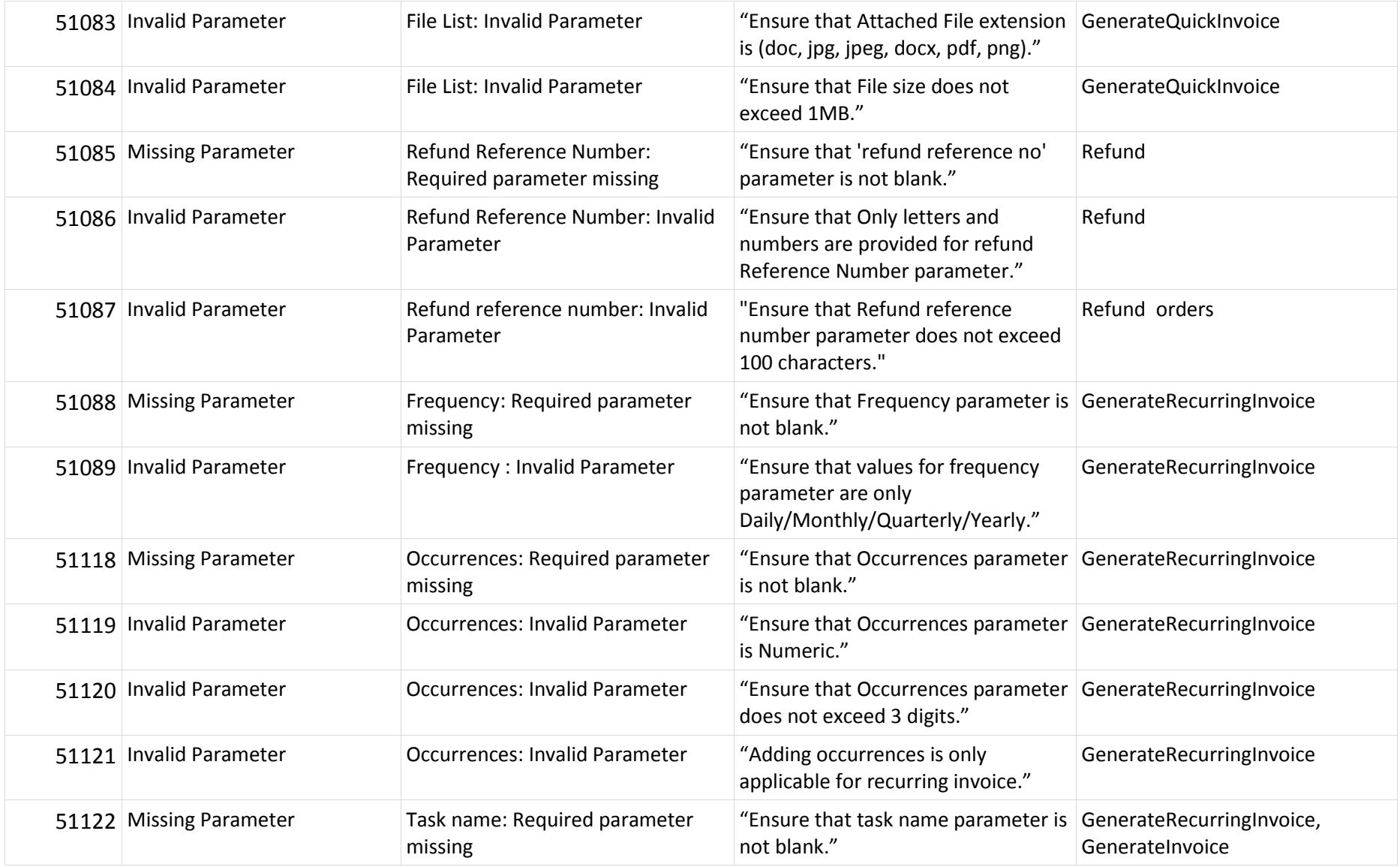

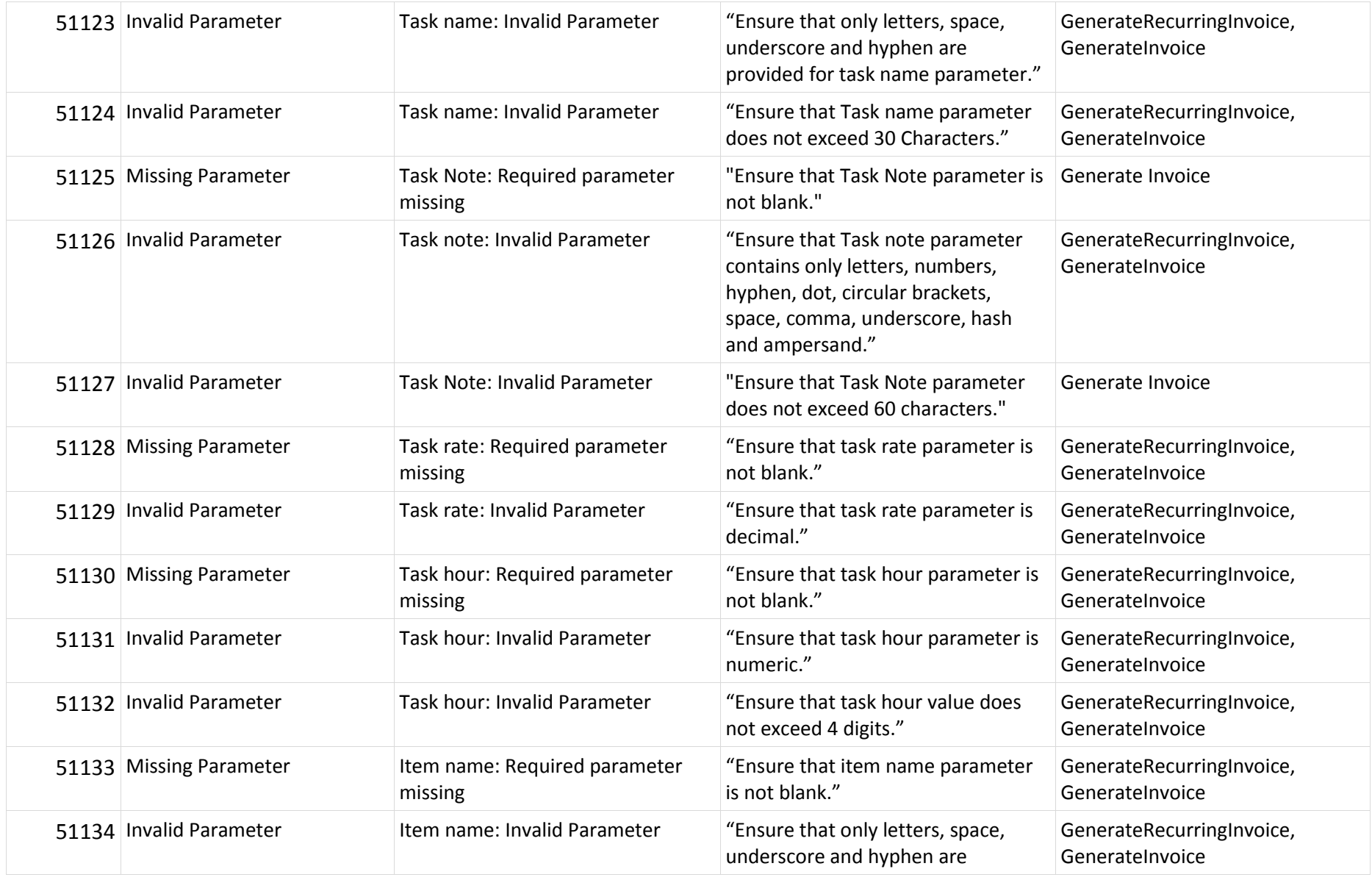

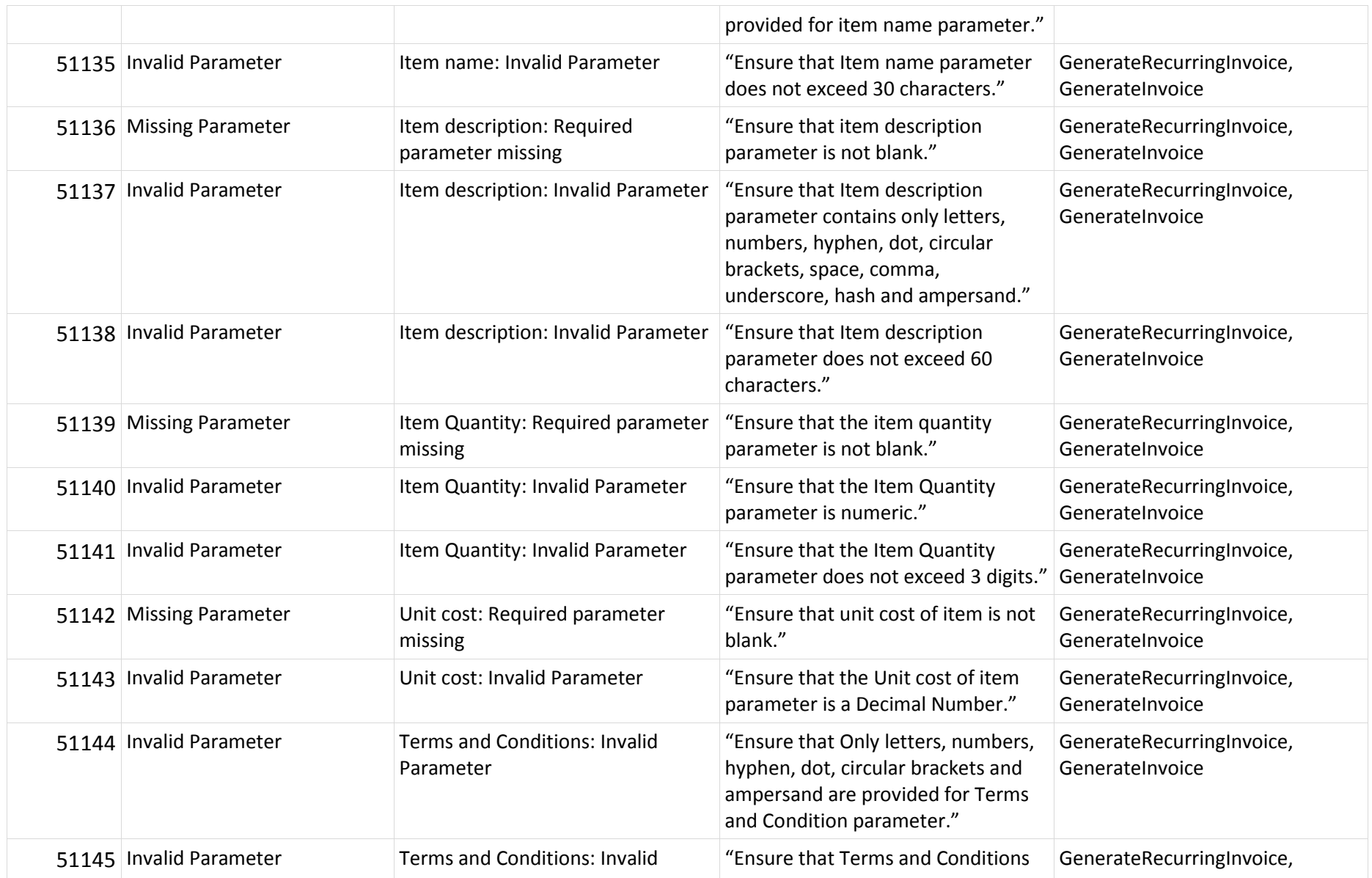

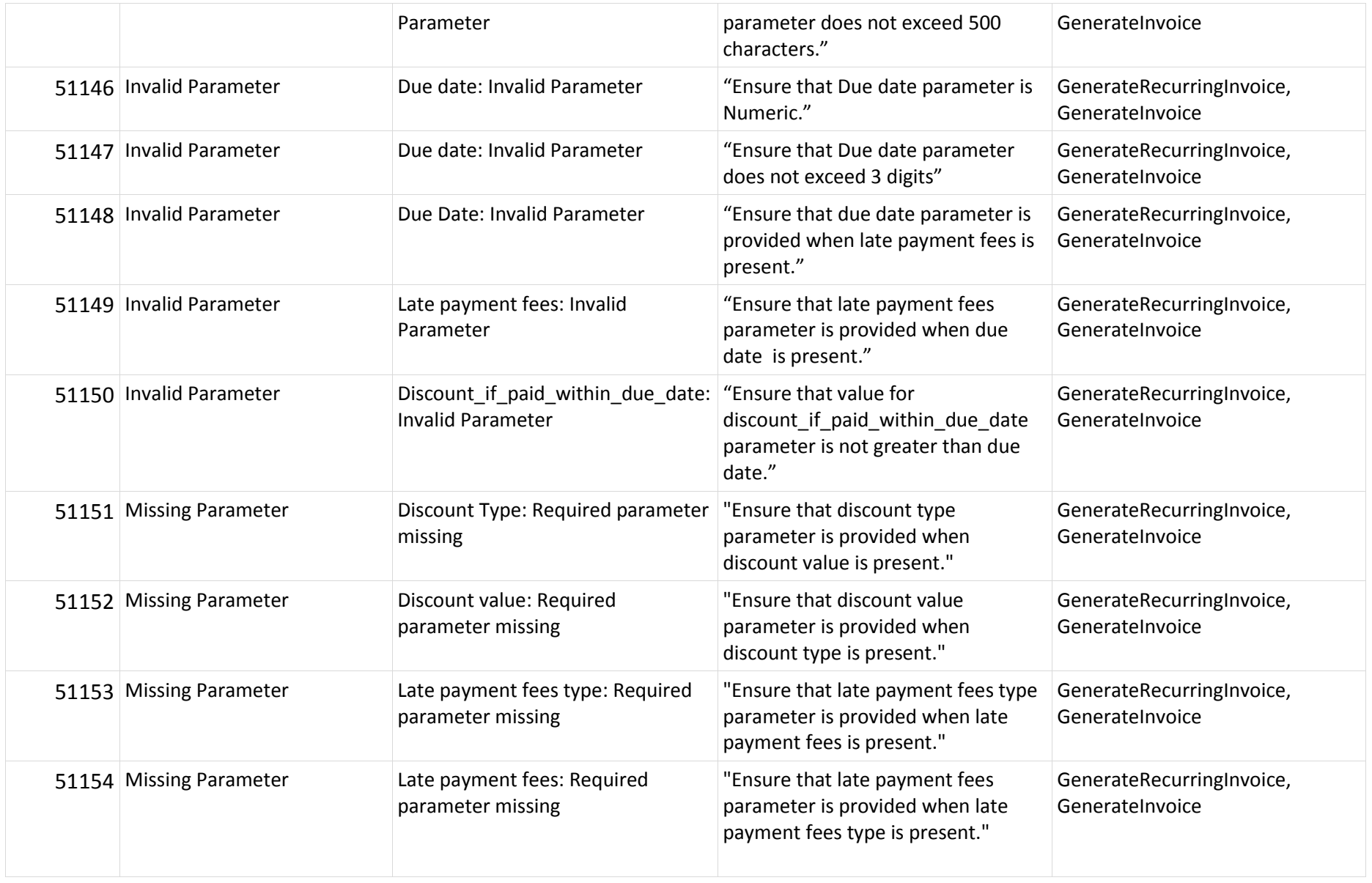

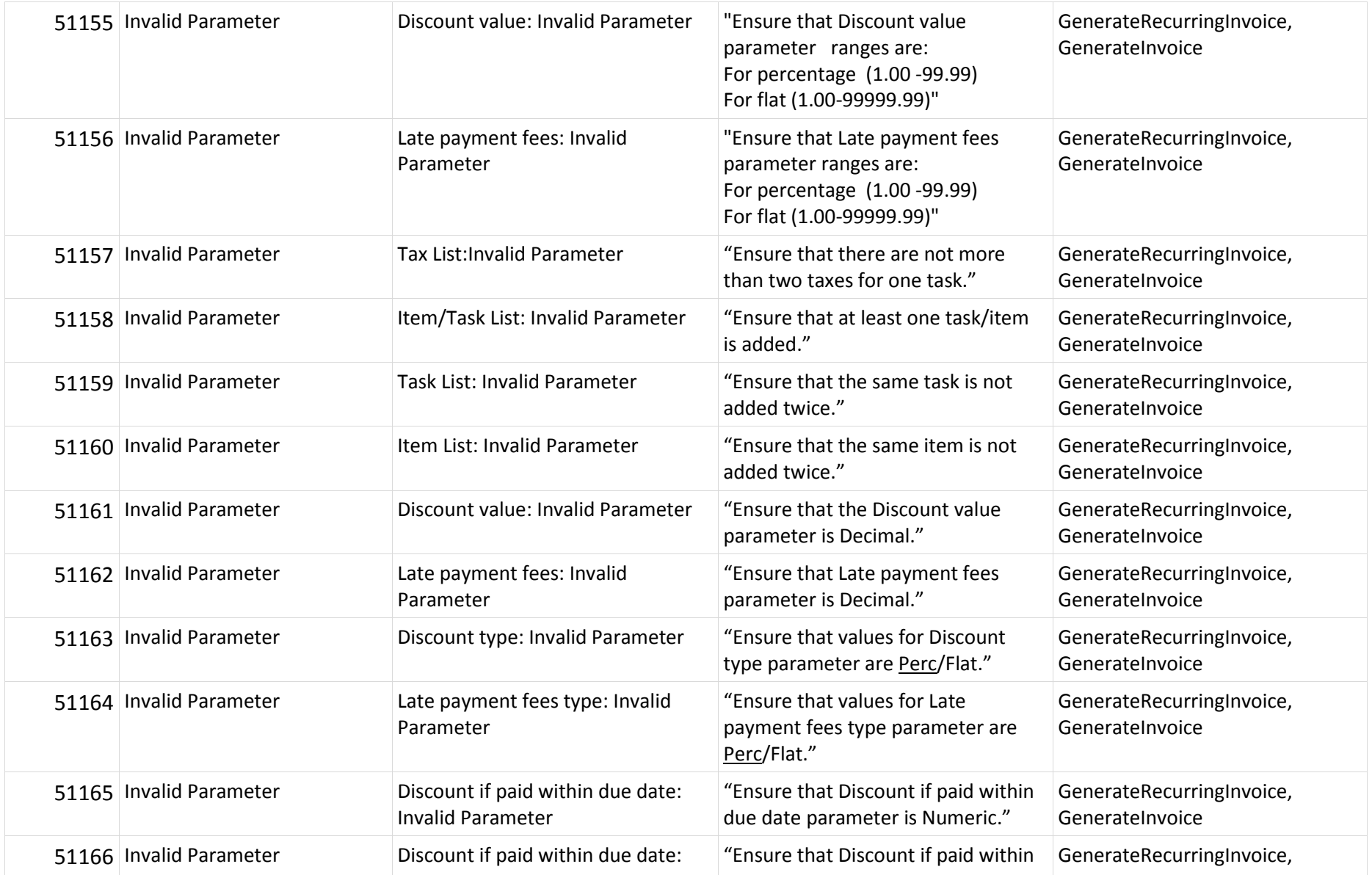

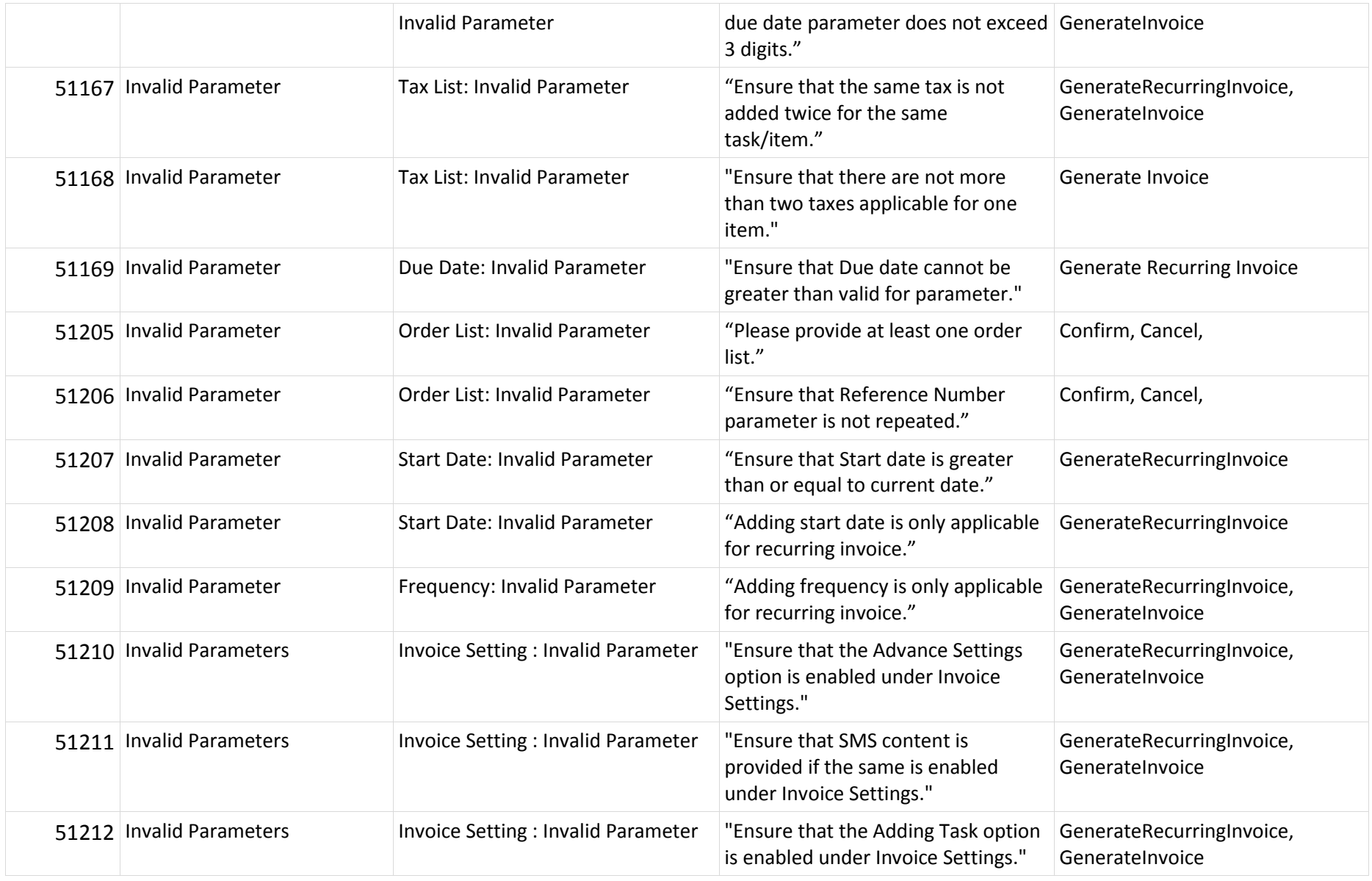

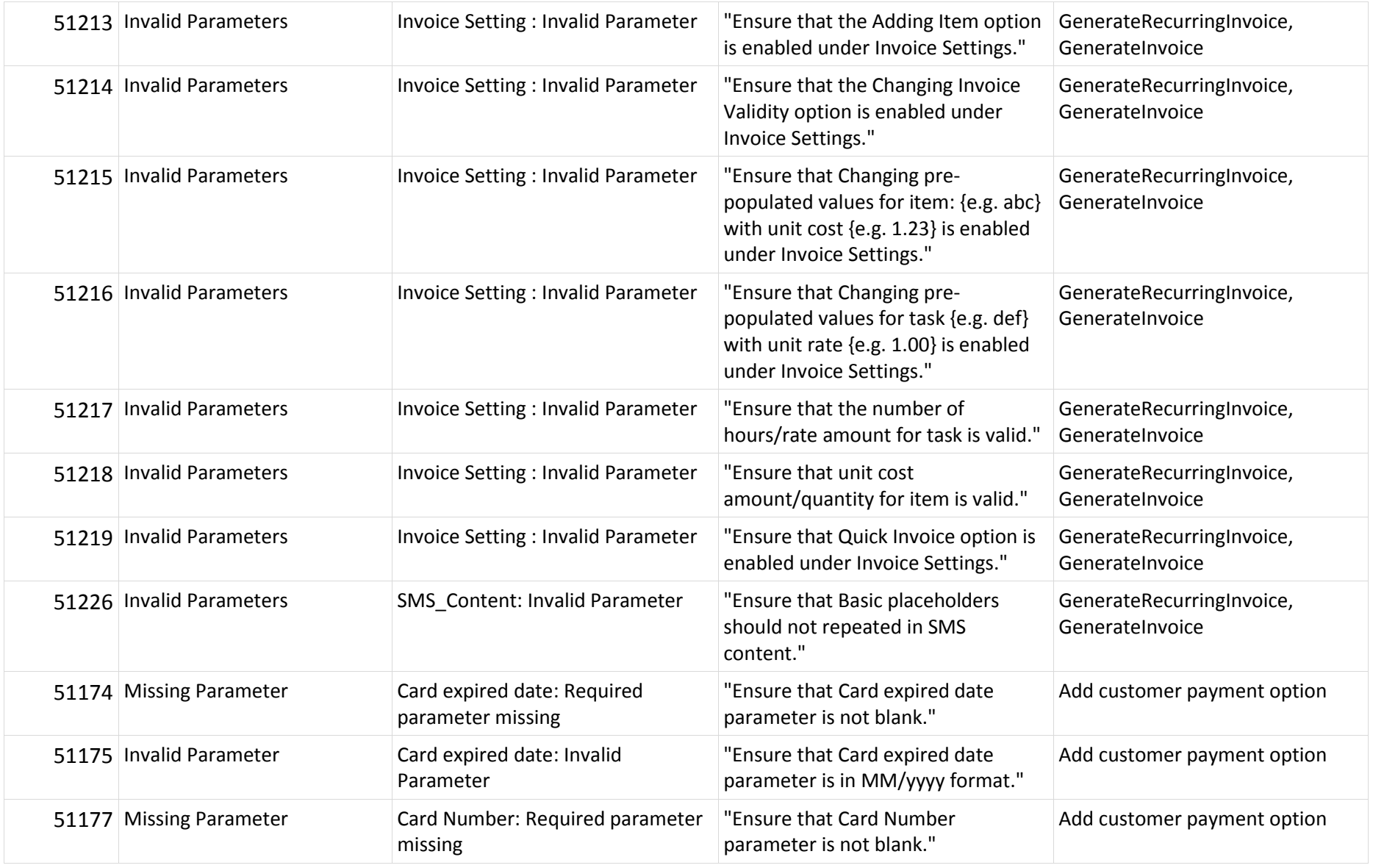

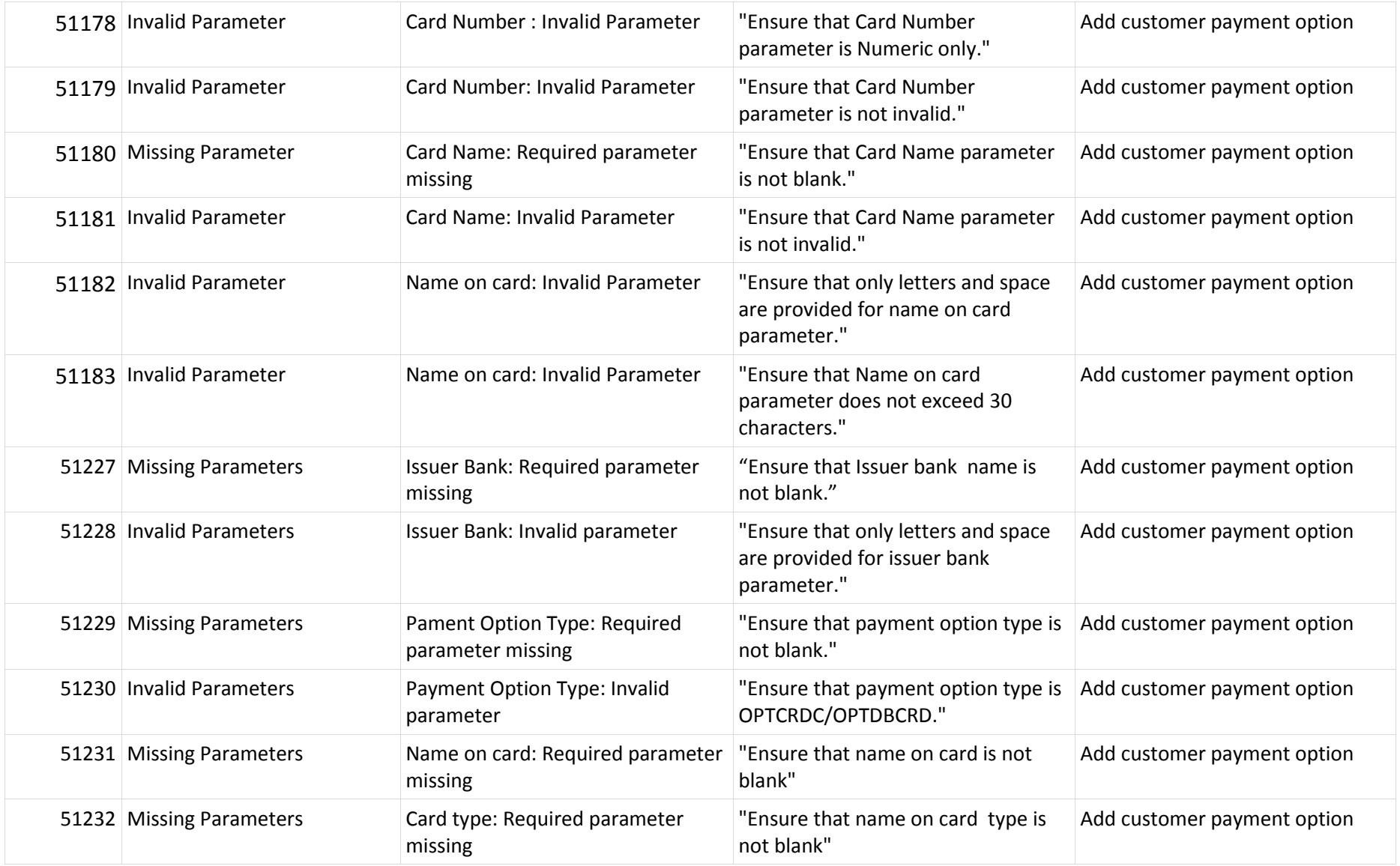

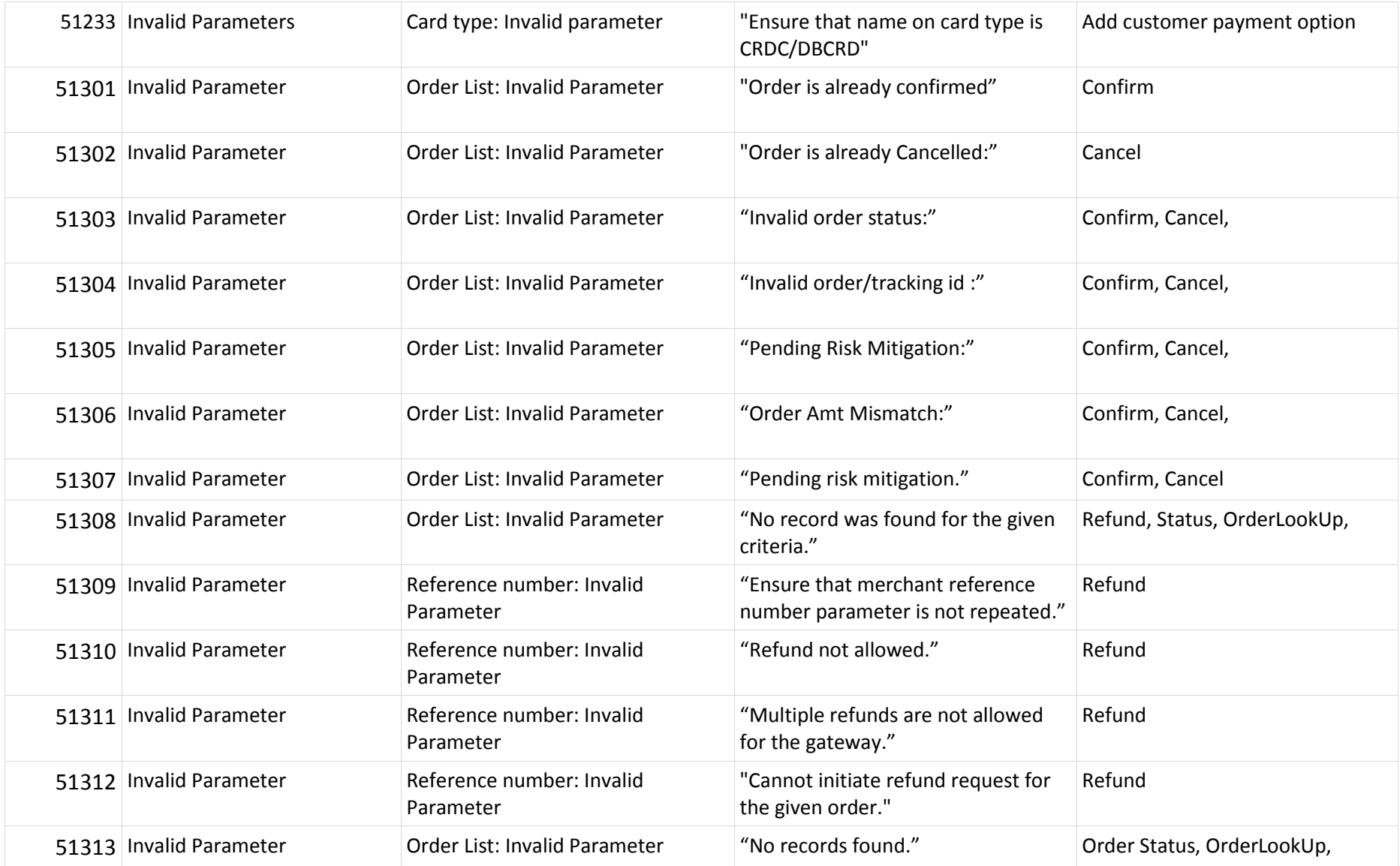

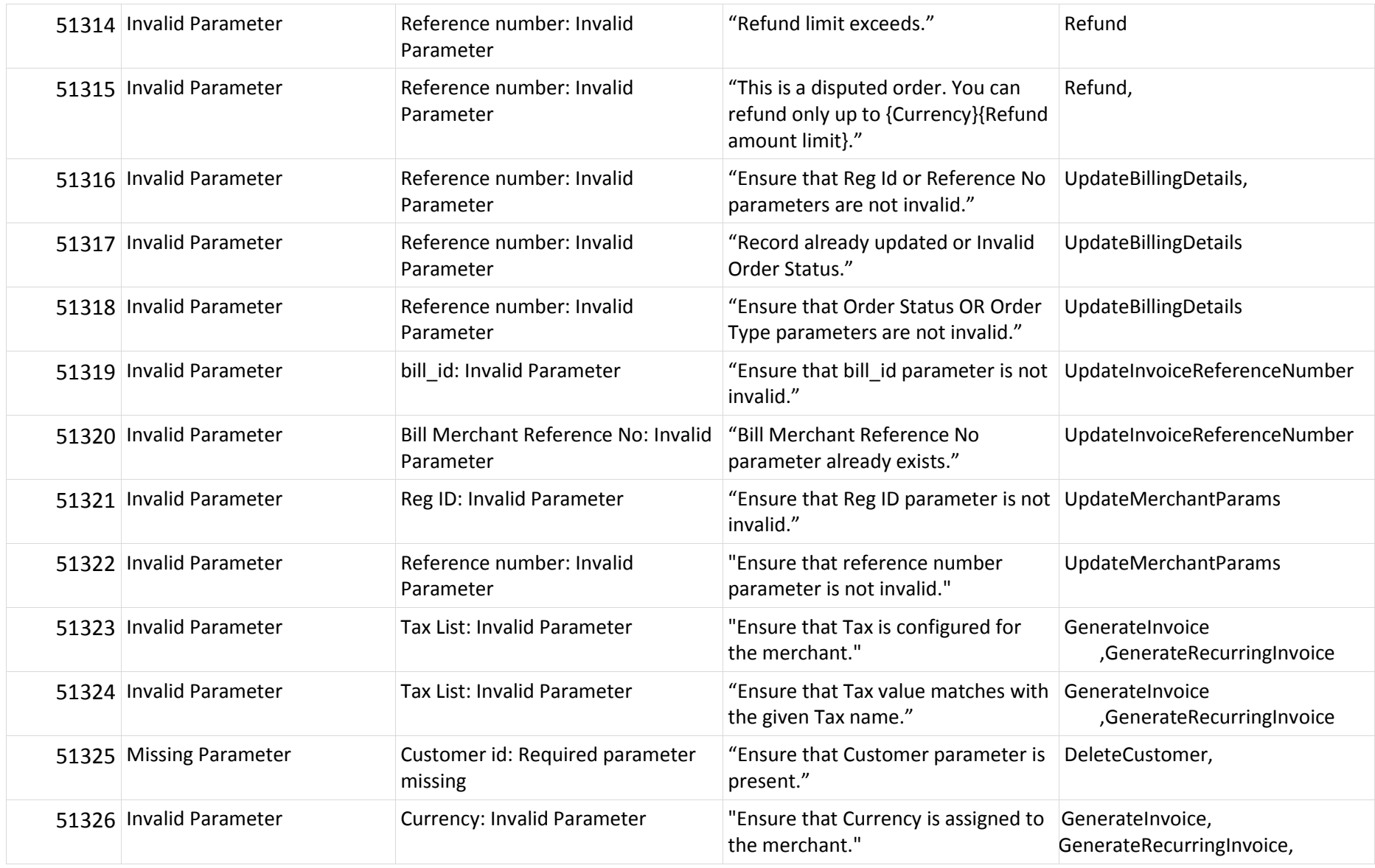

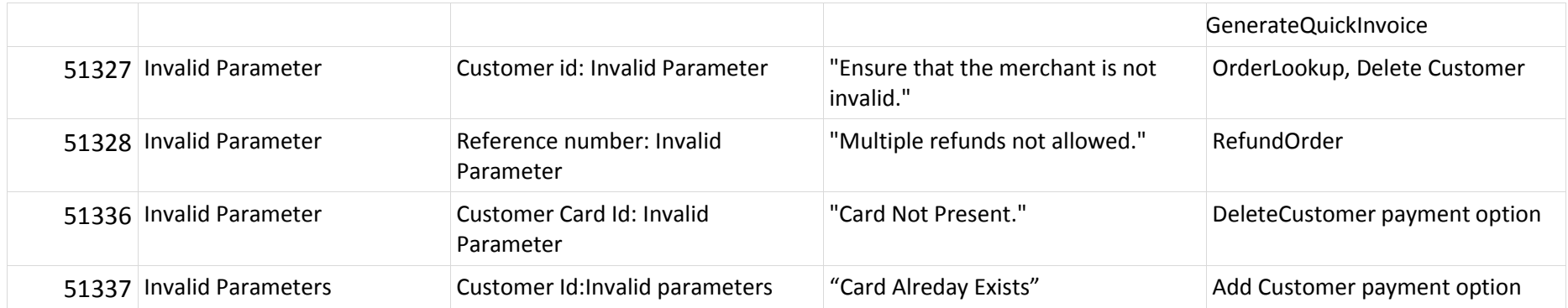